Fakultät für Informations-, Medienund Elektrotechnik

# **Triebfahrzeugfahrsimulator**

## **Anbindung des Führertisches**

**Stand: 23. Mai 2022**

**Prof. Dr. Wolfgang Evers**

**Technology Arts Sciences TH Köln** 

# **Inhaltsverzeichnis**

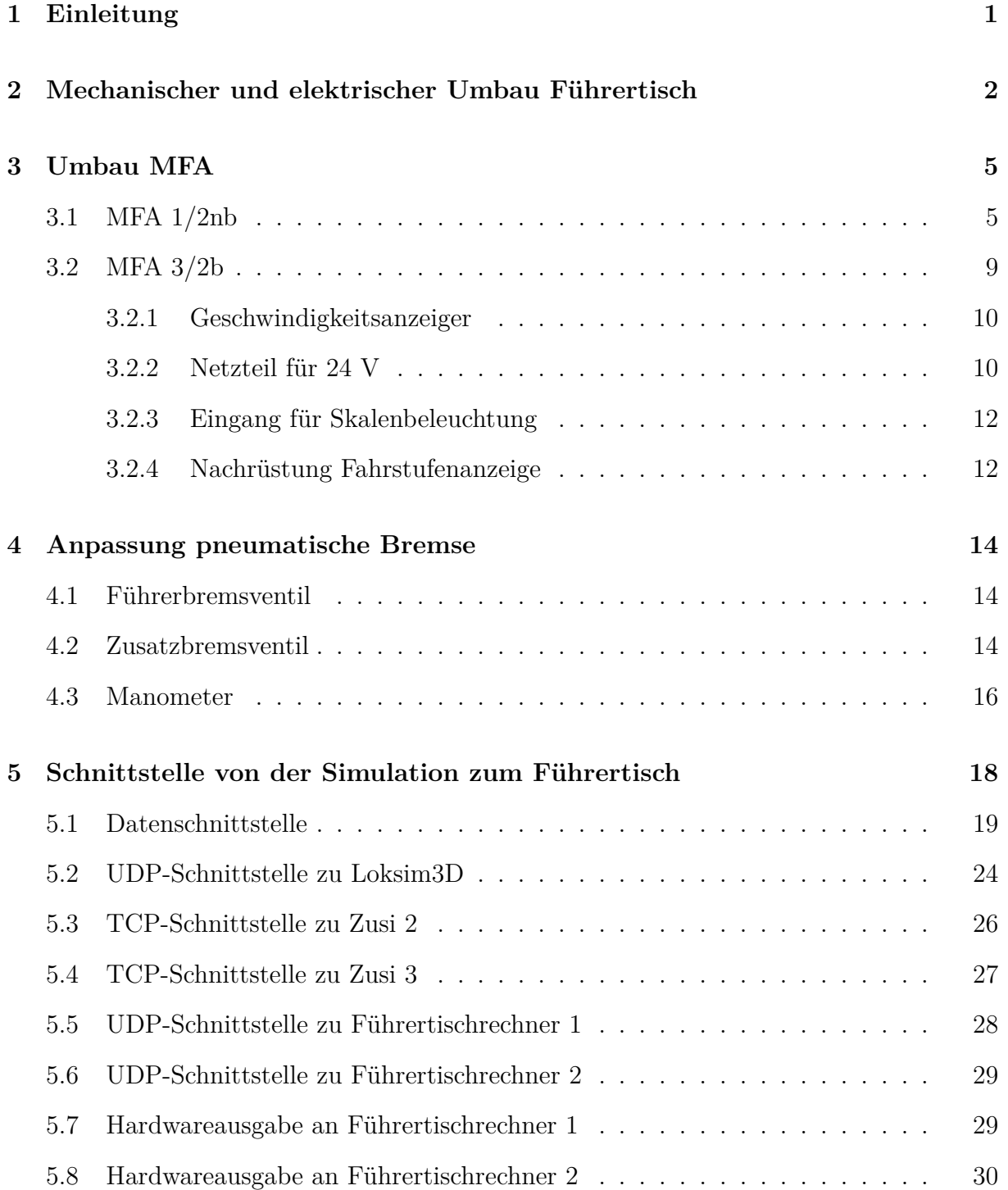

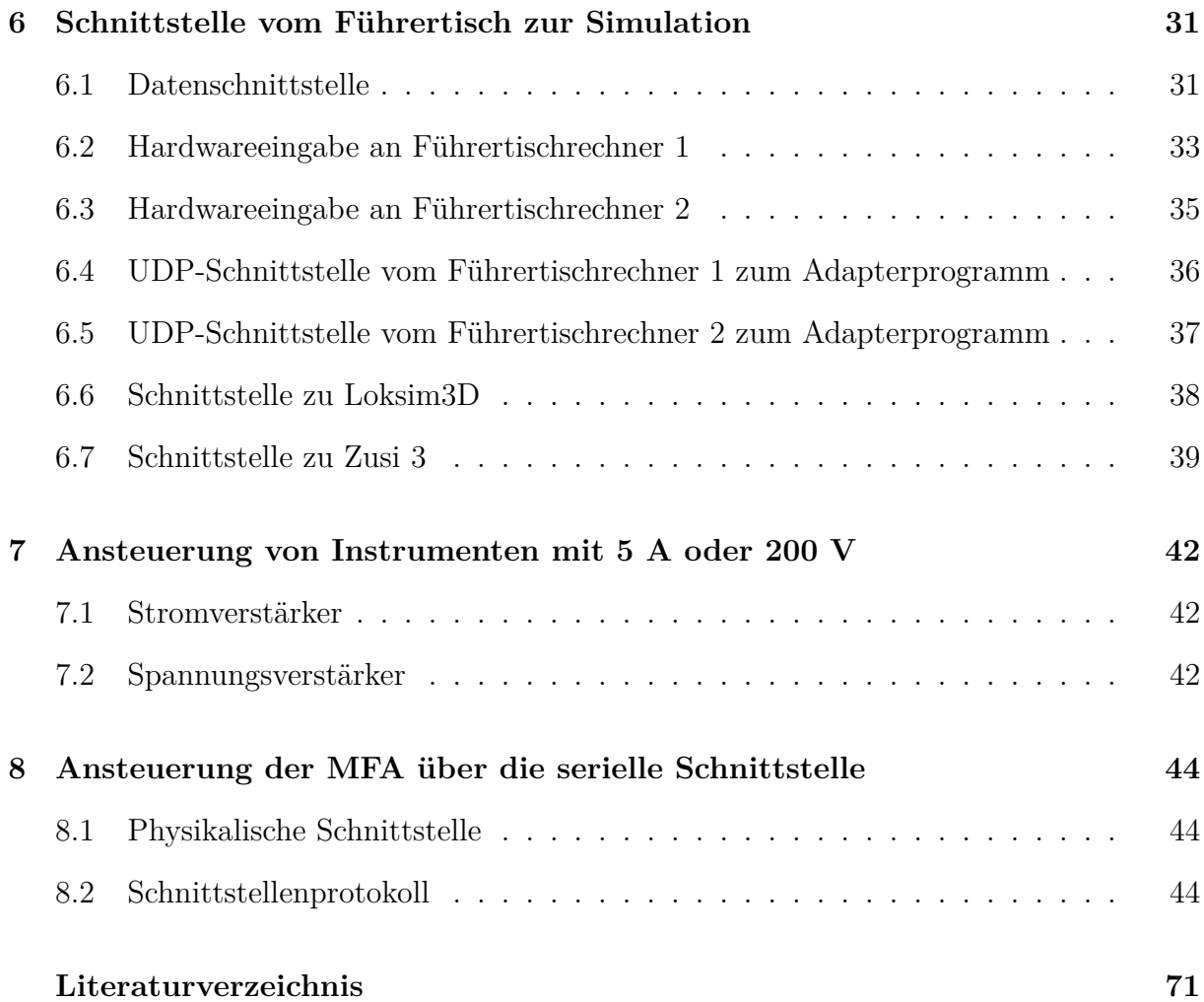

# <span id="page-4-0"></span>**1 Einleitung**

Für das Praktikum der Vorlesung "Elektrische Bahnen" wird ein Triebfahrzeugsimulator aufgebaut. Als Simulationsprogramme kommen dabei für die Lehre die Software Loksim3D (<https://www.loksim3d.de>) und für Versuchszwecke die beiden Programme Zusi 2 und Zusi 3 Hobby (<https://www.zusi.de>) zum Einsatz.

In diesem Dokument wird die Realisierung der Anbindung der Hardware an die Simulationsprogramme erläutert. Zwei wesentliche Leitmotive bei dem Umbau bestehen darin, möglichst viel von der Originalsubstanz zu erhalten und zudem dem einen möglichst realistischen Eindruck während des Simulationsbetrieb zu gewährleisten. Damit sind das Zerlegen der MFA, der Umbau der Manometer auf Schrittmotoren oder der Betrieb des Führerbremsventils ohne Druckluft keine Optionen.

Um das Projekt schneller realisieren zu können, wurden mehr fertige Baugruppen eingesetzt, als dies möglicherweise bei einem Projekt im Freizeitbereich der Fall sein würde. Vielleicht kann die Beschreibung dennoch Anregungen für weitere Realisierungen geben.

# <span id="page-5-0"></span>**2 Mechanischer und elektrischer Umbau Führertisch**

Der Führertisch wurde von DBresale erworben und in Leipzig-Engelsdorf aus einem Bnrdzf 483.1 ausgebaut. Er wurde dann auf Europaletten angeliefert (Abbildung [2.1\)](#page-5-1).

<span id="page-5-1"></span>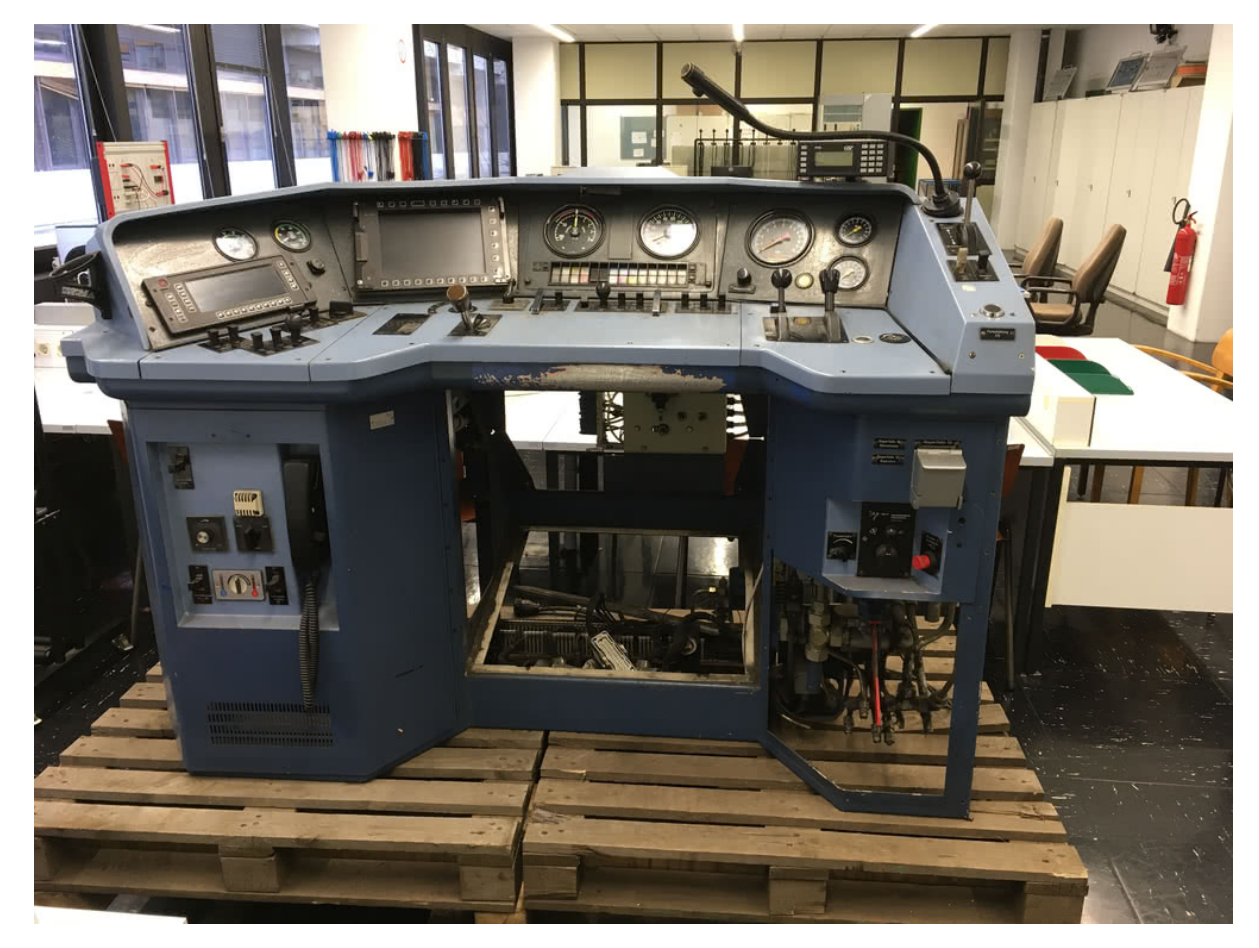

**Abbildung 2.1:** Führertisch vor Umbau

Da der Führertisch zu schwer ist, um ihn mit zwei Personen anzuheben, wurde ein Untergestell gebaut, so dass Raum entstand, um ihn mit einem Hubwagen anzuheben und verfahren zu können. Dies ist von allen vier Seiten aus möglich. Auch im Fahrzeug stand der Tisch auf einem Podest. Die Höhe ermöglicht eine Bedienung sowohl im Sitzen als auch im Stehen.

Zusammen mit dem Tisch wurde auch der Führerraumstuhl erworben, welcher auf einen Sockel gleicher Höhe montiert wurde, damit sich im Sitzen wieder der richtige Höhenbezug zum Tisch ergibt.

Zudem wurde ein Halter für einen 4k-Fernseher, welcher als Monitor für die Sicht durch das Frontfenster dient, an den Sockel und den Tisch angebaut. Insgesamt ist so eine stabile und kippsichere Konstruktion entstanden, die es erlaubt, den Simulator in der Hochschule zu bewegen.

Als Steuergerät zur Anbindung des Bedien- und Anzeigeelemente kommt eine modulare, Linux-basierte Steuerung vom Typ Revolution Pi zum Einsatz. Zu ihrer Integration wurde im linken Unterteil des Tisches, wo sich im Fahrzeug noch das Führerraumklimagerät befand, ein Platte mit drei Hutschienen und Kabelkanälen montiert. Neben dem Steuergerät nehmen die Hutschienen auch noch Reihenklemmen und weitere Elektronik auf. Leider stellte sich heraus, dass der Platz für drei Hutschienen wohl doch zu gering war und hier weniger mehr gewesen wäre. So konnte der angestrebte saubere Aufbau leider nicht erreicht werden.

Die Verkabelung wurde im Tisch belassen. Die Anbindung an die Elektronik erfolgt wie im Fahrzeug über die 37-poligen Rundstecker (Typ TE Connectivity 182926-1) und 24-polige HAN E-Stecker der Firma Harting. Der Stromlaufplan des Tisches wurde freundlicherweise von der Deutschen Bahn zur Verfügung gestellt.

Die Stromversorgung geschieht mit einem externen 24 V-Netzteil, so dass im Tisch mit Ausnahme der später erläuterten Tachometerspannung nur Kleinspannung verwendet wird.

Eine weitere Ausnahme ist die Fußnischenheizung. Diese wird aus einem Trenntransfor-

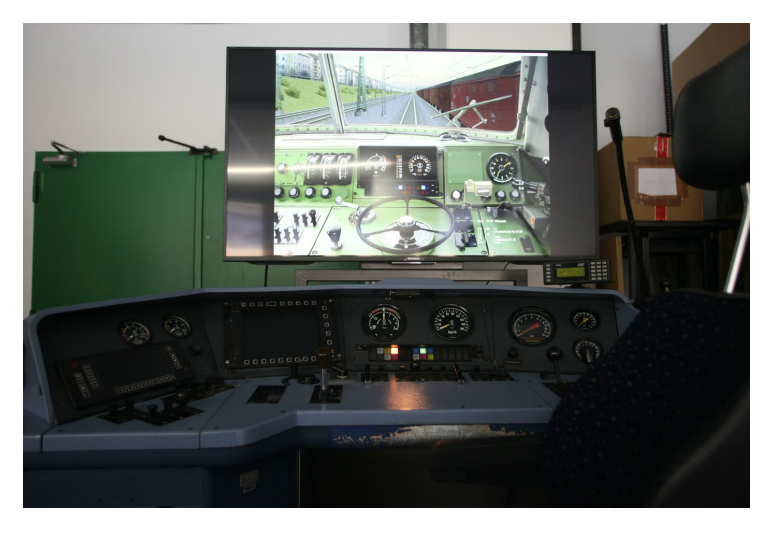

**Abbildung 2.2:** Führertisch nach Umbau

mator mit 200 V, 50 Hz versorgt und kommt im Lehrbetrieb nicht zum Einsatz.

Das Druckluftventil für die Fußbedienung des Makrofons wurde durch einen Schalter ersetzt. Die weiteren Umbauten sind in den folgenden Kapiteln beschrieben.

# <span id="page-8-0"></span>**3 Umbau MFA**

Zum Betrieb mit in dem Führertisch mussten an den MFA (Modulare Führerraumanzeige) Anpassungen vorgenommen werden. Grundsätzlich sollte die Änderungen so gering wie möglich ausfallen und reversibel sein.

### <span id="page-8-1"></span>**3.1 MFA 1/2nb**

Die MFA 1/2nb war in dem erworbenen Führertisch verbaut und wurde als erstes in Betrieb genommen.

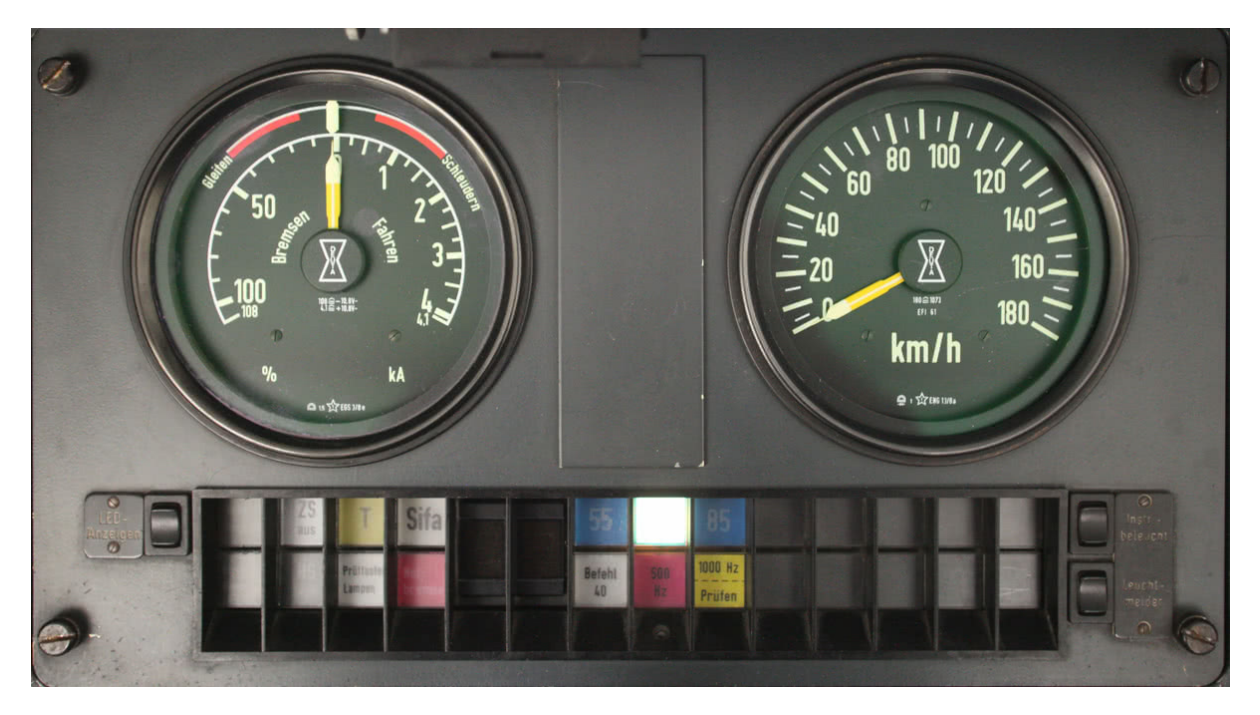

**Abbildung 3.1:** MFA 1/2nb

Die MFA ist über zwei 37-poligen Rundstecker (Typ TE Connectivity 182926-1) mit dem Führertisch verbunden. Diese sind gemäß Tabelle [3.1](#page-9-0) belegt.

Die Signaleingänge außer der Fahrstufenanzeige werden mit 24 V angesteuert.

Dabei ist zu beachten, dass die Fahrstufenanzeige über den Stecker mit 5 V versorgt muss. Ihre Signaleingänge müssen nach Masse geschaltet werden, wenn eine logische 0 übertragen werden soll.

<span id="page-9-0"></span>L

| Kontakt        | Stecker X1A            | Stecker X2A                       |
|----------------|------------------------|-----------------------------------|
| 1              | Codierstift            | $+$ V-ist                         |
| $\overline{2}$ | $+$ Gleiten            | 0 V V-ist                         |
|                | - Schleudern           |                                   |
| 3              | - Gleiten              | $0V$ ext. (Fahrstufenanzeige)     |
|                | $+$ Schleudern         |                                   |
| $\overline{4}$ | nh                     | $5V$ ext. (Fahrstufenanzeige)     |
| 5              | nb                     |                                   |
| 6              | - Fahren               | $+24V$ Instrumentenbeleuchtung    |
|                | $+$ Bremsen            |                                   |
| 7              | $+$ Fahren             | $+24V$ Instrumentenbeleuchtung    |
|                | - Bremsen              |                                   |
| 8              | nh                     | 0V Instrumentenbeleuchtung        |
| 9              | nb                     | 0V Instrumentenbeleuchtung        |
| 10             | nb                     | Codierstift                       |
| 11             | nh                     | 1er Fahrstufe $2^0$               |
| 12             | nh                     | $+24V$ int. (Leuchtmelder)        |
| 13             | 500 Hz (LM 18)         | $+24V$ int. (Leuchtmelder prüfen) |
| 14             | Kontakt 1000 Hz prüfen | Elektrische Bremse (LM 5)         |
| 15             | Kontakt 1000 Hz prüfen | Hohe Abbremsung $(LM_1)$          |
| 16             | nb                     | $ZS$ aus $(LM 2)$                 |
| 17             | nb                     | $HS$ aus $(LM_6)$                 |
| 18             | nh                     | $T(LM_3)$                         |
| 19             | nb                     | Prüftaster Lampen (LM 7)          |
| 20             | Befehl 40 (LM 17)      | Notbremse (LM 8)                  |
| 21             | nb                     | Sifa (LM 4)                       |
| 22             | 1000 Hz prüfen (LM 19) | nh                                |
| 23             | Gemeinsame Indusi      | nh                                |
| 24             | 55 (LM 9)              | nb                                |
| 25             | 70 (LM 10)             | nb                                |
| 26             | 85 (LM 11)             | 1er Fahrstufe $2^1$               |
| 27             | nb                     | 1er Fahrstufe $2^2$               |
| 28             | nb                     | Codierstift                       |
| 29             | nh                     | nh                                |
| 30             | nb                     | nb                                |
| 31             | nb                     | 1er Fahrstufe $2^3$               |
| 32             | nb                     | 10er Fahrstufe $2^0$              |
| 33             | nh                     | nh                                |
| 34             | nh                     | 0V UE Versorgungsspannung         |
| 35             | nb                     | 10er Fahrstufe $2^1$              |
| 36             | nb                     | $+24V$ UE Versorgungsspannung     |
| 37             | Codierstift            | Instrumentenbeleuchtung "Ein"     |

**Tabelle 3.1:** Steckerbelegung MFA 1/2n

Die einzige Änderung war der Umbau der Geschwindigkeitsanzeige. Im Fahrzeug wird sie von einem kleinen permanenterregten Synchrongenerator, welcher an einer Radsatzwelle angeflanscht ist, gespeist. Dieser liefert eine geschwindigkeitsproportionale Spannung von bis zu 180 V, welche im Geschwindigkeitsanzeigeinstrument gleichgerichtet wird. Das Messwerk selber benötigt zum Maximalausschlag eine kleinere Spannung. Daher sind sowohl im Messwerk als auch auf einer Leuchtmelderkarte Widerstände und Trimmpotenziometer in Reihe in den Messkreis geschaltet. Mit dem Trimmpotenziometer im Anzeigeinstrument wird das Messwerk beim Hersteller kalibriert. Der Trimmpotenziometer auf der Leuchtmelderkarte ist hingegen im eingebauten Zustand der MFA zugänglich und dient dem Raddurchmesserabgleich.

Da die eingesetzte Steuerung keine so großen Spannungen liefern kann, wurden die Vorwiderstände und auf der Leuchtmelderkarte auch das Trimmpotenziometer überbrückt. Leider wurde der Gleichrichter nicht überbrückt, so dass die Kennlinie aufgrund Diodenschwellenspannung nun nicht linear ist, was in der Software ausgeglichen werden muss.

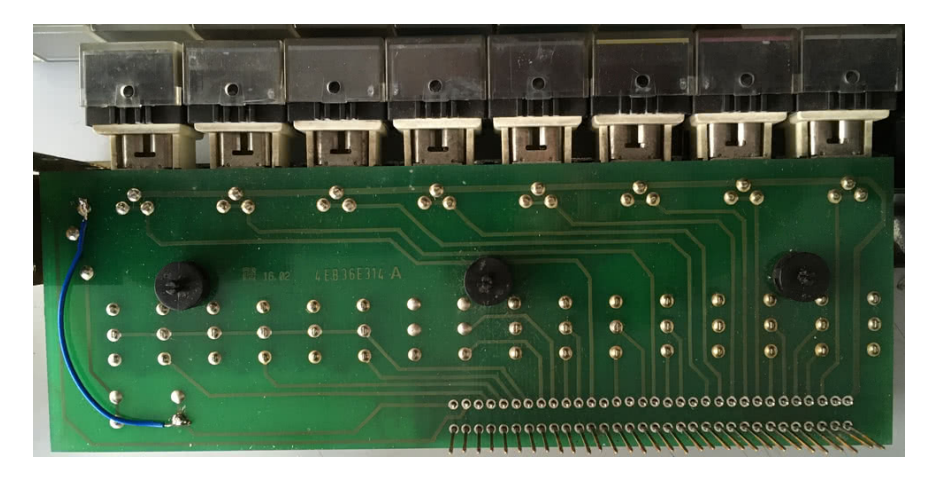

**Abbildung 3.2:** umgebaute Leuchtmelderkarte der MFA 1/2n

Mit dem Trimmpotenziometer im Anzeigeinstrument wurde der Endausschlag auf ungefähr 9*,*5 V eingestellt.

Um an das Innere des Anzeigeinstruments zu kommen, muss der Ring, der die Scheibe einfasst, aufgebördelt werden. Nach der Modifikation muss dies rückgängig gemacht werden, was aber ohne spezielles Werkzeug nur unvollständig gelingt, weswegen sich die Scheibe nach dem Umbau verdrehen lässt.

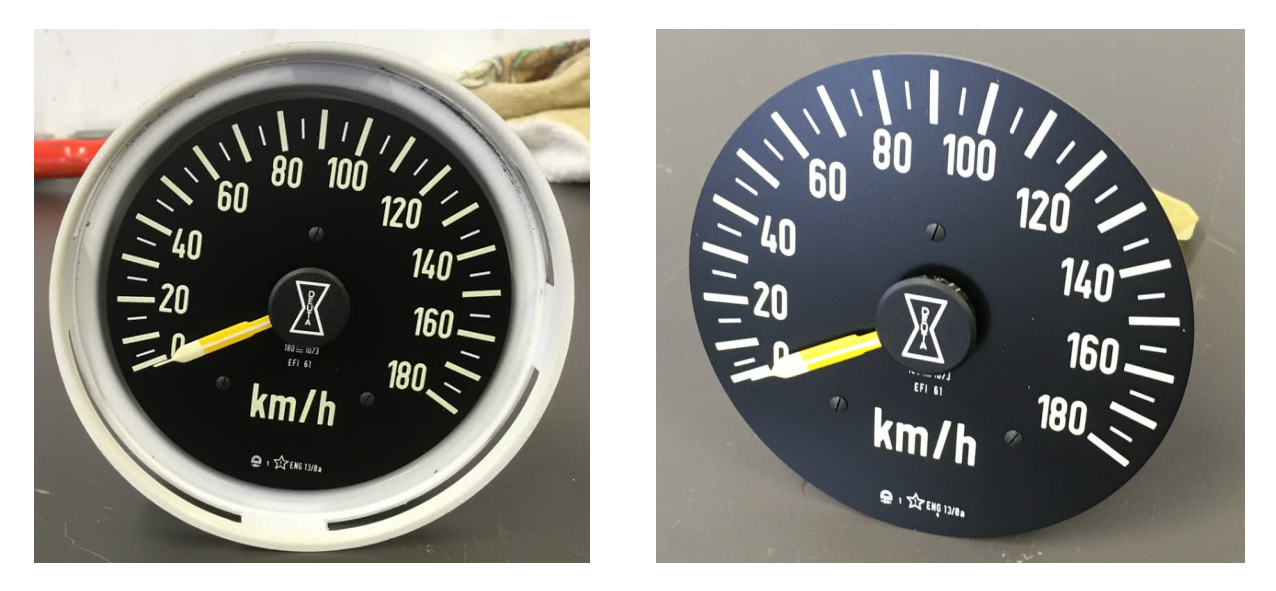

**Abbildung 3.3:** geöffneter Geschwindigkeitsanzeiger der MFA 1/2n

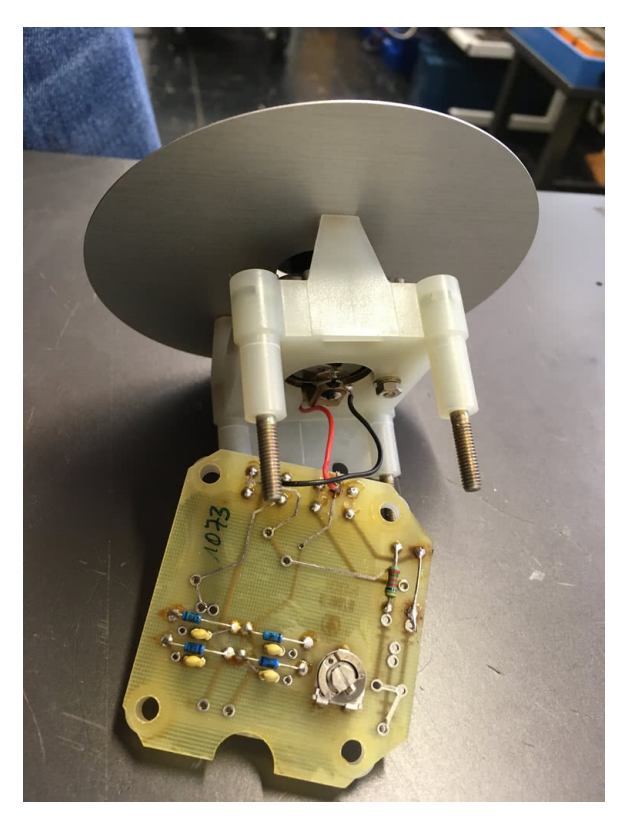

**Abbildung 3.4:** modifizierte Leiterkarte im Geschwindigkeitsanzeiger der MFA 1/2n

<span id="page-11-0"></span>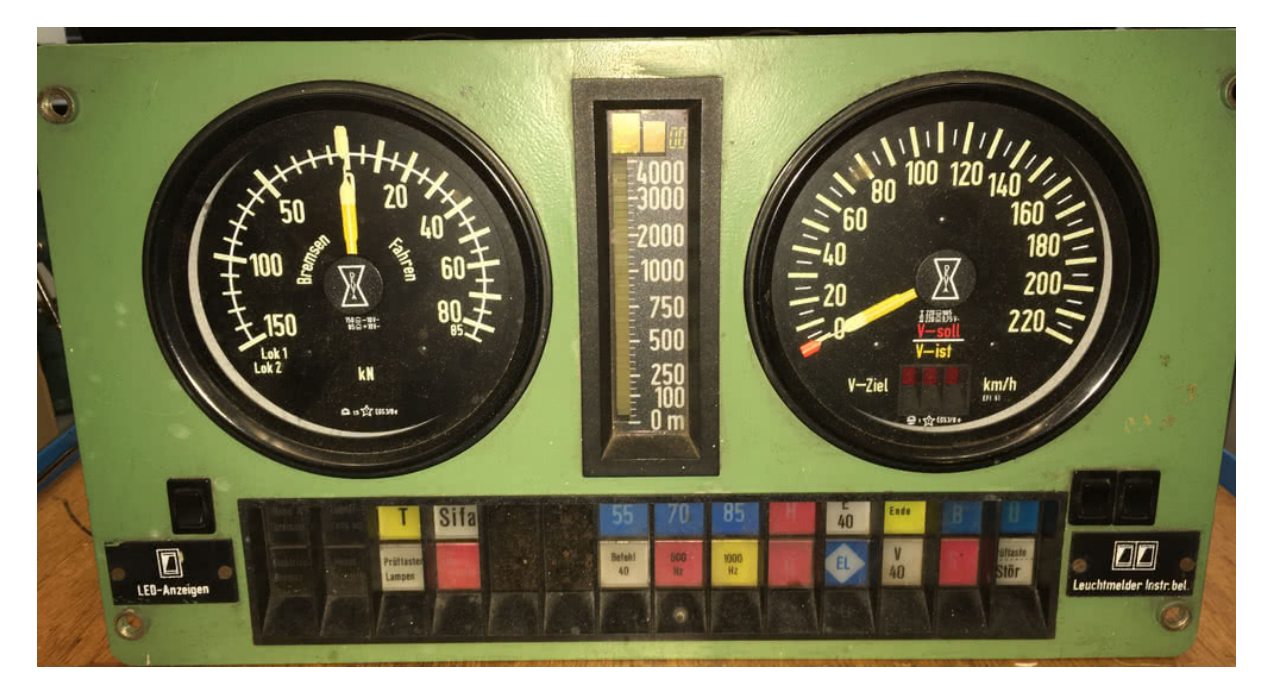

**Abbildung 3.5:** MFA 3/2b

### <span id="page-12-0"></span>**3.2 MFA 3/2b**

Im Rahmen der Abstellung vieler Maschinen der Baureihe 120 konnte eine MFA 3/2b (Abbildung [3.5\)](#page-11-0) erworben werden, welche die Anzeige von LZB-Führungsgrößen erlaubt und zudem einen Geschwindigkeitsanzeigebereich bis 220  $\frac{\text{km}}{\text{h}}$  und eine Zug-/Bremskraftanzeige mit für die meisten Baureihen geeigneten Kräften hat.

<span id="page-12-1"></span>Die MFA ist über zwei 37-poligen Rundstecker (Typ TE Connectivity 182926-1) mit dem Führertisch verbunden. Diese sind gemäß Tabelle [3.2](#page-12-1) belegt.

| Kontakt        | Stecker X1A                     | Stecker X2A                       |
|----------------|---------------------------------|-----------------------------------|
| 1              | Codierstift                     | $+$ V-ist                         |
| $\overline{2}$ | - Sollwert Fahren               | 0 V V-ist                         |
|                | + Sollwert Bremsen              | nb                                |
| 3              | + Sollwert Fahren               | nb                                |
|                | - Sollwert Bremsen              | nb                                |
| $\overline{4}$ | nb                              | nb                                |
| 5              | nb                              | nb                                |
| 6              | - Fahren                        | $+$ LED extern                    |
|                | $+$ Bremsen                     |                                   |
| 7              | $+$ Fahren                      | $+$ LED extern                    |
|                | - Bremsen                       | nb                                |
| 8              | nb                              | 0V LED extern                     |
| 9              | nb                              | 0 V LED extern                    |
| 10             | nb                              | Codierstift                       |
| 11             | 0V V-soll PWM                   | nb                                |
| 12             | $+$ V-soll PWM                  | $+24V$ int. (Leuchtmelder)        |
| 13             | nb                              | $+24V$ int. (Leuchtmelder prüfen) |
| 14             | nb                              | Elektrische Bremse (LM 5)         |
| 15             | nb                              | Hohe Abbremsung (LM 1)            |
| 16             | $V40-1$                         | $ZS$ aus $(LM 2)$                 |
| 17             | $S-1$                           | $HS$ aus $(LM_6)$                 |
| 18             | $0$ V-LZB                       | $T(LM_3)$                         |
| 19             | Prüftaste/Stör-1                | Prüftaster Lampen (LM 7)          |
| 20             | $\ddot{\text{U}}$ (+24V) extern | Notbremse (LM 8)                  |
| 21             | nb                              | $Sifa$ (LM 4)                     |
| 22             | nb                              | nb                                |
| 23             | Reserve-Kontakt                 | nb                                |
| 24             | Reserve-Kontakt                 | nb                                |
| 25             | Drucker-Interface               | nb                                |
| 26             | nb                              | nb                                |
| 27             | nb                              | nb                                |
| 28             | nb                              | Codierstift                       |
| 29             | nb                              | nh                                |
| 30             | nb                              | nb                                |
| 31             | nb                              | nb                                |
| 32             | nb                              | nb                                |
| 33             | nb                              | nb                                |
| 34             | nb                              | 0 V UE Versorgungsspannung        |
| 35             | 0 V Telegramm                   | nb                                |
| 36             | $+60V$ Telegramm                | $+110$ V UE Versorgungsspannung   |
| 37             | Codierstift                     | Instrumentenbeleuchtung "Ein"     |

**Tabelle 3.2:** Steckerbelegung MFA 3/2b

Da die Baureihe 120, wie alle elektrischen Neubaulokomotiven der Deutschen Bundesbahn, eine Bordnetznennspannung von 110 V hat, wird auch die MFA 3/2b mit dieser Spannung versorgt. Die maschinentechnischen Leuchtmelder müssen hingegen mit 24 V angesteuert werden, die die MFA 3/2b an X2A:12 bereitstellt.

### <span id="page-13-0"></span>**3.2.1 Geschwindigkeitsanzeiger**

Nach den mäßigen Erfahrungen mit den Umbau des Geschwindigkeitsanzeigers bei der MFA 1/2n wurde für die MFA3/2b davon abgesehen und der Geschwindigkeitsanzeiger aus einem dazu entworfenen Verstärker gespeist.

### <span id="page-13-1"></span>**3.2.2 Netzteil für 24 V**

Die MFA 3/2b wird in der Baureihe 120 aus dem 110 V-Bordnetz gespeist. Im Fahrsimulator wird hingegen aus Sicherheitsgründen ausschließlich Kleinspannung, also hier 24 V verwendet. Dies machte den Neuentwurf eines Netzteils mit einer Eingangsspannung von 24 V und potenzialgetrennten geregelten Ausgangsspannungen von 24 V / 1 A und 5 V / 3 A notwendig. Das neue Netzteil ist kompatibel zu dem vorhandenen Netzteil bzw. zu den für andere MFA ausgeführten 24 V-Netzteilen.

<span id="page-13-2"></span>Die Leiterkarte hat Europakartenformat (160 mm x 100 mm) und an einer Schmalseite eine Messerleiste nach DIN 41612 Bauform C mit 32 Kontakten in Anordnung a+c, wie beispielsweise Harting 09031326921, mit einer Belegung nach Tabelle [3.3.](#page-13-2)

| Anschluss           | Funktion                                    |
|---------------------|---------------------------------------------|
| $4 \text{ a/c}$     | $U_{\rm E}$ 0 V                             |
| $6 \text{ a/c}$     | $U_{\rm E}$ 24 V                            |
| $10 \text{ a/c}$    | Steuereingang ein/aus $(0.1^{\circ} =$ ein) |
| $26 \text{ a/c}$    | $ U_{A2} 24V/1A $                           |
| $22/28 \text{ a/c}$ | $U_{A1}$ OV                                 |
|                     | $24/30$ a/c $\mid U_{A1}$ 5 V/3 A           |
| $32 \text{ a/c}$    | $U_{\rm A2}$ OV                             |

**Tabelle 3.3:** Steckerbelegung des Netzteils

Der Steuereingang schaltet das Netzteil aus, wenn er mit dem negativen Pin der Eingangsspannung verbunden wird. Diese Funktion ist durch das Stecken eines Jumper deaktivierbar.

Die Ausgangsspannungen sind dabei mit einer Isolationsspannung von 2250 V gegen die Eingangsspannung und ohne spezifizierte Isolationsspannung untereinander isoliert. Bei einer Eingangsspannung im Bereich von 9 V bis 36 V funktioniert das Netzteil ohne Leistungseinschränkung. Die Ausgangsspannungen haben eine Toleranz von ±5 %. Die Baugruppe ist verpolungs- und kurzschlussfest. Bezüglich der elektromagnetischen Störabstrahlung wird die EN 55032 Klasse B eingehalten.

Um die Realisierung möglichst einfach zu halten, basiert das Netzteil auf fertigen DC/DC-Wandlern. Dafür wurden die Typen TEN 20-2411WIR (5 V) und TEN 40-2415WIR (24 V) der Firma Traco ausgewählt.

Im Eingangskreis des TEN 20-2411WIR ist eine träge 4 A-Sicherung und eine antiparallele Diode für den Verpolungsschutz. Am Ausgang befindet sich eine Kapazität von 680 µF / 10 V. Ansonsten ist die Schaltung gemäß den Empfehlungen des Herstellers zum EMVgerechten Design aufgebaut.

Im Eingangskreis des TEN 40-2415WIR ist eine flinke 8 A-Sicherung und eine antiparallele Diode für den Verpolungsschutz. Am Ausgang befindet sich eine Kapazität von 220 µF / 40 V. Ansonsten ist die Schaltung gemäß den Empfehlungen des Herstellers zum EMVgerechten Design aufgebaut.

Da die Logik für die Freigabe der Wandler zwischen dem Eingang auf der Steckerleiste und dem Eingang der Wandler invertiert ist, kommt ein kleines zweipoliges Relais mit Ruhekontakt zum Einsatz.

<span id="page-14-0"></span>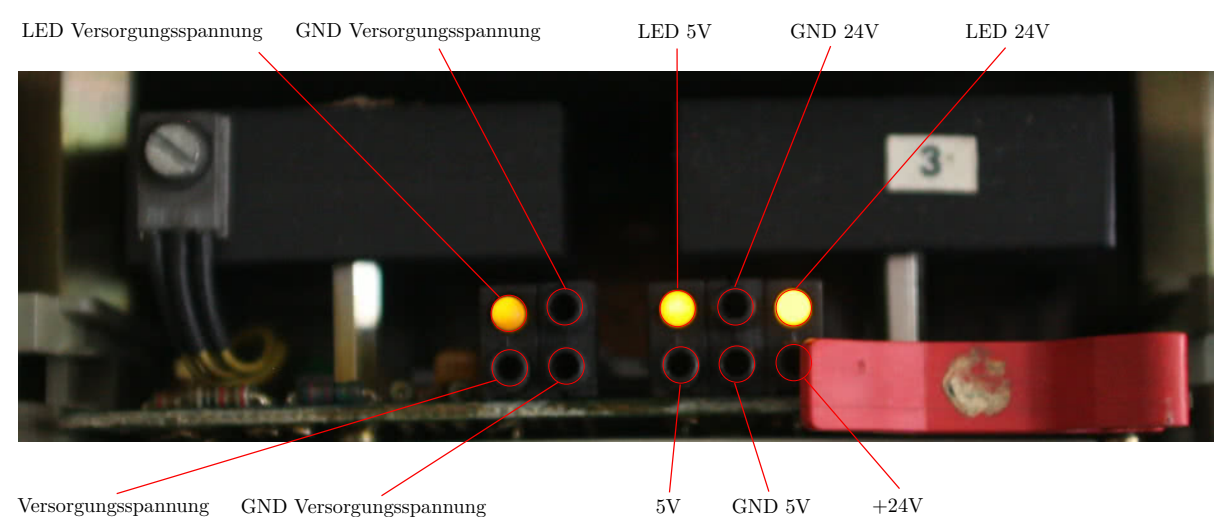

**Abbildung 3.6:** Leuchtdioden und Prüfbuchsen

Auf der anderen Schmalseite der Leiterkarte (Abbildung [3.6\)](#page-14-0) befinden sich in gleicher Anordnung wie bei den vorgefundenen 110 V-Karte Prüfbuchsen und gelbe Leuchtdioden. Die Bauteile stammen von der Firma Mentor.

Das Layout der Leiterkarte hat große Kupferflächen für die stromführenden Bahnen. Dabei liegen die Massepotenziale vorwiegend auf der Bestückungsseite und die restliche Potenziale vorwiegend auf der Lötseite. Der Eingang ist durch mindestens 5 mm große Abstände klar von den Ausgängen getrennt.

**Ist der Aushebegriff von Schroff noch erhältlich oder gibt es ein ähnliches Produkt?**

### <span id="page-15-0"></span>**3.2.3 Eingang für Skalenbeleuchtung**

Der Eingang für das Einschalten der Skalenbeleuchtung mit ebenfalls mit 110 V geschaltet. Daher muss der Vorwiderstand für das geschaltete Relais angepasst werden

*Beschreibung folgt.*

Alle andere Funktionen werden hingegen im Fahrzeug mit potenzialfreien Kontakten angesteuert, welche aus der MFA 3/2b mit 24 V versorgt werden.

### <span id="page-15-1"></span>**3.2.4 Nachrüstung Fahrstufenanzeige**

Bei der Baureihe 120 mit Drehstromantrieb macht eine Fahrstufenanzeige keinen Sinn. Daher fehlt sie in der MFA3/2b auch.

*Beschreibung Nachrüstung folgt.*

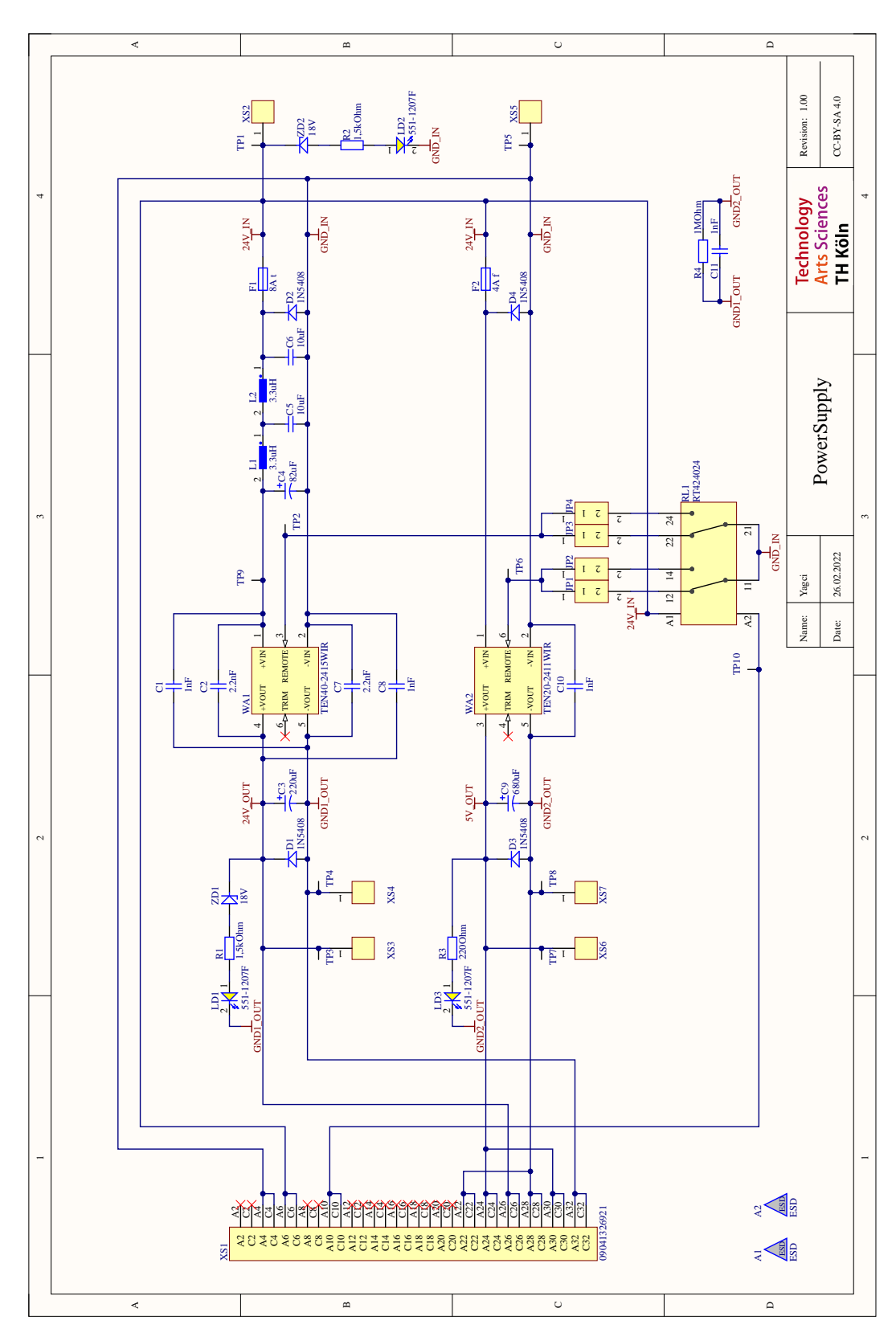

**Abbildung 3.7:** Stromlaufplan des neuen Netzteils

## <span id="page-17-0"></span>**4 Anpassung pneumatische Bremse**

Da in den Fahrzeugen die Ansteuerung und die Energieübertragung der Bremse pneumatisch erfolgt, sind die entsprechenden Einrichtungen in dem Führertisch ebenfalls pneumatisch. Dies soll soweit wie möglich erhalten bleiben, um einen möglichst realistischen Eindruck der Simulation zu erzeugen.

### <span id="page-17-1"></span>**4.1 Führerbremsventil**

Im Führertisch ist ein Führerbremsventil vom Typ Knorr FHD 1P mit angebauten E-Bremssteller eingebaut. Im Fahrzeug gehört noch eine Relaiseinheit dazu, die hier aber nicht vorhanden ist. Während das Führerbremsventil nur einen Steuerdruck (A-Druck) erzeugt, füllt und leert die Relaiseinheit die Hauptluftleitung des Zuges.

Zum Einlesen der Stellung des Führerbremsventil wird dieses über den Anschluss der Hauptluftbehälterleitung (HB) mit einem Druck von 8 bar bis 10 bar gespeist. Mit einem Druck-Strom-Umformer (Festo SPTW-P10R-G14-A-M12) wird dann der Druck in der A-Leitung gemessen. In der Füllstellung beträgt dieser Druck 5 bar und sinkt bis zur Vollbremsstellung stufenweise auf 3*,*4 bar. In der Schnellbremsstellung beträgt der Druck 3*,*0 bar. Bei einem Füllstoß wird die L-Leitung, deren Druck ebenfalls gemessen wird, mit der HB-Leitung verbunden. Die Z-Leitung ist über ein Drosselventil mit der HB-Leitung verbunden und der Druck wird wiederum gemessen. Bei einer Betätigung des Angleichers wird die Leitung entlüftet. Alle beschriebenen Funktionen funktionieren auch ohne Bremsventilschlüssel. Bei betätigtem Bremsventilschlüssel wird die Ab-Leitung mit der HB-leitung verbunden, was ebenfalls gemessen wird.

Zusätzlich zu den Druckluftanschlüssen verfügt das Führerbremsventil auch noch über einen elektrischen Anschluss für die AFB. Der Kontakt mit den Anschlüssen ist bei den Stellungen geschlossen und der Kontakt mit den Anschlüssen bei der Stellungen.

### <span id="page-17-2"></span>**4.2 Zusatzbremsventil**

Für das Zusatzbremsventil vom Typ Knorr Zb4 wurde keine brauchbare Möglichkeit der pneumatische Auswertung gefunden. Daher werden seitlich an das Ventil zwei Mikroschalter gesetzt. Um wenigstens beim Anlegen der Zusatzbremse ein zischendes Geräuch zu erzeugen, wird das Ventil mit Druckluft versorgt und an der Leitung zu den Bremszylindern wird ein Durchflussbegrenzer angebracht.

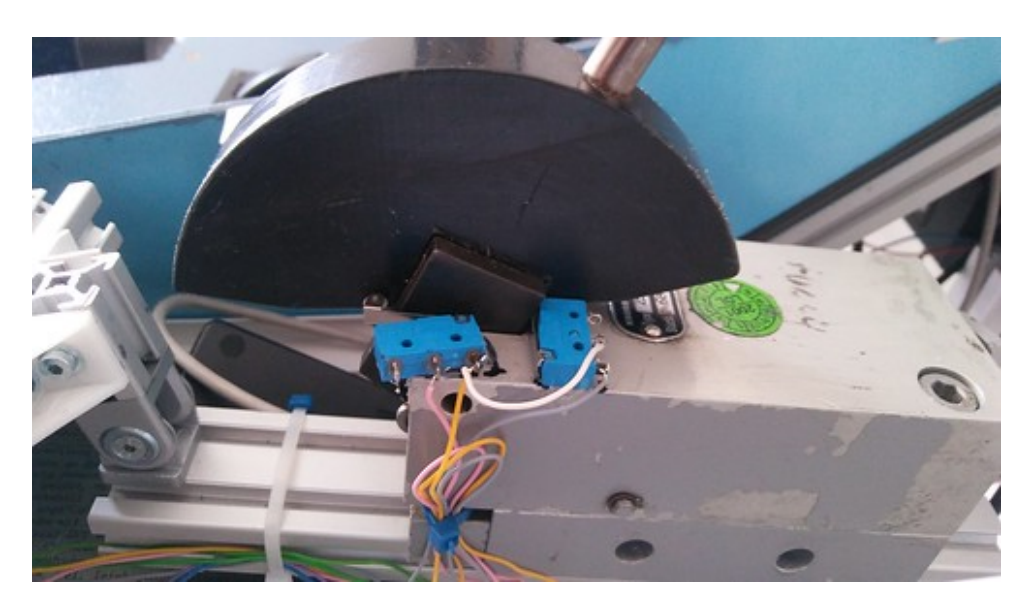

**Abbildung 4.1:** Mikroschalter am Zusatzbremsventil (Bild: Jens Eggert)

## <span id="page-19-0"></span>**4.3 Manometer**

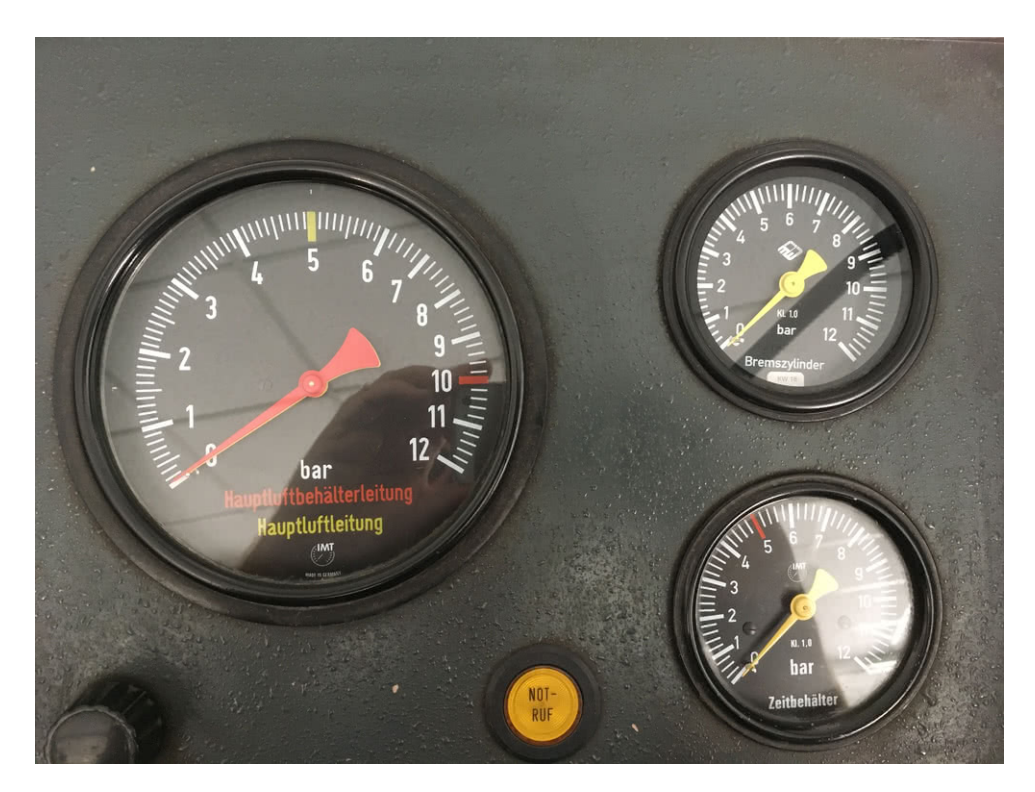

**Abbildung 4.2:** Manometer der pneumatischen Bremse

Im Führertisch sind ein Doppel- und zwei Einfachmanometer eingebaut, die folgende Drücke anzeigen:

- Hauptluftleitung
- Hauptluftbehälterleitung
- Bremszylinder
- Zeitbehälter

Damit die Manometer die Werte aus der Simulation anzeigen, müssen sie mit entsprechenden Luftdrücken versorgt werden. Dazu wird die von außen eingespeiste Druckluft mit ungefähr 7 bar verwendet. Folglich kann der Druck der Hauptluftbehälterleitung bis maximal zu dem Druck der Speiseluft angezeigt werden, was in Kauf genommen wird.

Der gewünschten Druck wird jeweils mit einem Proportional-Druckregelventil vom Typ Festo VEAA-L-3-D11-Q4-A eingestellt.

# <span id="page-21-0"></span>**5 Schnittstelle von der Simulation zum Führertisch**

Alle drei betrachteten Simulationsprogramme senden die Daten über die Ethernetschnittstelle zum Fahrpult, allerdings jeweils über ein eigenes proprietäres Protokoll. Für jedes der Simulationsprogramme wurde je ein Adapterprogramm geschrieben, welches typischerweise auf demselben Rechner wie das Simulationsprogramm läuft und die Signale von dem jeweiligen Simulationsprogramm empfängt, aufbereitet und mit einem Protokoll, welches an das SEP-Protokoll von Loksim3D angelehnt ist, an die beiden Führertischrechner weiterschickt.

Somit muss zu dem gewählten Simulationsprogramm immer nur das passende Adapterprogramm gestartet werden, während die Programme in den Führertischrechnern immer dieselben sein können.

Sämtliche Software ist in Python 3 geschrieben und unabhängig vom verwendeten Betriebssystem nutzbar. Der erstellte Quelltext ist nach "LGPL2 oder neuer" lizenziert.

Im ersten Abschnitt wird diese Datenschnittstelle definiert. In den folgenden Abschnitten wird dann festgelegt, wie die Programmschnittstellen darauf abgebildet werden. Danach ist noch die Abbildung der Daten auf die Hardware erläutert.

## <span id="page-22-0"></span>**5.1 Datenschnittstelle**

Die von der Simulation eingelesenen Daten werden in ein Dictionary mit dem Namen Anzeigedaten geschrieben. Anzeigedaten enthält folgende Schlüssel:

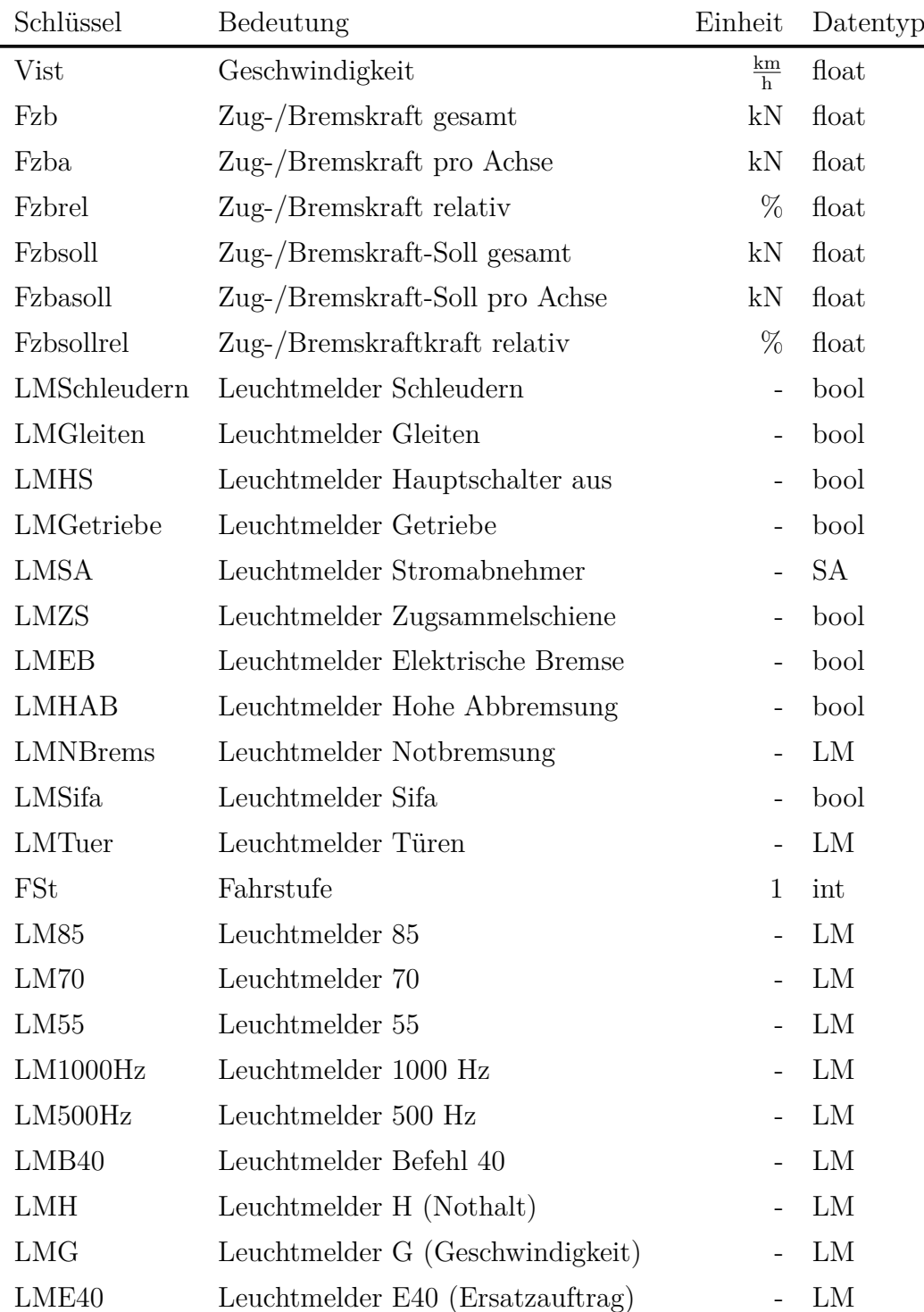

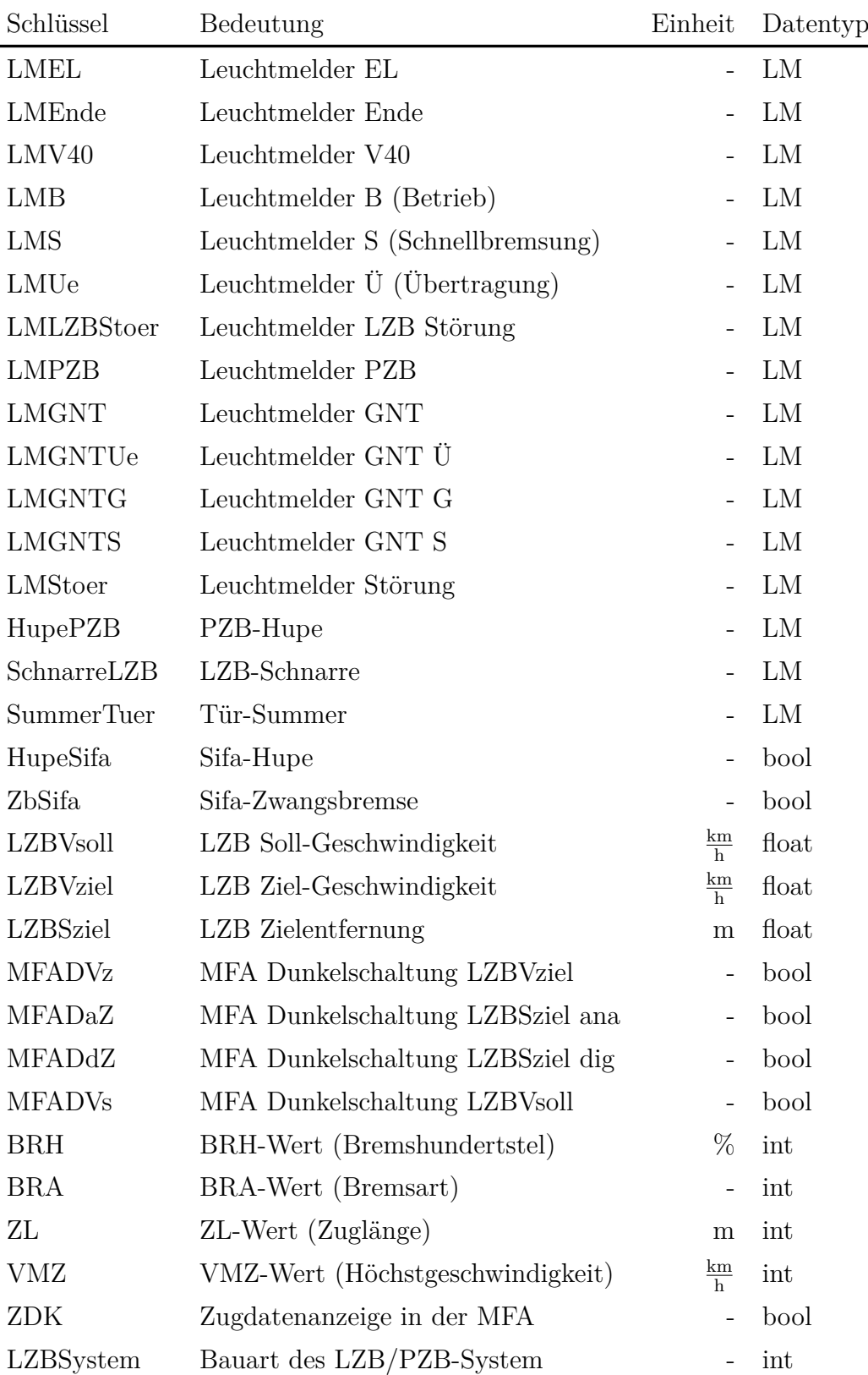

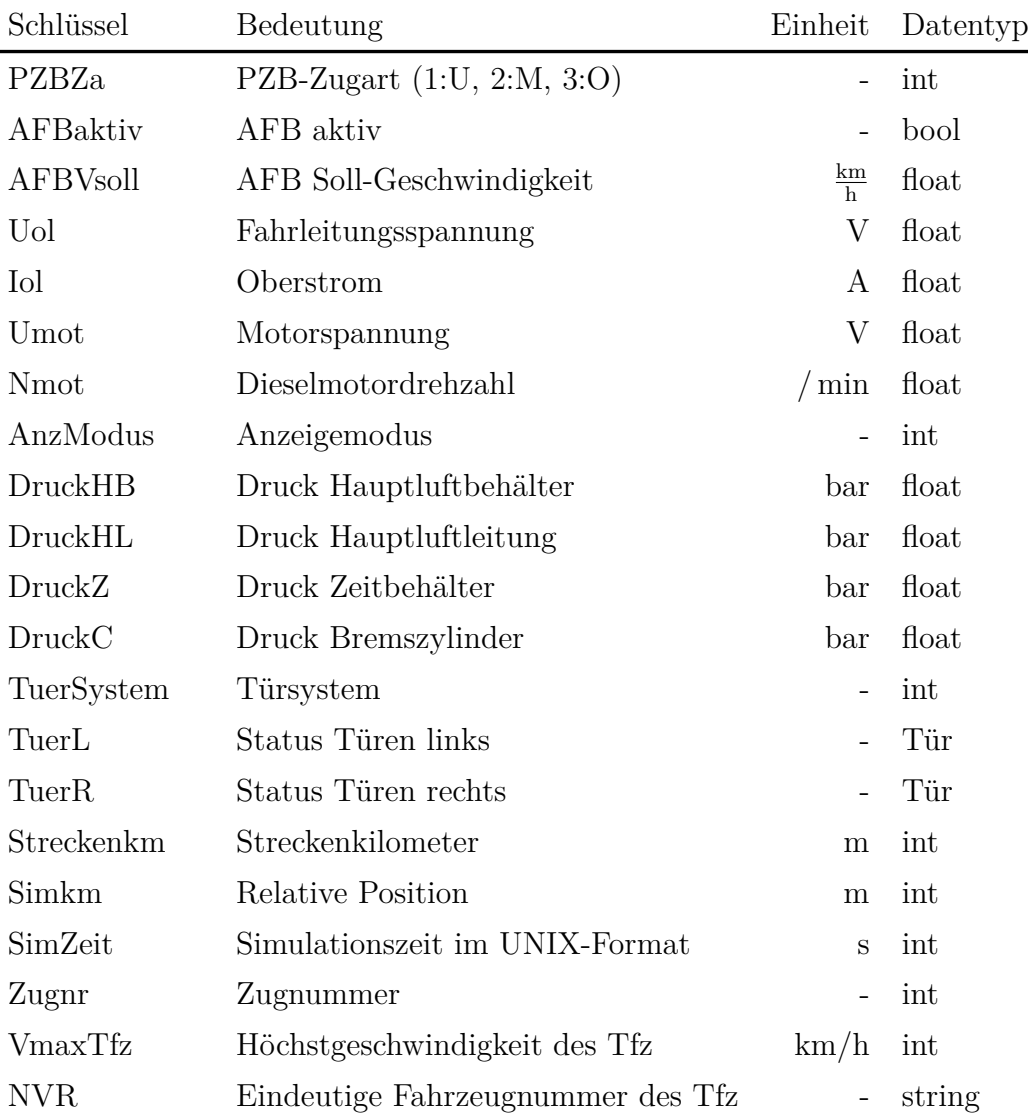

|                                    | $\mu$ $\alpha$ $\alpha$ $\beta$ $\mu$ $\gamma$ $\mu$ $\alpha$ $\alpha$ $\beta$ $\alpha$ $\alpha$ $\beta$ |  |  |
|------------------------------------|----------------------------------------------------------------------------------------------------|--|--|
|                                    | Bit 0-1: Außere Anzeige Zugkraft                                                                         |  |  |
| 0                                  | keine Anzeige                                                                                            |  |  |
| $\mathbf{1}$                       | Schleudern                                                                                               |  |  |
| $\overline{2}$                     | Sollzugkraft pro Achse                                                                                   |  |  |
| 3                                  | Zugkraft zweite Lok pro Achse                                                                            |  |  |
| Bit 2-4: Äußere Anzeige Bremskraft |                                                                                                    |  |  |
| 0                                  | keine Anzeige                                                                                            |  |  |
| 4                                  | Gleiten                                                                                                  |  |  |
| 8                                  | Sollbremskraft Lok                                                                                       |  |  |
| 12                                 | Bremskraft zweite Lok                                                                                    |  |  |
| 16                                 | Bremskraft Drehgestell 2                                                                                 |  |  |
| Bit 5: Innere Anzeige Bremskraft   |                                                                                                    |  |  |
| 0                                  | Bremskraft Lok                                                                                           |  |  |
| 32                                 | Bremkraft Drehgestell 1                                                                                  |  |  |
| Bit 6: Anzeige Spannung            |                                                                                                    |  |  |
| $\theta$                           | Fahrdrahtspannung                                                                                        |  |  |
| 64                                 | Motorspannung bei Fahrstufe $> 0$                                                                        |  |  |
| Bit 7: Anzeige Oberstrom           |                                                                                                    |  |  |
| $\overline{0}$                     | Oberstrom                                                                                                |  |  |
| 128                                | Dieselmotordrehzahl                                                                                      |  |  |

Wert Datentyp Anzeigemodus

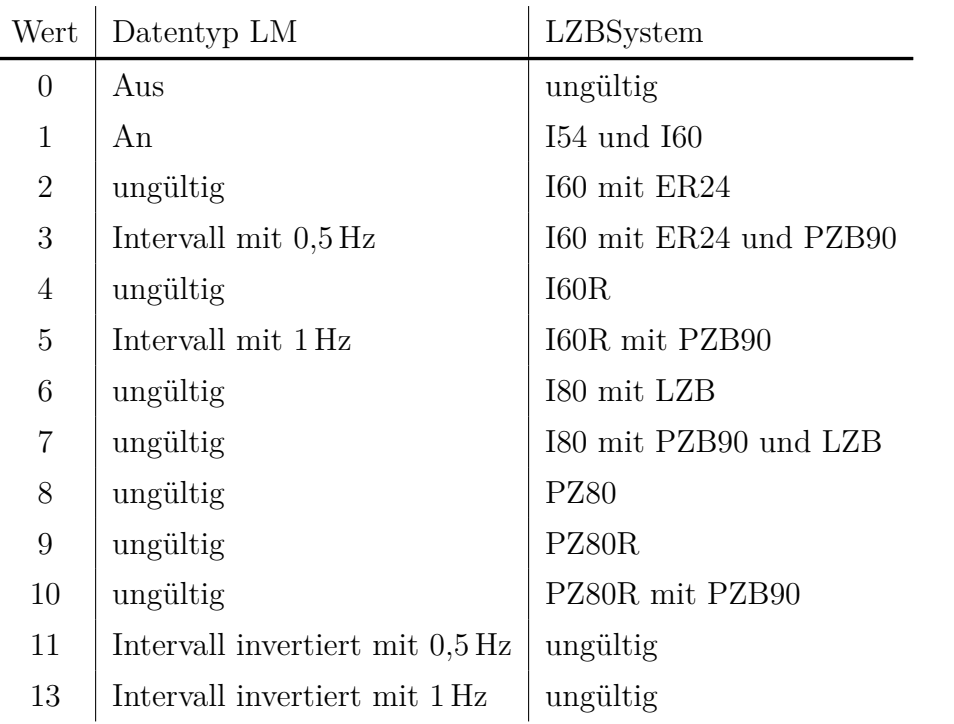

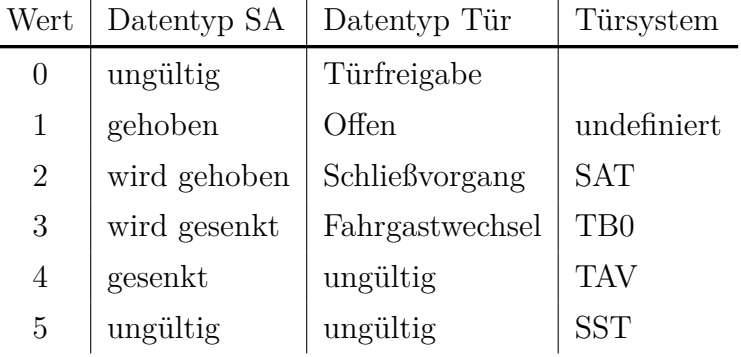

### <span id="page-27-0"></span>**5.2 UDP-Schnittstelle zu Loksim3D**

Loksim3D schickt die Daten über vom Anwender frei zu definierende UDP-Ports. Das UDP-Protokoll ist verbindungslos und es erfolgt im Gegensatz zu den Zusi-Protokollen auch kein spezieller Verbindungsaufbau. Die zur Verfügung stehenden Signale sind in [https://github.com/MMory/SEPreference/tree/SEP\\_Spec\\_0.95/spec](https://github.com/MMory/SEPreference/tree/SEP_Spec_0.95/spec) erläutert. Die aktuell implementierten Signale sind in [https://www.loksimulatoren.de/](https://www.loksimulatoren.de/forum/index.php?thread/8363-sep-schnittstelle-des-loksim3d/) [forum/index.php?thread/8363-sep-schnittstelle-des-loksim3d/](https://www.loksimulatoren.de/forum/index.php?thread/8363-sep-schnittstelle-des-loksim3d/) aufgelistet.

Die zu erstellende Datei Fahrpult-TH-Koeln.json kommt in das Hauptverzeichnis des Programms, wo auch die Loksim.exe liegt.

Die hier getroffene Definition ist in folgender Tabelle wiedergegeben. Bei Variablen, die weniger als 8 bit in Anspruch nehmen, befindet sich nach einer Gruppe von 8 bit ein Querstrich in der Tabelle.

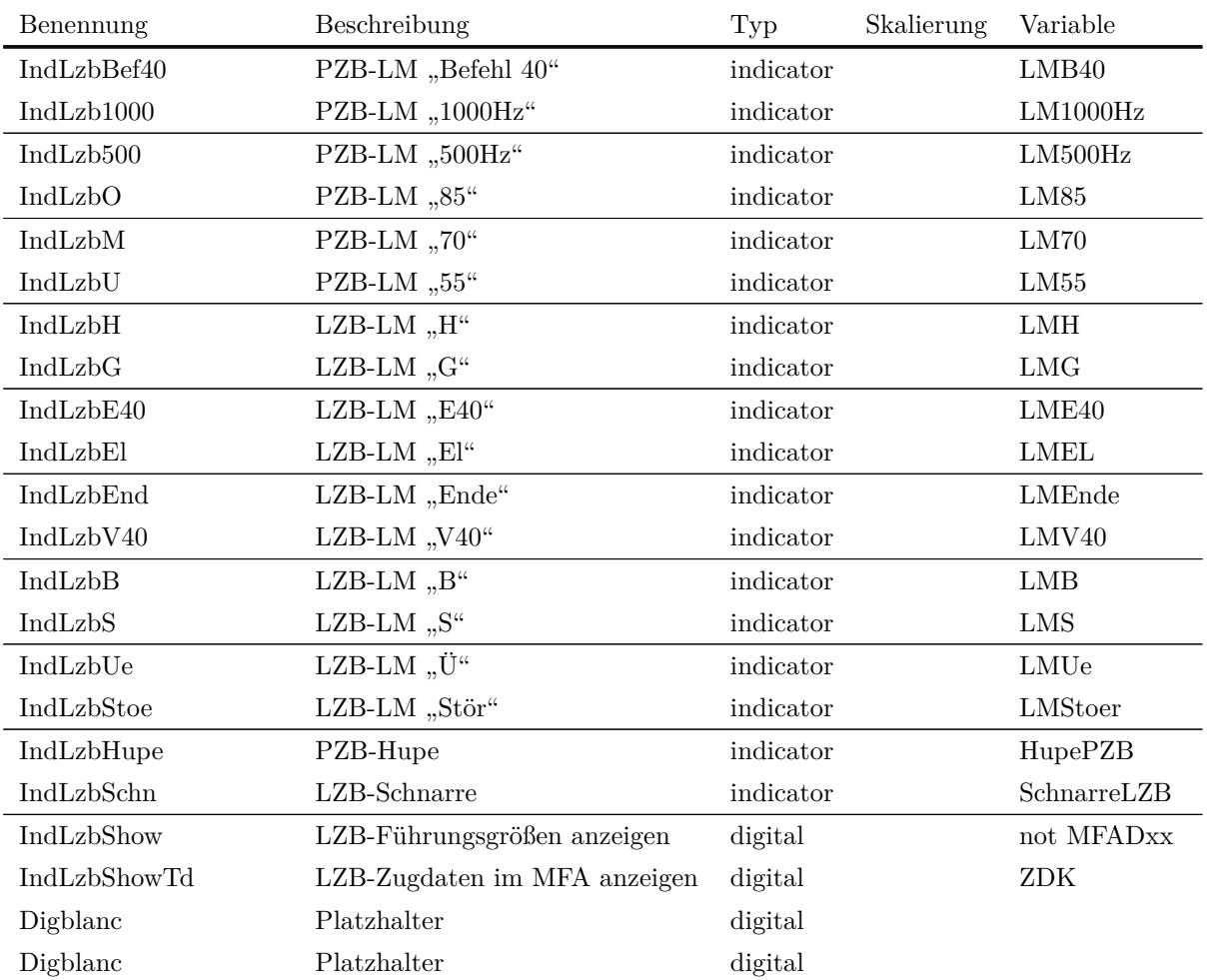

#### **Telegramm auf UDP-Port 51435**

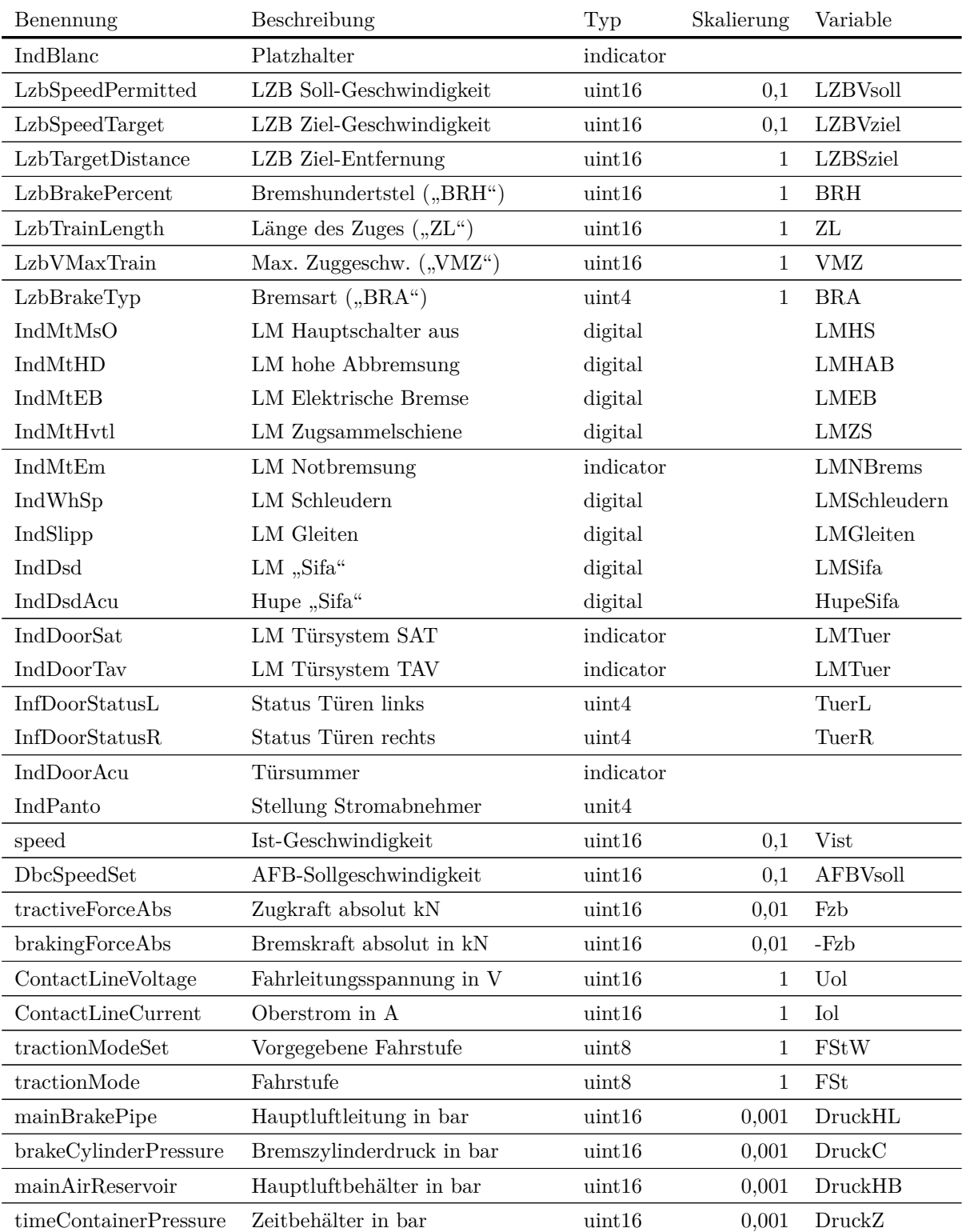

## <span id="page-29-0"></span>**5.3 TCP-Schnittstelle zu Zusi 2**

Zusi 2 schickt die Daten über der TCP-Port 1435. Das Programm in der Steuerung agiert dabei in der Zusi-Nomenklatur als TCP-Server.

Eine Linksammlung mit Musterimplementationen für diverse Programmiersprachen steht auf <https://forum.zusi.de/viewtopic.php?f=39&t=11779>.

Eine knappe Beschreibung findet man unter [https://github.com/Loksim3D/](https://github.com/Loksim3D/loksim3d-interfaces/blob/master/TCP/TCP-Variablen.md) [loksim3d-interfaces/blob/master/TCP/TCP-Variablen.md](https://github.com/Loksim3D/loksim3d-interfaces/blob/master/TCP/TCP-Variablen.md). Hier die daraus ausgewählten Signale:

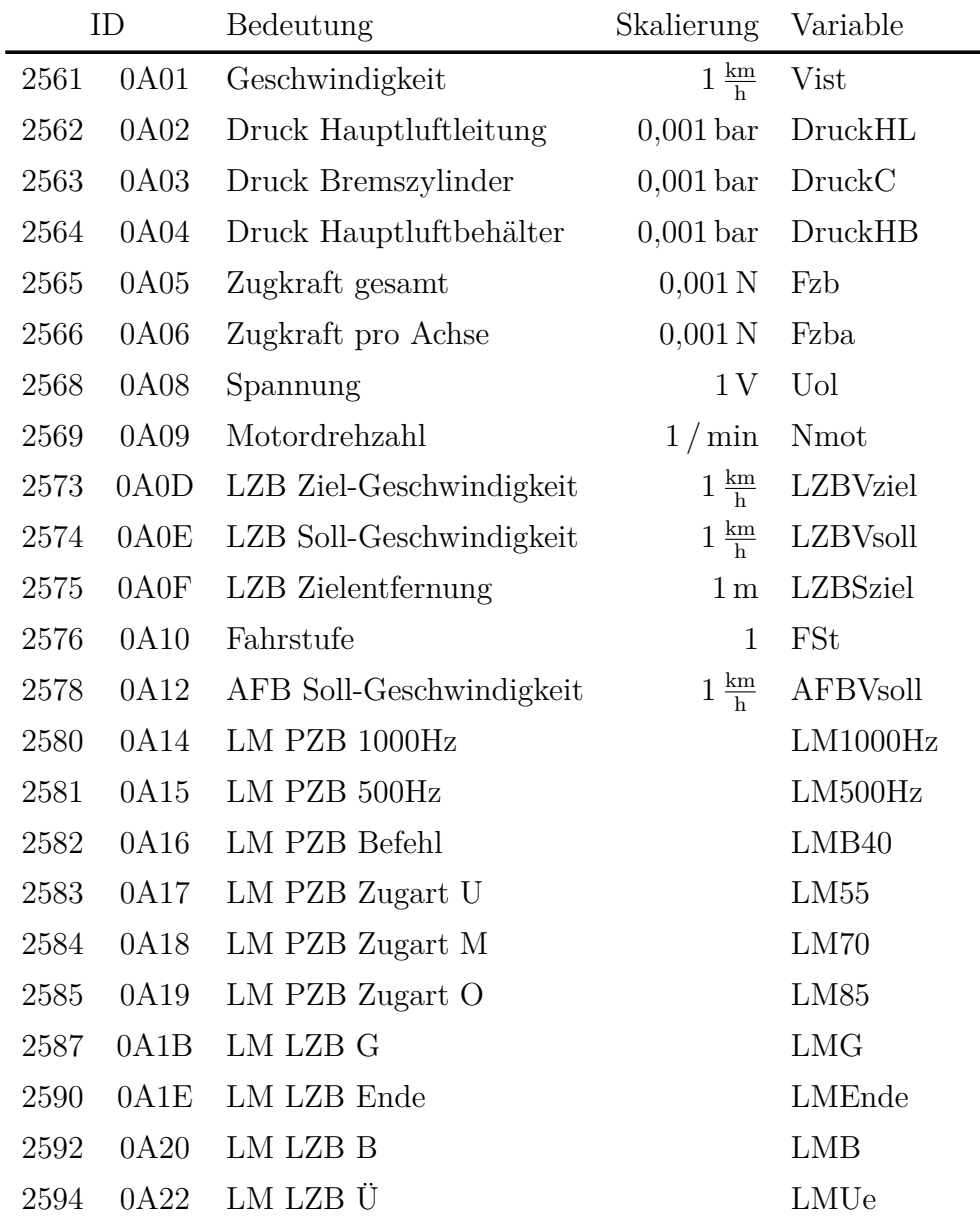

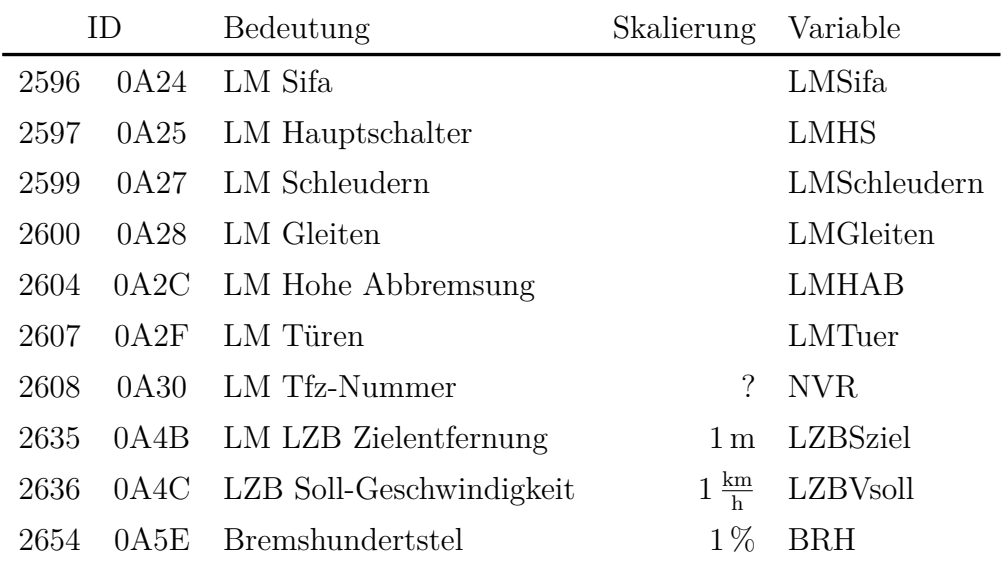

### <span id="page-30-0"></span>**5.4 TCP-Schnittstelle zu Zusi 3**

Zusi 3 schickt die Daten über der TCP-Port 1436. Der Aufbau des Telegramms und seine Signale sind in [\[3\]](#page-74-0) erläutert.

Eine Linksammlung mit Musterimplementationen für diverse Programmiersprachen steht auf <https://forum.zusi.de/viewtopic.php?f=73&t=12650>.

Da Zusi 3 bereits den TCP-Server enthält, agiert der Führertischrechner hier als Client.

Da die Schnittstelle von Zusi3 sehr umfangreich ist und sehr viele Signale davon eingelesen werden, sei an dieser Stelle auf die implementierte Software verwiesen.

## <span id="page-31-0"></span>**5.5 UDP-Schnittstelle zu Führertischrechner 1**

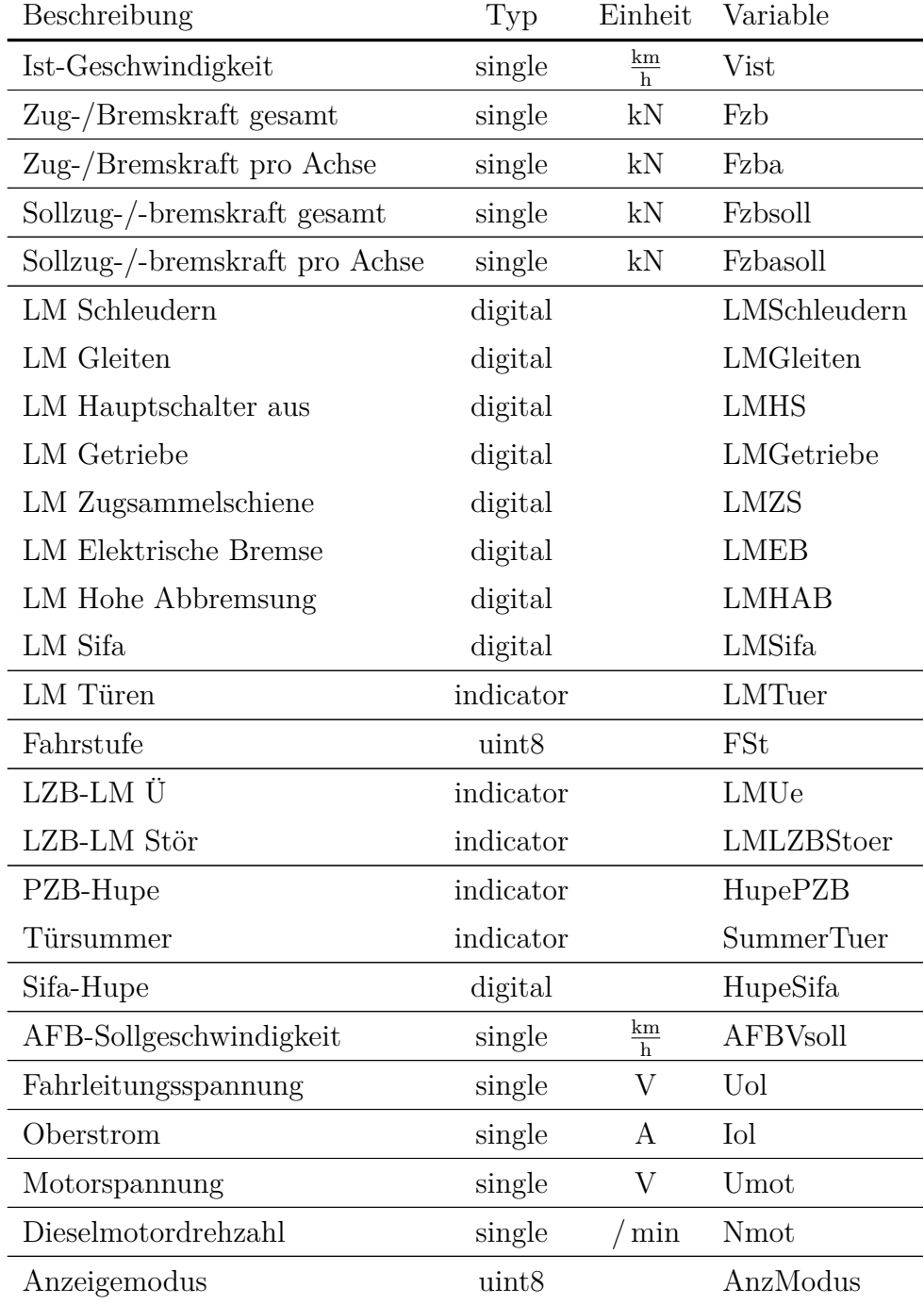

### **Telegramm auf UDP-Port 51436**

## <span id="page-32-0"></span>**5.6 UDP-Schnittstelle zu Führertischrechner 2**

Führertischrechner 2 bedient die vier Druckluftanzeigen der Bremsanlage.

#### **Telegramm auf UDP-Port 51437**

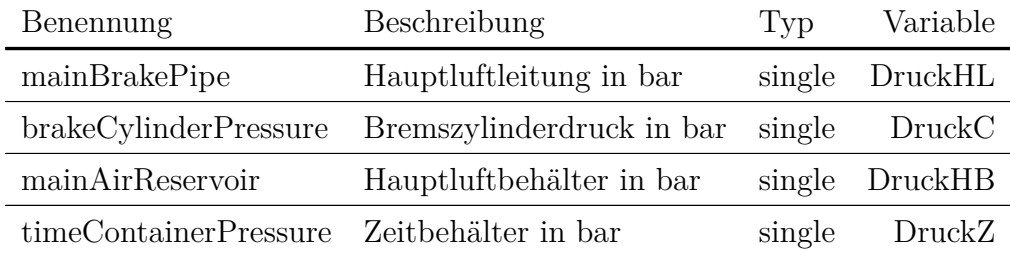

### <span id="page-32-1"></span>**5.7 Hardwareausgabe an Führertischrechner 1**

Die Daten aus dem Dictonary werden mit Hilfe der Python-Bibliothek revpimodio2 auf die Ausgänge des [Revolution Pi-Systems](https://revolutionpi.com/) geschrieben. Dabei gilt folgende Zuordnung:

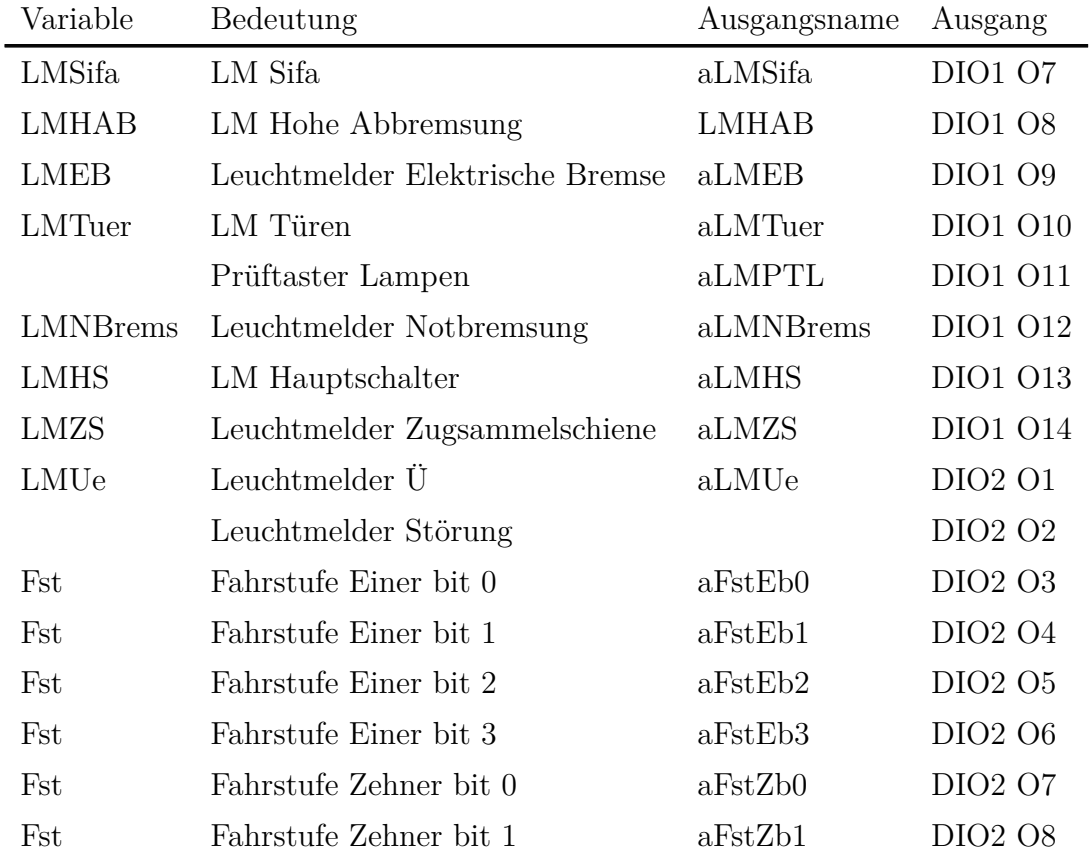

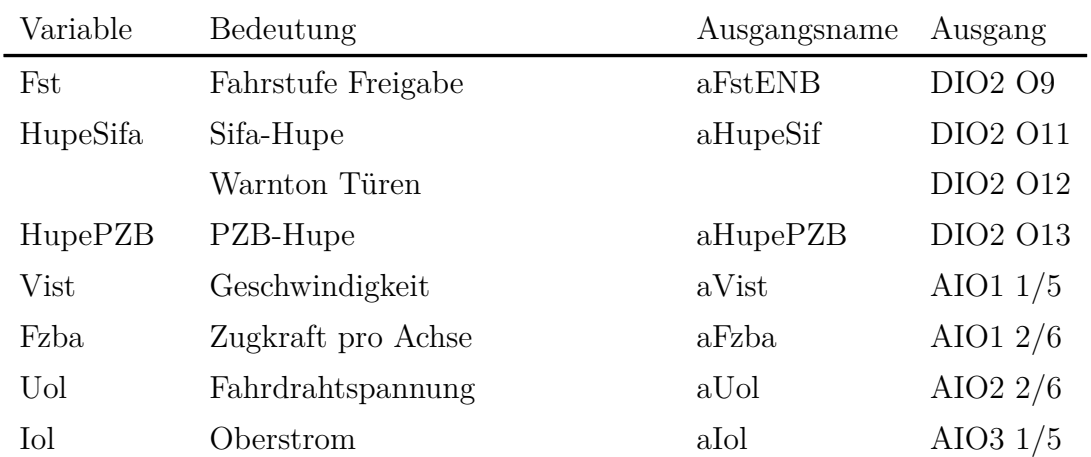

## <span id="page-33-0"></span>**5.8 Hardwareausgabe an Führertischrechner 2**

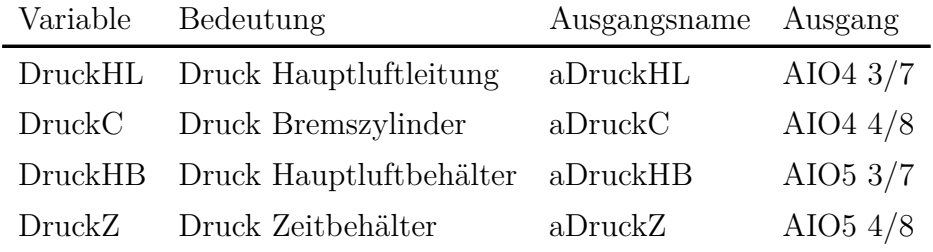

# <span id="page-34-0"></span>**6 Schnittstelle vom Führertisch zur Simulation**

## <span id="page-34-1"></span>**6.1 Datenschnittstelle**

Die von der Hardware eingelesenen Daten werden in ein Dictionary mit dem Namen Bediendaten geschrieben. Bediendaten enthält folgende Schlüssel:

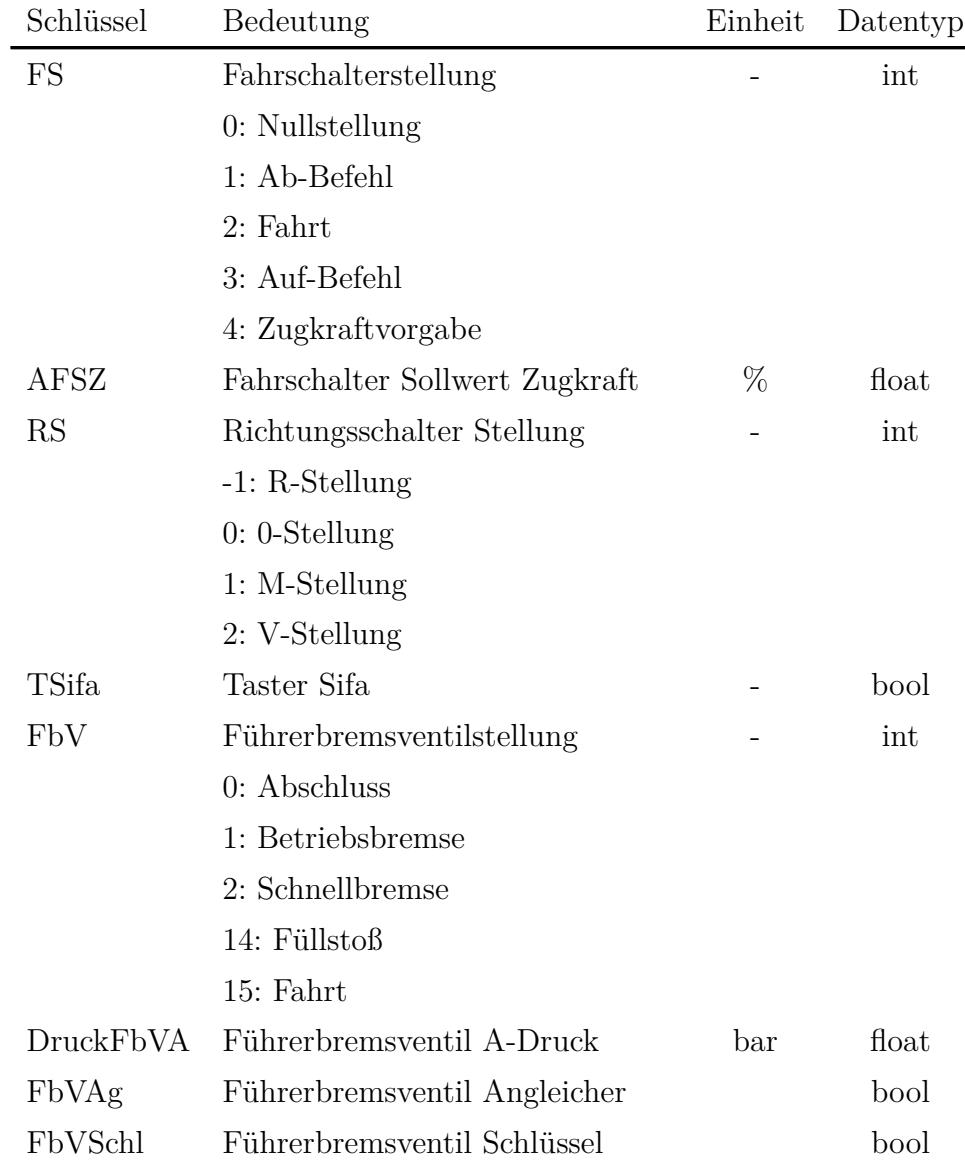

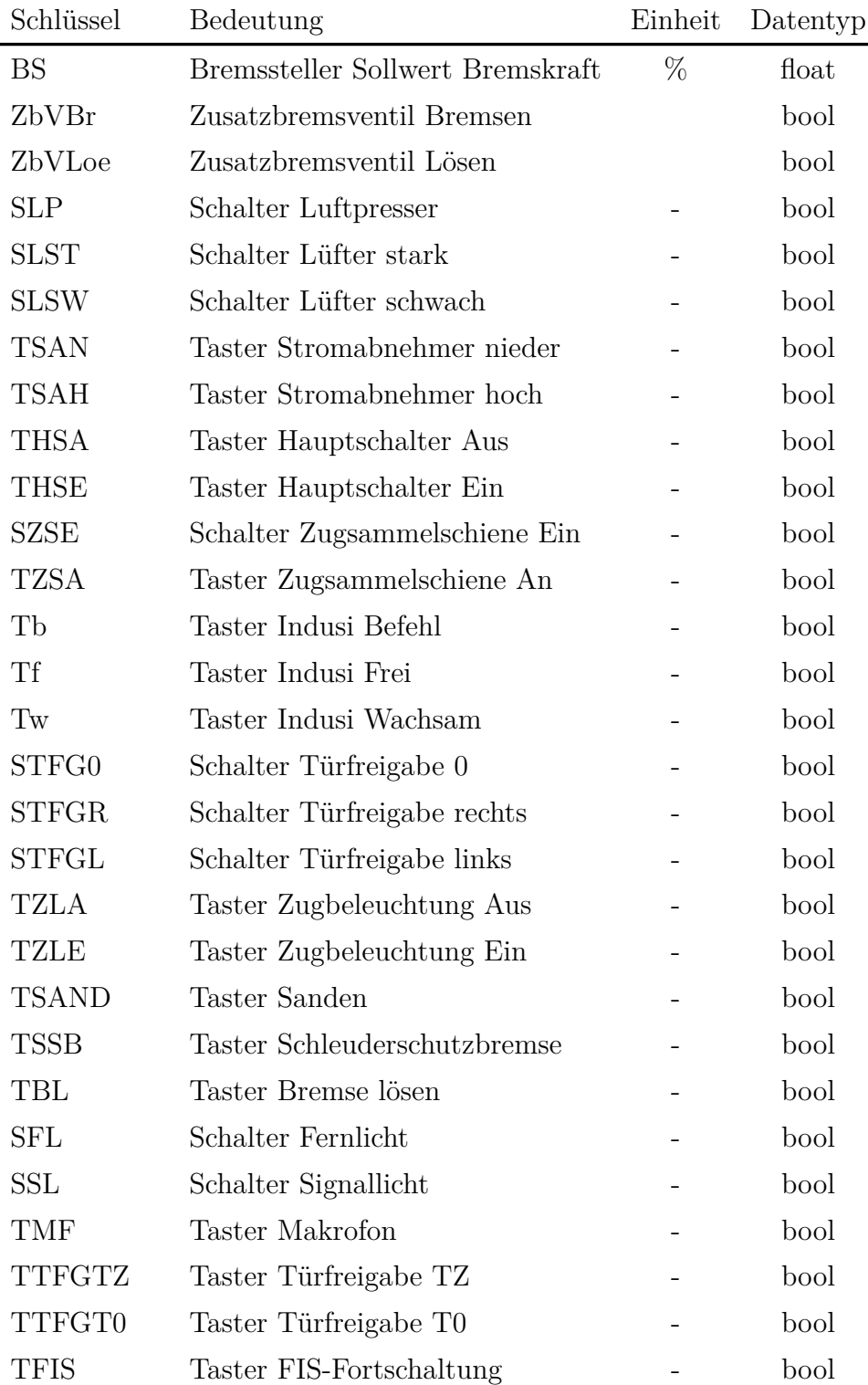
### **6.2 Hardwareeingabe an Führertischrechner 1**

Die Daten werden mit Hilfe der Python-Bibliothek revpimodio2 von den Eingängen des [Revolution Pi-Systems](https://revolutionpi.com/) in das Dictonary geschrieben. Dabei gilt folgende Zuordnung:

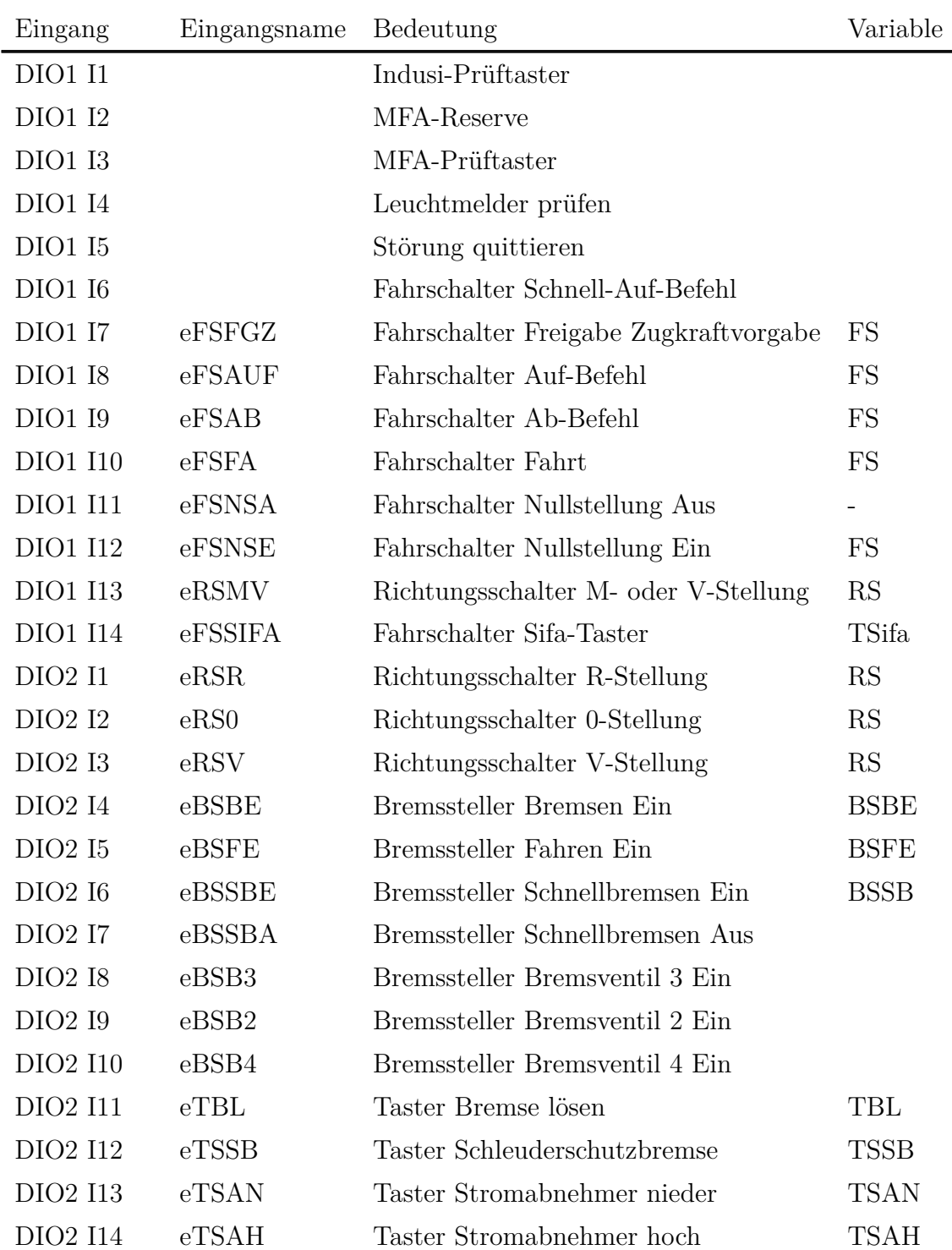

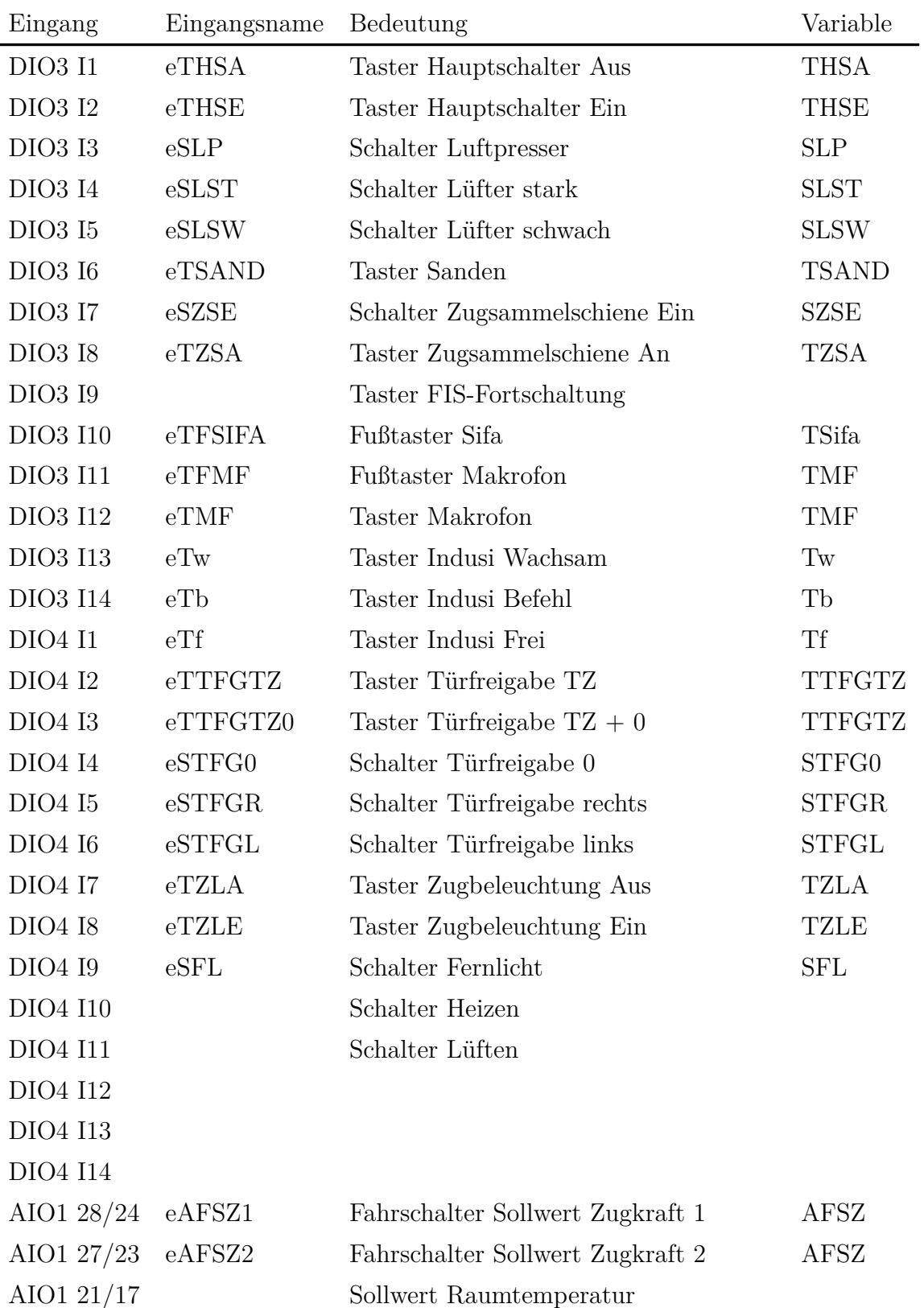

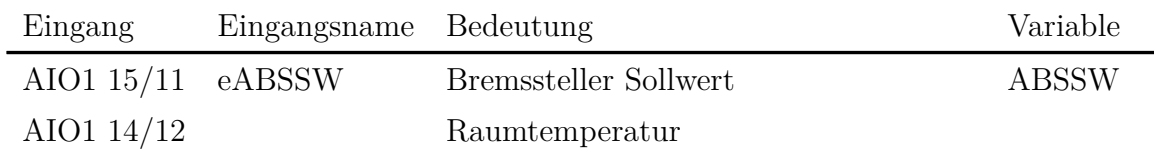

## **6.3 Hardwareeingabe an Führertischrechner 2**

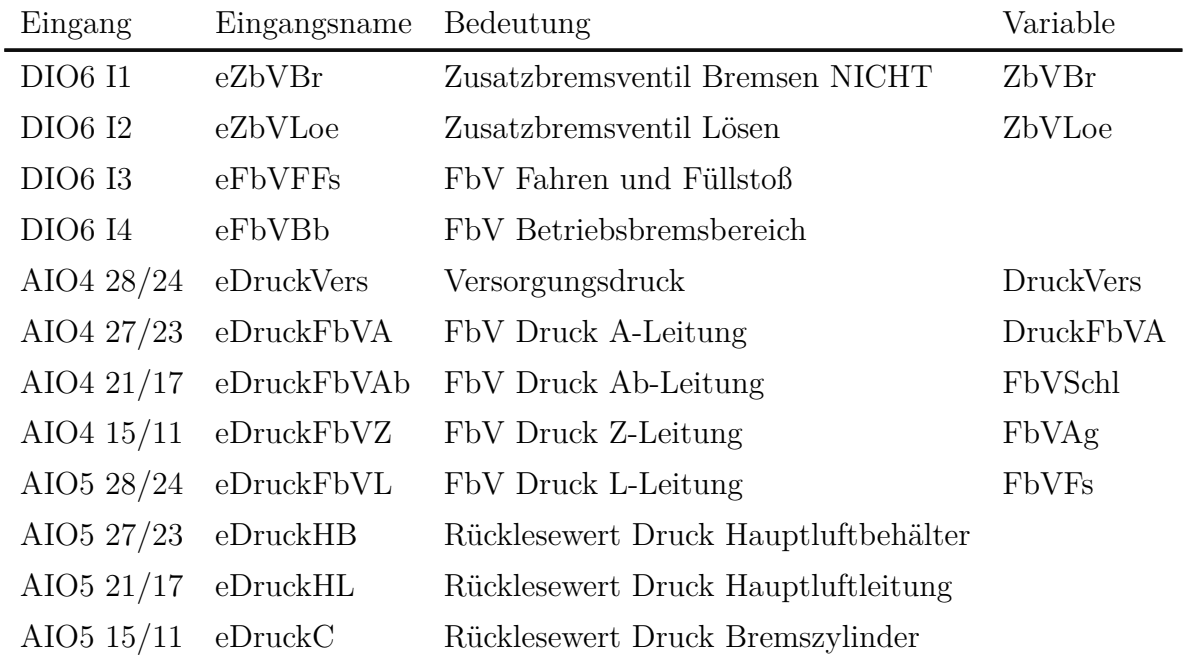

# **6.4 UDP-Schnittstelle vom Führertischrechner 1 zum Adapterprogramm**

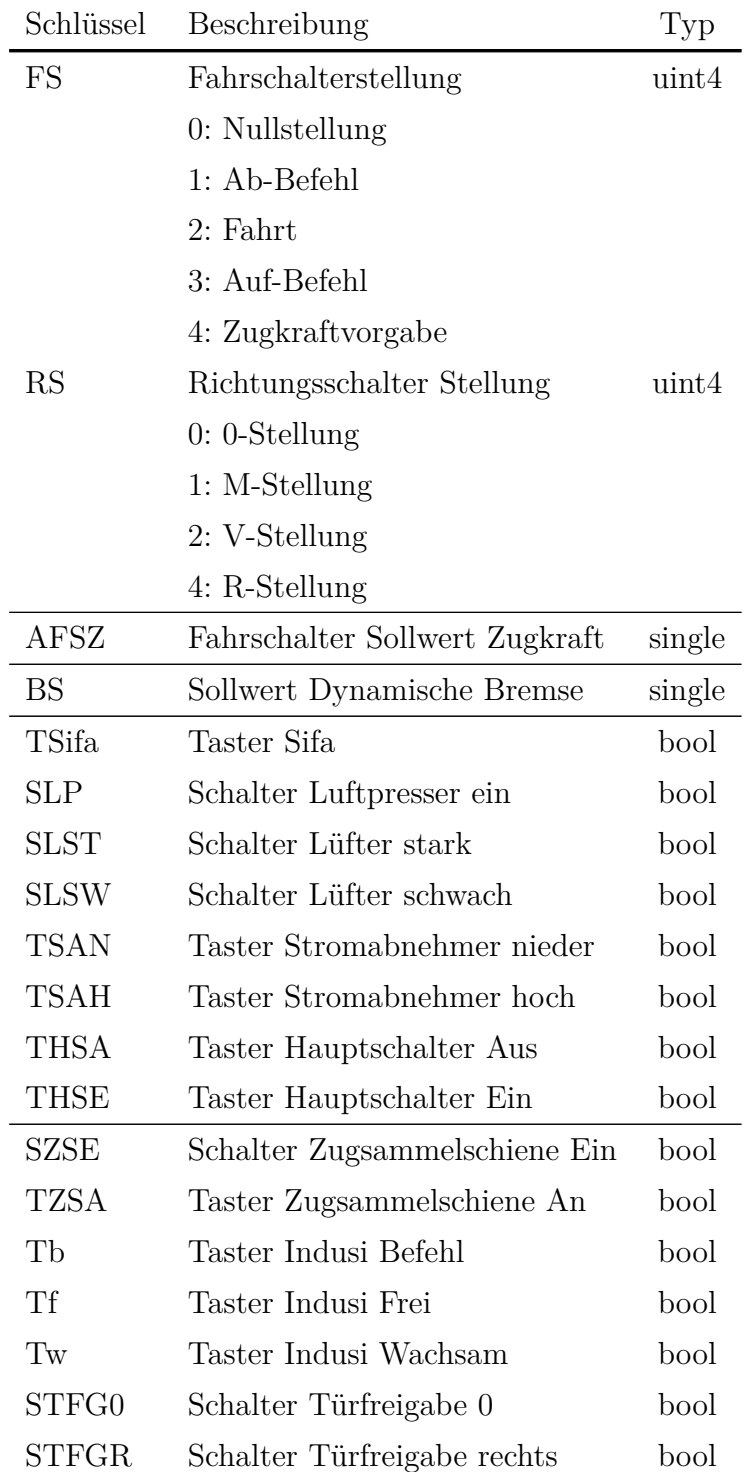

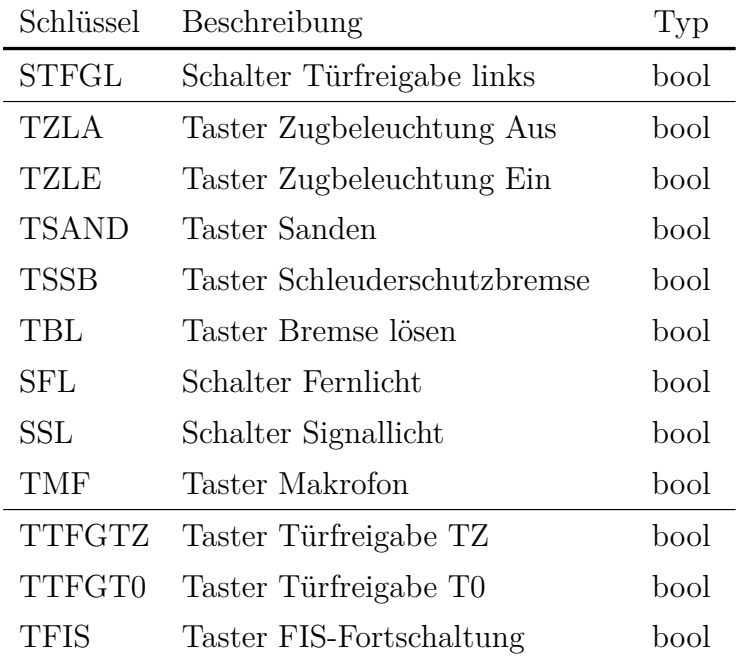

# **6.5 UDP-Schnittstelle vom Führertischrechner 2 zum Adapterprogramm**

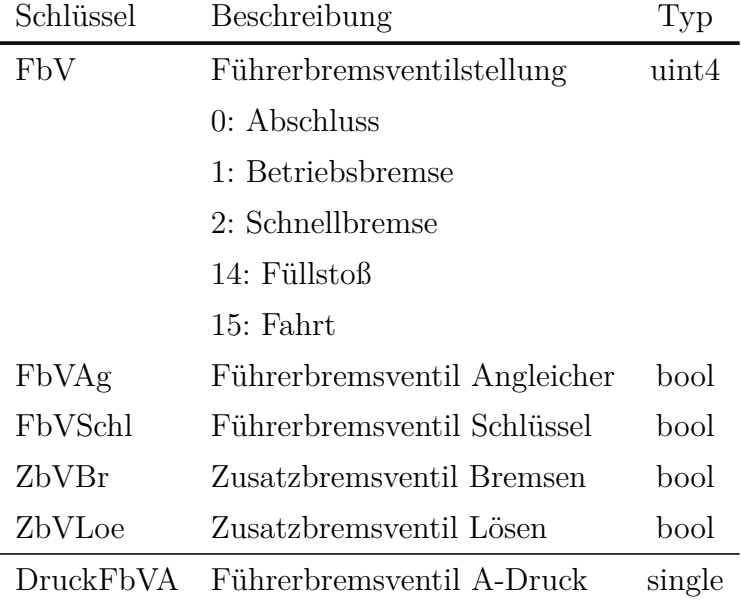

### **6.6 Schnittstelle zu Loksim3D**

Loksim3D kann entweder über eine Tastatur oder über ein Gamepad gesteuert werden. Da auch analoge Werte, wie die Stellung des Führerbremsventils, des Stellers für die dynamische Bremse und die Fahrstufe bei Nachlaufsteuerung übergeben werden sollen, wird die Gamepadschnittstelle ausgewählt.

Die Bediendaten werden über eine virtuelle Gamepadschnittstelle übertragen, welche mit der Software vJoy <https://sourceforge.net/projects/vjoystick/> realisiert ist. Die Anbindung an Python erfolgt mit der Bibliothek [https://gist.github.com/Flandan/](https://gist.github.com/Flandan/fdadd7046afee83822fcff003ab47087) [fdadd7046afee83822fcff003ab47087](https://gist.github.com/Flandan/fdadd7046afee83822fcff003ab47087), wobei es auch andere Implementierungen wie <https://github.com/maxofbritton/pyvjoy> und <https://github.com/tidzo/pyvjoy> gibt.

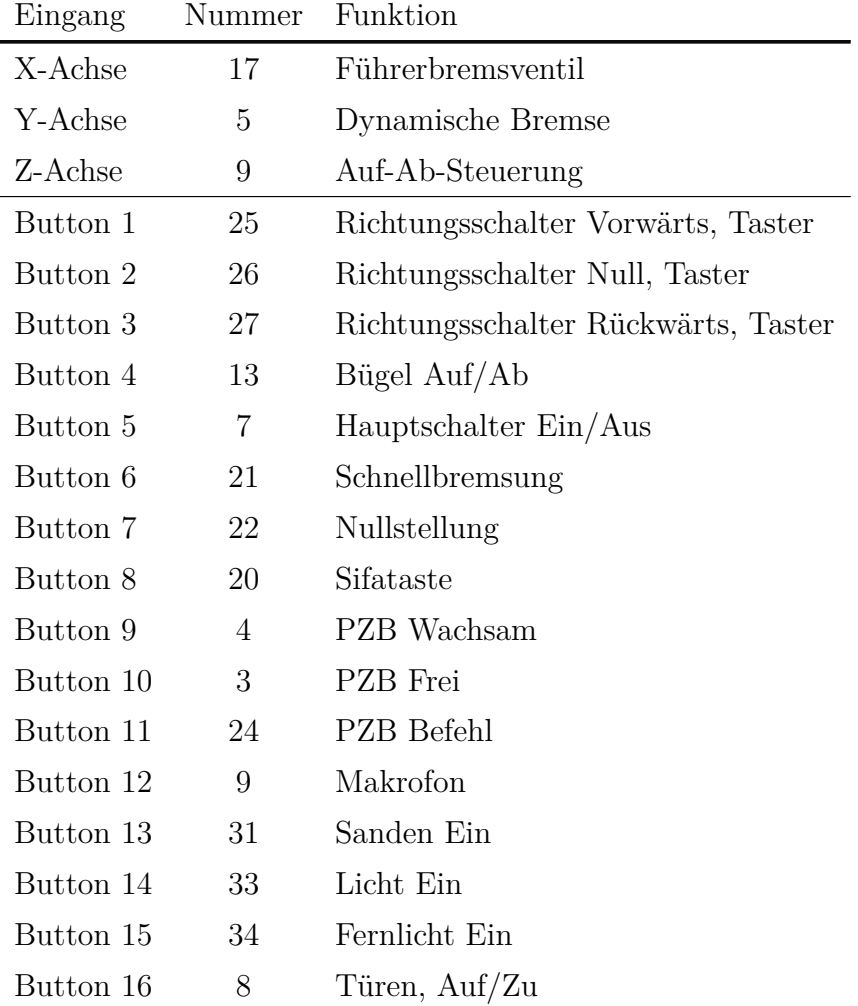

Die Gamepad-Tasten und -Achsen werden dabei wie folgt belegt:

Die Schalterstellungen der Kipptaster für Stromabnehmer und Hauptschalter werden dabei mit den Statussignale aus der UDP-Schnittstelle verknüpft, so dass beispielsweise die Bedienung des Einschaltens des Hauptschalters das Signal "Hauptschalter Ein/Aus" nicht setzt, wenn der Hauptschalter schon als eingeschaltet gemeldet wird.

Damit die Analogachsen mit physikalischen Joysticks gut funktionieren, sind die Endbereiche und der Mittenbereich bei der Auswertung durch Loksim3D ausgeklammert. Wenn man Werte von 0 % bis 100 % an den Eingang legt, ergibt sich folgende Zuordnung für einen Schalter mit 100 Stufen.

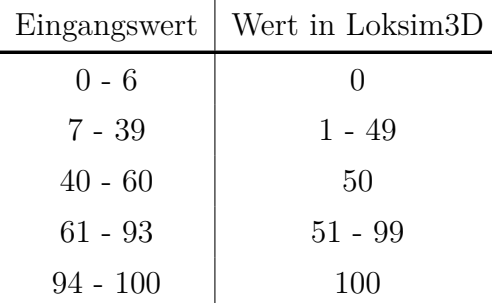

Die Steigung beträgt also Ausgangswert  $= 1.5 *$  Eingangswert.

Damit die Bedienung funktionieren kann, muss die Anzahl der Stufen des jeweiligen Bedienelementes des gewählten Führerstandes bekannt sein. Diese werden dann in Prozentwerte umgerechnet und in einem zweiten Schritt für die Übertragung an Loksim3D entsprechend gespreizt.

### **6.7 Schnittstelle zu Zusi 3**

Zusi kann über eine Tastatur, ein Gamepad oder diein [5.4](#page-30-0) beschriebene TCP-Schnittstelle gesteuert werden. Da auch analoge Werte, wie die Stellung des Führerbremsventils, des Stellers für die dynamische Bremse und die Fahrstufe bei Nachlaufsteuerung übergeben werden sollen, kommen die Gamepad- und die TCP-Schnittstelle in Frage.

Der Vorteil der Gamepadschnittstelle besteht darin, dass der Wertebereich des Schnittstellensignal automatisch auf die vorhandenen Stufen des Kombischalters umgerechnet wird. Dies ist aber nur bei Bedienelementen mit kontinuierlicher Funktion wie der Steller der dynamischen Bremse oder der  $v_{\text{sol}}$ -Steller ein Vorteil. Beim Fahrschalter muss man auf die Aufteilung kennen (Fahrstufen, Auf-Ab, Auf-Ab mit Z-Bereich oder nur Z-Bereich). Das Gleiche gilt beim Führerbremsventil (Zeit- oder Stellungsabhängig, mit oder ohne Abschlussstellung) oder Fahrtrichtungswahlschalter (mit oder ohne M-Stellung).

Die Vorteile der TCP-Schnittstelle bestehen darin, dass keine zusätzliche Software auf dem Simulationsrechner benötigt wird und dass in Zusi 3 keine Konfiguration notwendig ist.

Da die Vorteile der TCP-Schnittstelle überwiegen, wurde diese zur Realisierung ausgewählt.

Jeder Führerstand, den man mit dem Fahrpult bedienen möchte, muss angepasst werden. Dies liegt zum einen daran, dass in vielen Führerständen Bedienelemente wie beispielsweise Sanden als Schalter definiert sind, was dazu führt, dass die erste Bedienung die Funktion einschaltet und die zweite wieder aus. Das ist für die Bedienung mit einem Fahrpult nicht zielführend, da dort ja bereits Schalter verbaut sind. Diese Elemente sind folglich in Schalter zu ändern.

Zudem hat die TCP-Schnittstelle von Zusi 3 aktuell einen Fehler, der dazu führt, dass bei einer Bedienung des Führerbremsventils über den Kombischalter der Angleicher dauerhaft betätigt ist. Dies lässt sich umgehen, indem der Angleicher im Führerstand nicht dem Führerbremsventil sondern einer Variablen Fahrpultinternxx zugeordnet wird. Zur Bedienung des Angleichers über TCP muss dann natürlich auch diese Variable angesprochen werden. Ich habe Fahrpultintern20 gewählt, in der Hoffnung, dass dies noch in keinem Führerstand belegt ist.

Um die Belegung der Kombischalter zu ermitteln, ist es geplant, die Führerstandsdefinitionsdatei einzulesen und zu interpretieren. Dies ist aber aktuell noch nicht implementiert.

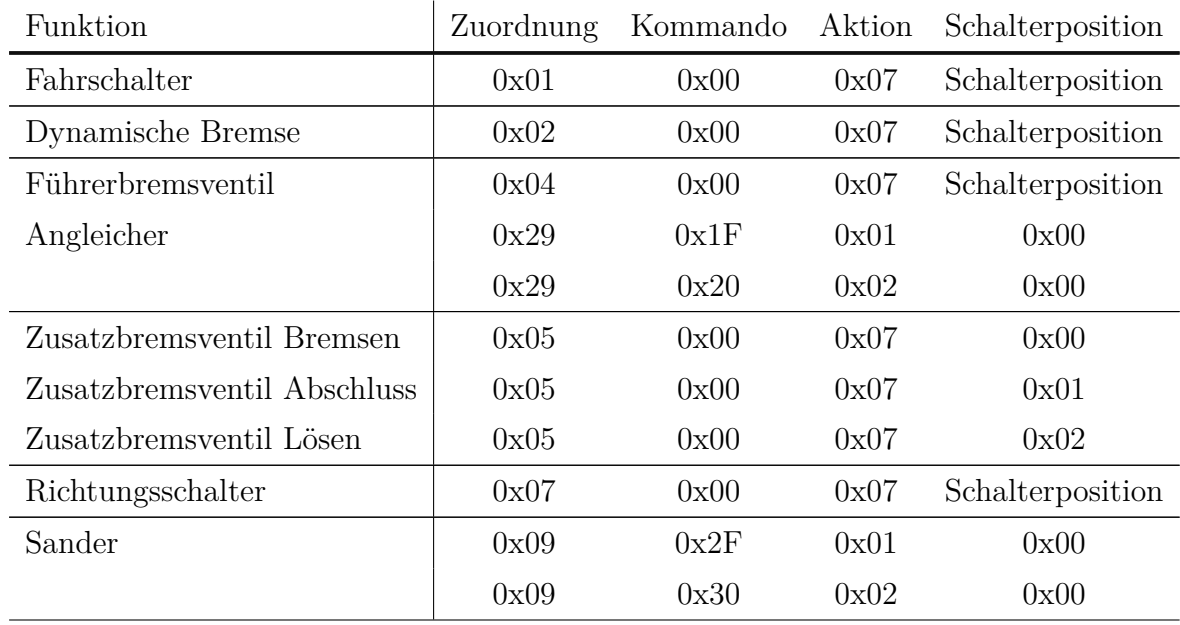

Die einzelnen Elemente gemäß der folgenden Tabelle angesprochen. Bei Tasten steht immer die das Herunterdrücken zuerst und danach das Loslassen.

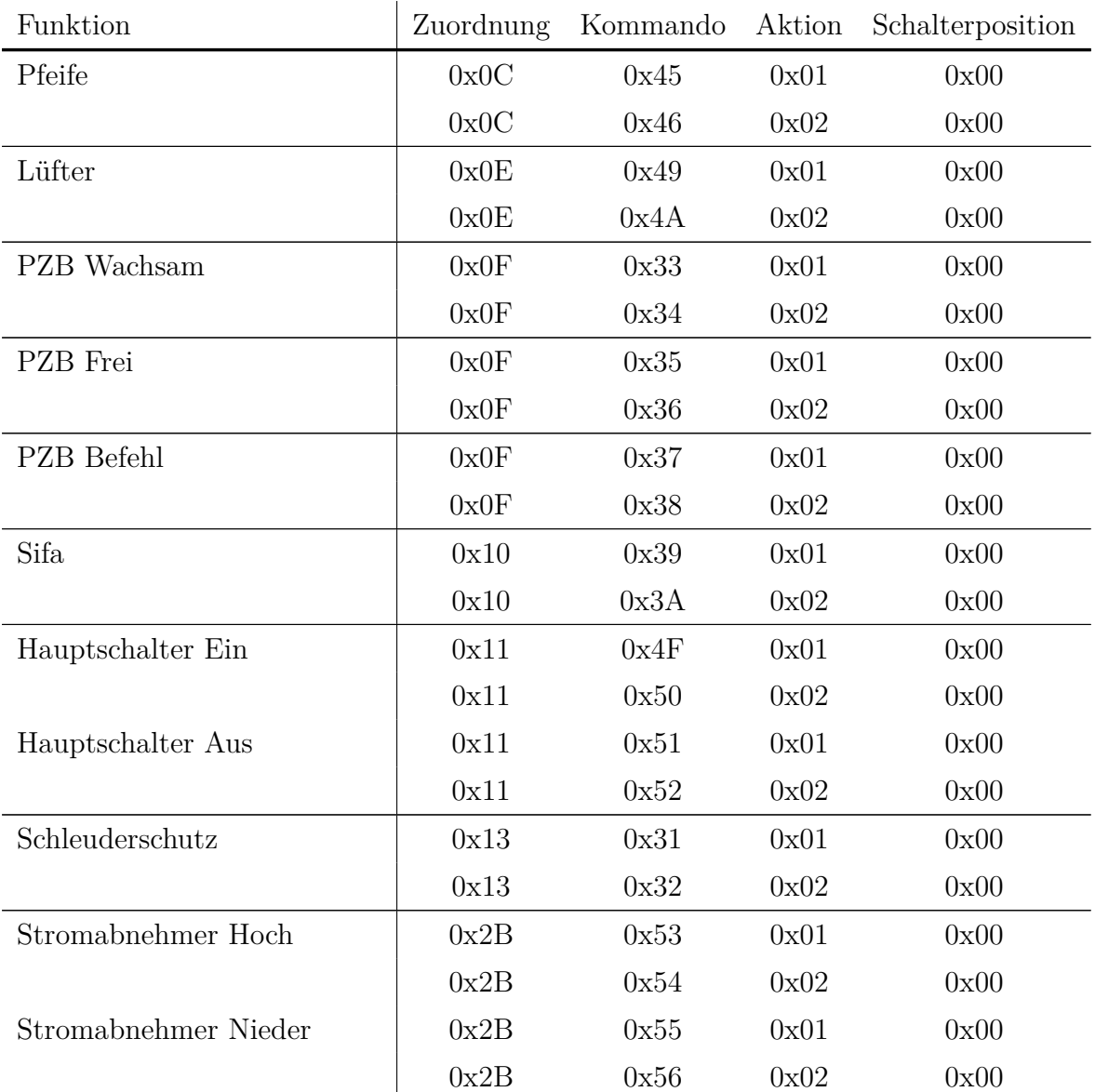

# **7 Ansteuerung von Instrumenten mit 5 A oder 200 V**

#### **7.1 Stromverstärker**

Die Anzeiger für Motor- und Oberstrom werden in älteren Triebfahrzeugen durch Stromwandler gespeist. Diese Wandler bilden den Maximalstrom meist auf 5 A ab. Als Anzeigeinstrumente kommen entweder Dreheisenmesswerke oder Drehspulmesswerke mit Gleichrichter zum Einsatz. Während die Dreheisenmesswerke direkt mit dem Strom arbeiten und somit auch für den Betrieb mit Gleichstrom geeignet sind, scheinen bei den Drehspulmesswerken die Eingangsklemmen an einen weiteren Stromwandler angeschlossen zu sein, der den Strom vermutlich auf Ströme im mA-Bereich transformiert. Diesem folgt dann ein Gleichrichter und dann das Messwerk. Dieses bedingt zwangsweise den Betrieb mit Wechselstrom. Bei 16*,*7 Hz stimmt das auf dem Instrument angegebene Verhältnis zwischen Strom und Anzeige. Bei einer Messung mit 50 Hz hat das Instrument bereits bei einem geringfügig geringeren Strom als 5 A Vollausschlag gezeigt. Ein Betrieb mit 16*,*7 Hz ist daher anzustreben, aber ein Betrieb mit 50 Hz sollte auch möglich sein.

Die im Simulator eingesetzte Steuerelektronik kann jedoch nur einen Gleichstrom bis zu 20 mA oder eine Gleichspannung bis zu 10 V erzeugen. Daher wird ein Verstärker entwickelt, der eine Gleichspannung von  $10 \text{ V}$  in einen Strom von  $I_{\text{eff}} = 5 \text{ A}$  bei einer Frequenz von vorzugsweise 16*,*7 Hz übersetzt. Schwankungen in der Eingangsspannung im Bereich von 16*,*8 V bis 30 V dürfen sich nicht auf das Übersetzungsverhältnis der Schaltung auswirken. Es ist zudem eine gute Linearität anzustreben. Der benötigte hohe Strom wird mit einem Ausgangsübertrager erzeugt. Der abgegebene Spannung braucht maximal 1 V zu betragen.

#### **7.2 Spannungsverstärker**

Die Geschwindigkeitsanzeiger wird in dem meisten Triebfahrzeugen mit einem permanenterregten Achsgenerator gespeist, der eine der Drehzahl und somit der Fahrgeschwindigkeit proportionale Spannung erzeugt. Diese Spannung erreicht bei Vollausschlag des Geschwindigkeitsanzeigers bis zu 200 V. Zudem werden bei vielen Fahrzeugen der Oberspannungsanzeiger aus einem Spannungswandler gespeist, der meist ein Übersetzungsverhältnis von 100:1 hat, also aus 15 kV eine Spannung von 150 V erzeugt.

Die im Simulator eingesetzte Steuerelektronik kann jedoch nur Spannungen bis zu 10 V erzeugen. Daher wird ein Verstärker mit einem Verstärkungsfaktor von 20 entwickelt, der maximal 200 V ausgeben kann und über den ganzen Spannungsbereich eine gute Linearität aufweist. Die benötigte hohe Spannung soll in der Schaltung aus 24 V Versorgungsspannung erzeugt werden. Schwankungen in der Eingangsspannung im Bereich von 16*,*8 V bis 30 V dürfen sich nicht auf das Übersetzungsverhältnis der Schaltung auswirken. Der abgegebene Strom soll aus Sicherheitsgründen maximal 20 mA betragen.

# **8 Ansteuerung der MFA über die serielle Schnittstelle**

## **8.1 Physikalische Schnittstelle**

Die Schnittstelle besteht auf der Empfängerseite im der MFA aus eine Optokoppler vom Typ PC900V in Reihe mit einem Widerstand. Für eine logische 1 müssen 60 V angelegt werden und für eine logische 0 entsprechend 0 V.

Zu diesem Zweck wurde eine potentialtrennender Pegelwandler entworfen. Das Signal wird zunächst von einem MAX232 vom V24-Normpegel auf TTL-Pegel gewandelt und danach mit Optokopplern potenzialgetrennt. Die Ausgangsschaltung besteht aus einem NPN-Transistor, der mit dem Emitter an Masse und mit dem Kollektor über einen 10 kΩ-Widerstand an +60 V angeschlossen ist. Die Schnittstelle ist parallel zu dem Widerstand geschaltet.

Für eine spätere Verwendung mit einem ZDE-Gerät (Zugdateneingabe) gibt es auch den Weg von 60 V zu V24-Normpegeln. Dafür wird ein Optokoppler über einen 10 kΩ-Widerstand an die LZB-Leitung angeschlossen und treibt seinerseits wieder den MAX232.

Die benötigten 60 V werden mit einer Reihenschaltung von zwei DC/DC-Wandler vom Typ Traco TMR 3-2423WIR erzeugt, die von dem MAX232 benötigte Spannung mit einem TMR 3-2411WIR. Die Baugruppe ist verpolungsfest. Bezüglich der elektromagnetischen Störabstrahlung wird die EN 55032 Klasse B eingehalten.

## **8.2 Schnittstellenprotokoll**

Für die MFA wird ein Protokoll nach VÖV 6325 zum Einsatz. Es hat eine Übertragungsgeschwindigkeit von 1200 bit*/*s und 50 Telegrammbytes, welche jeweils aus einem Startbit, sechs Nutzdaten Bytes, einem Adress-/Datenbit, einen geraden Paritätsbit und zwei Stoppbits bestehen. Damit ergibt sich eine Übertragungsdauer von 458*,*33 ms. Das Telegramm wird zyklisch alle 562*,*5 ms gesendet.

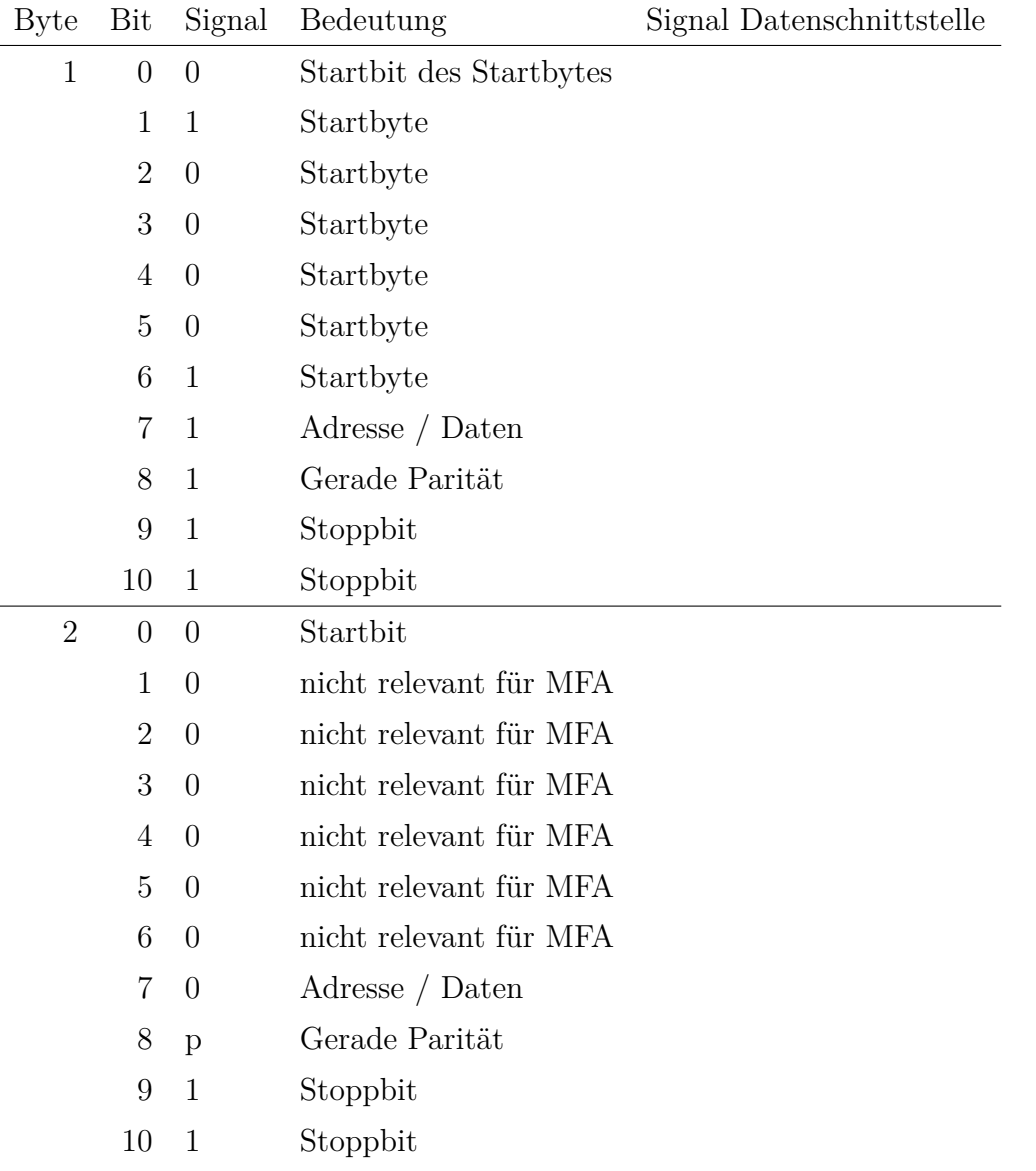

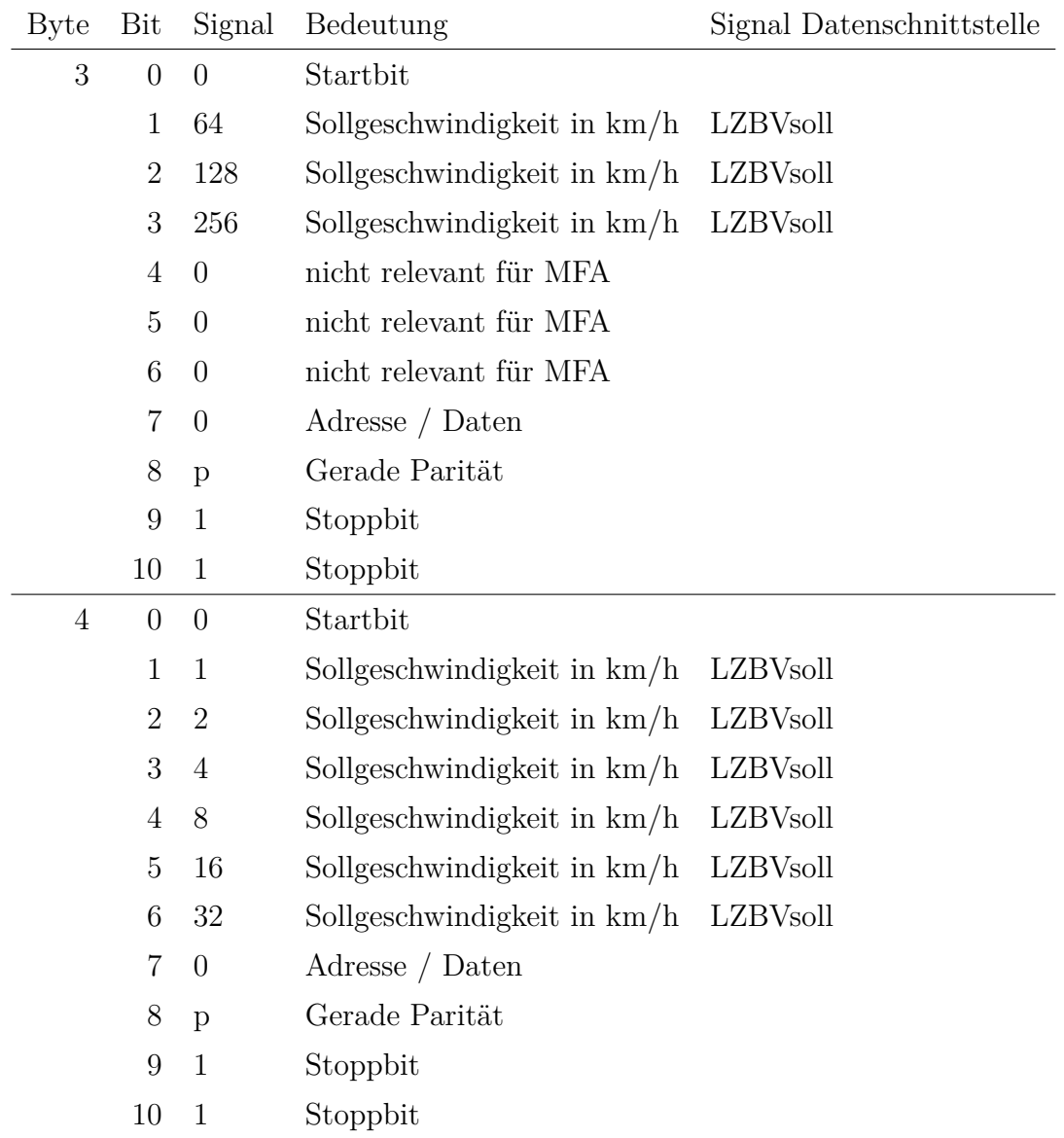

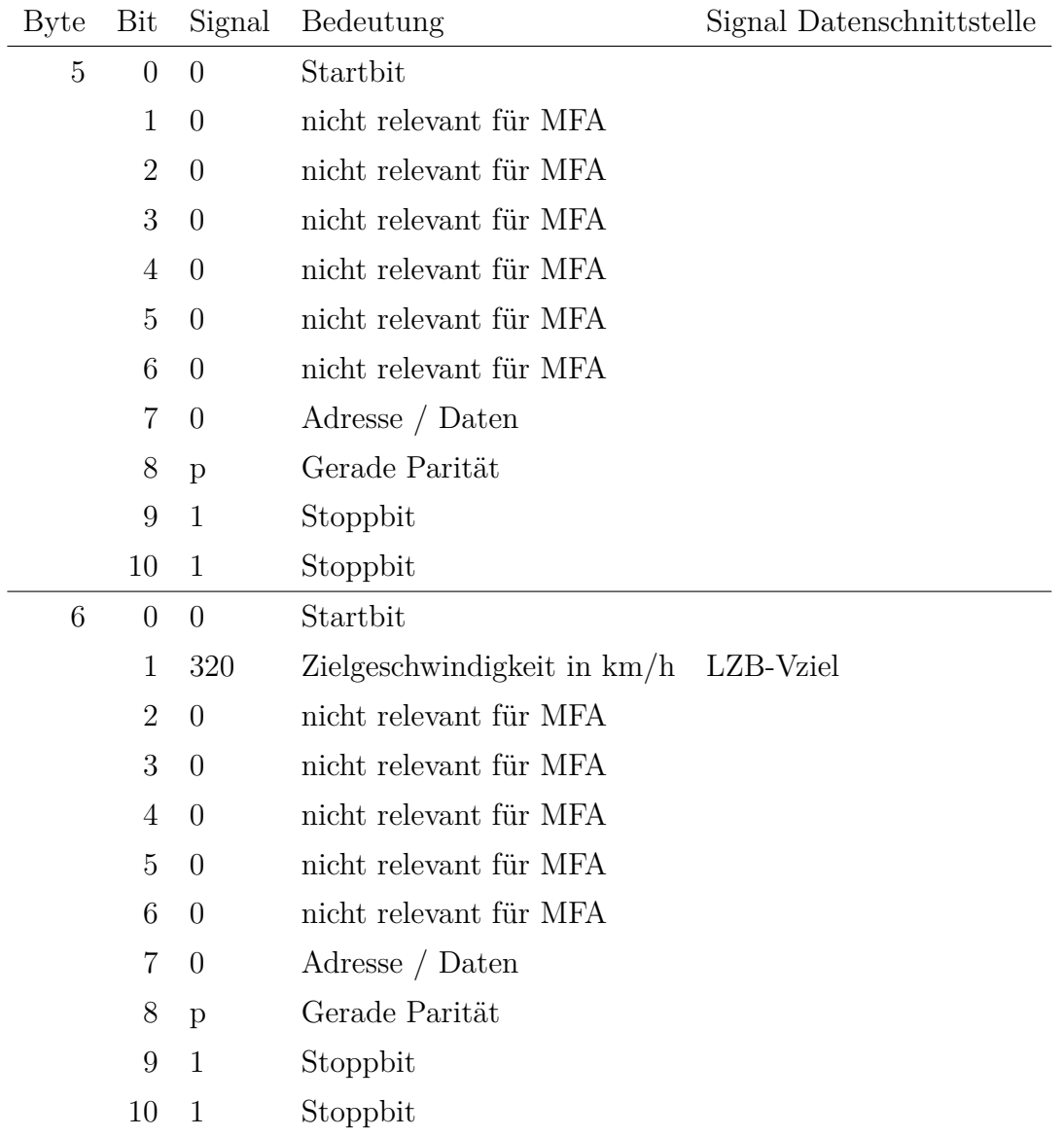

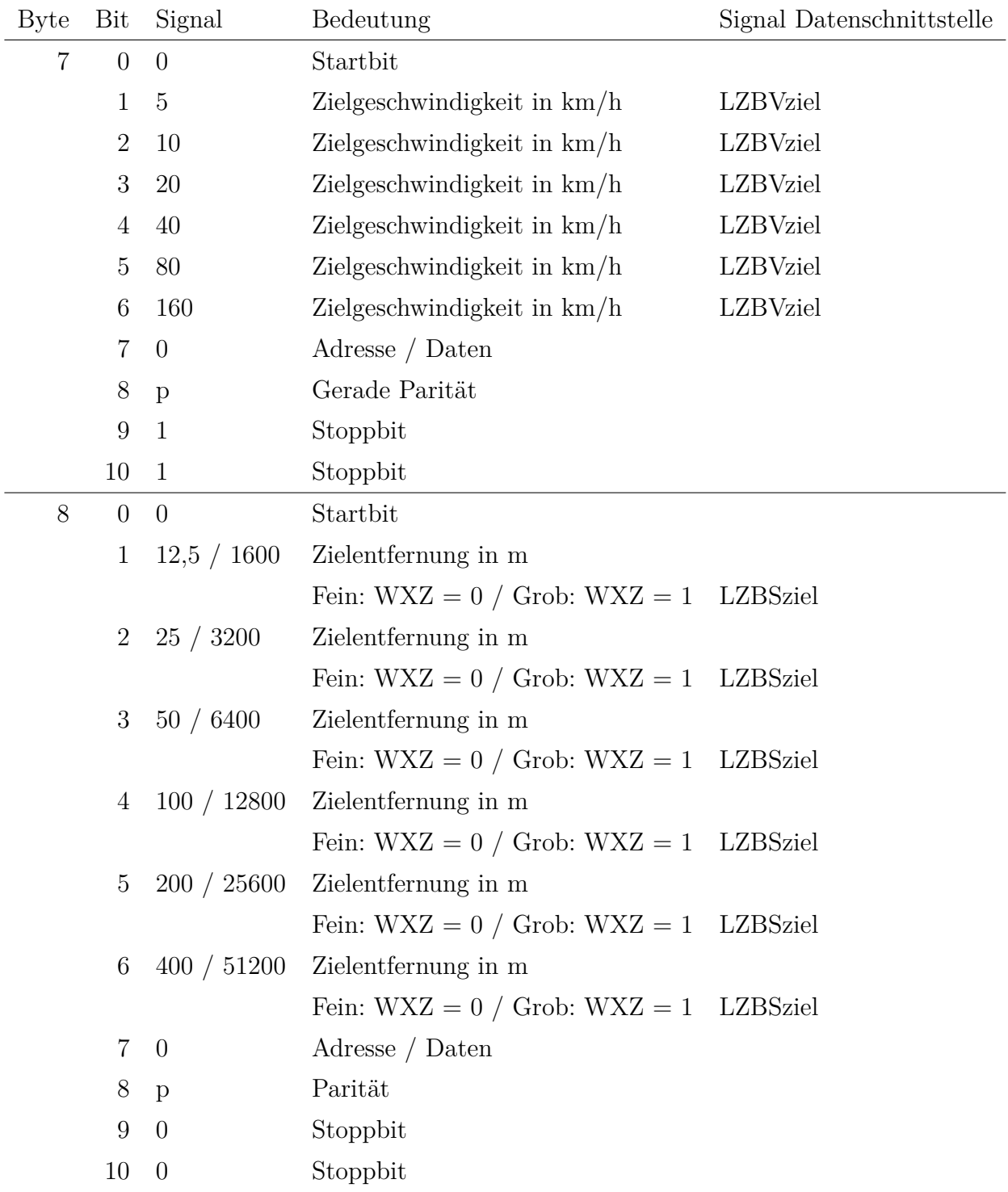

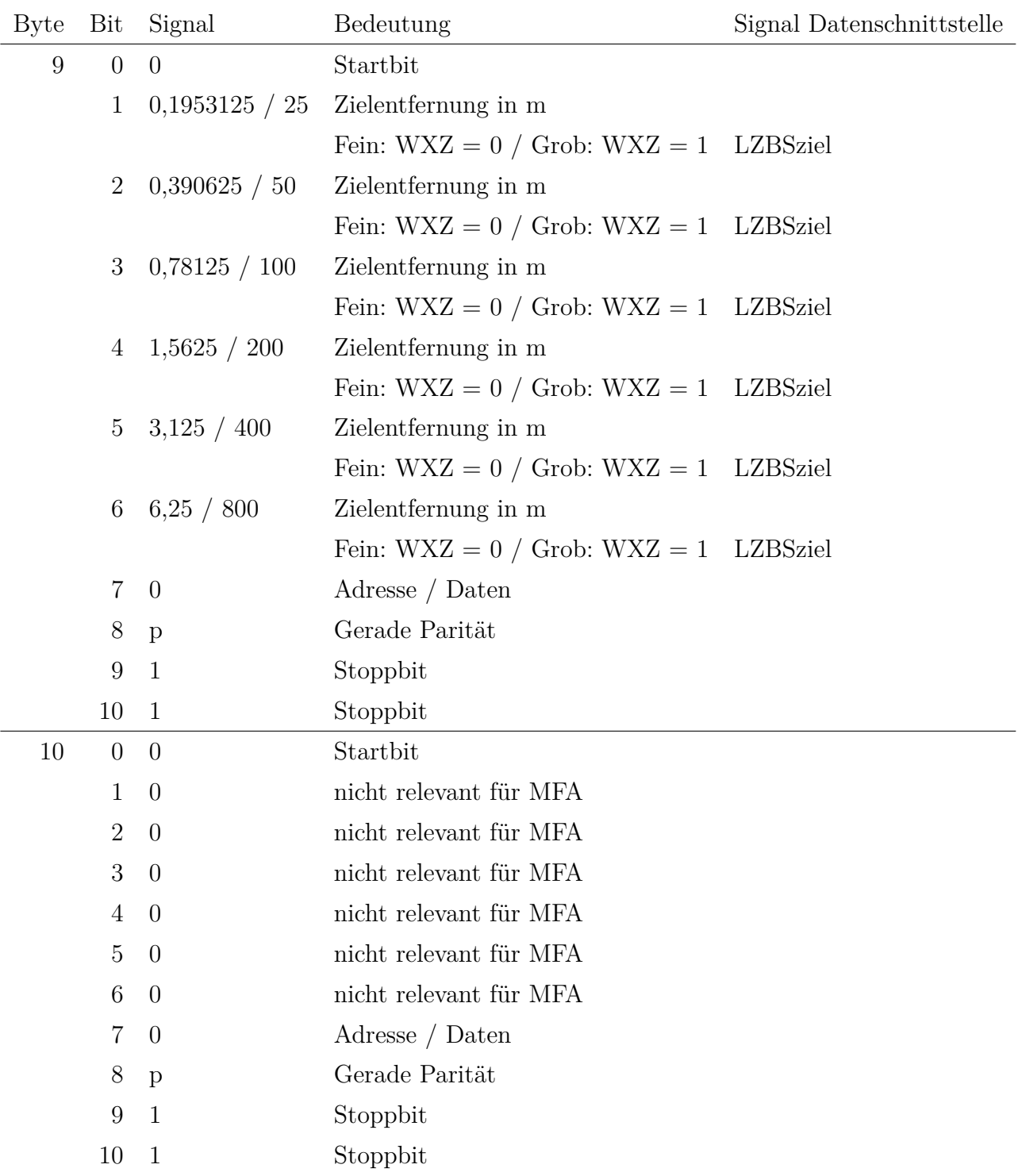

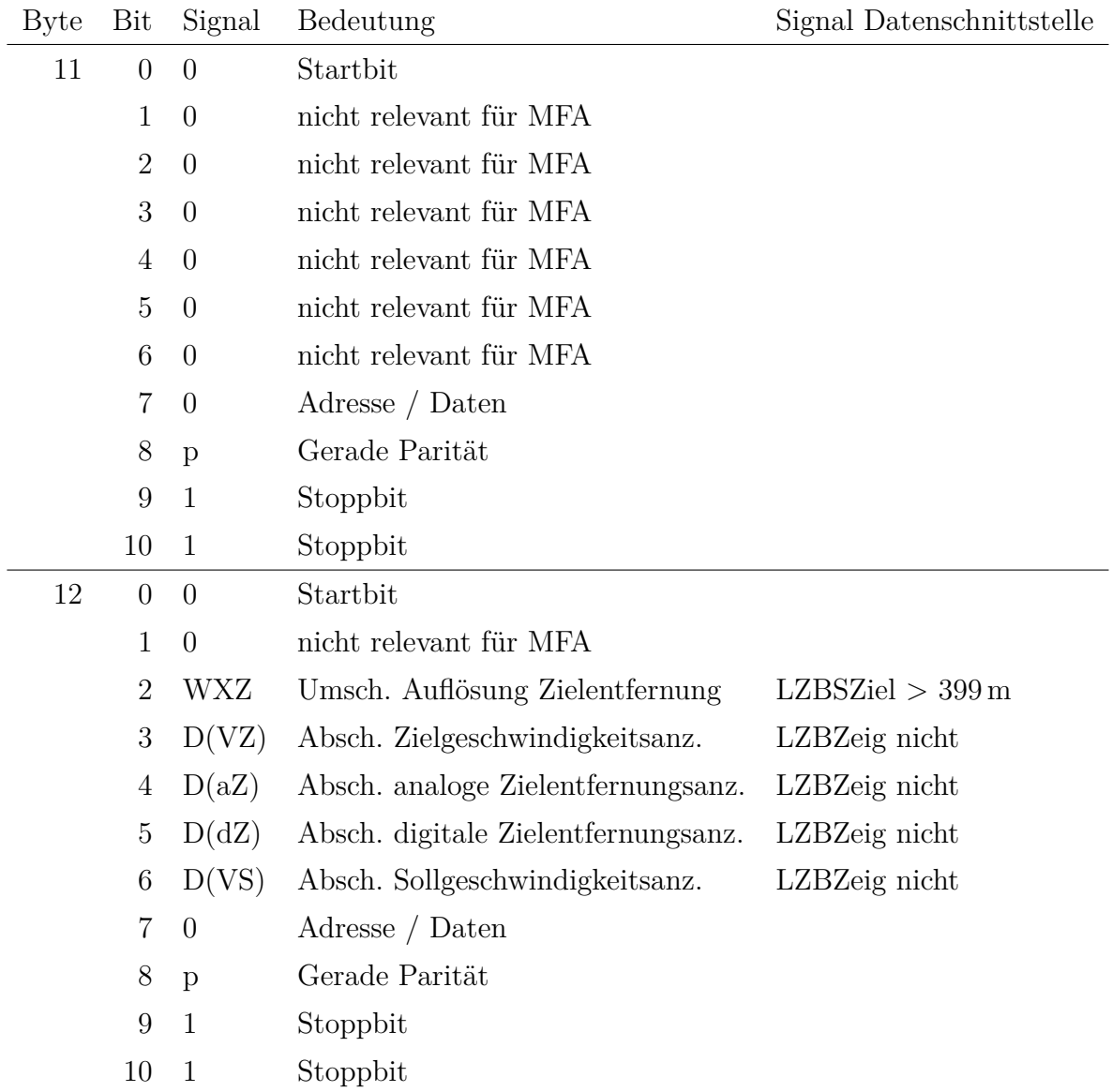

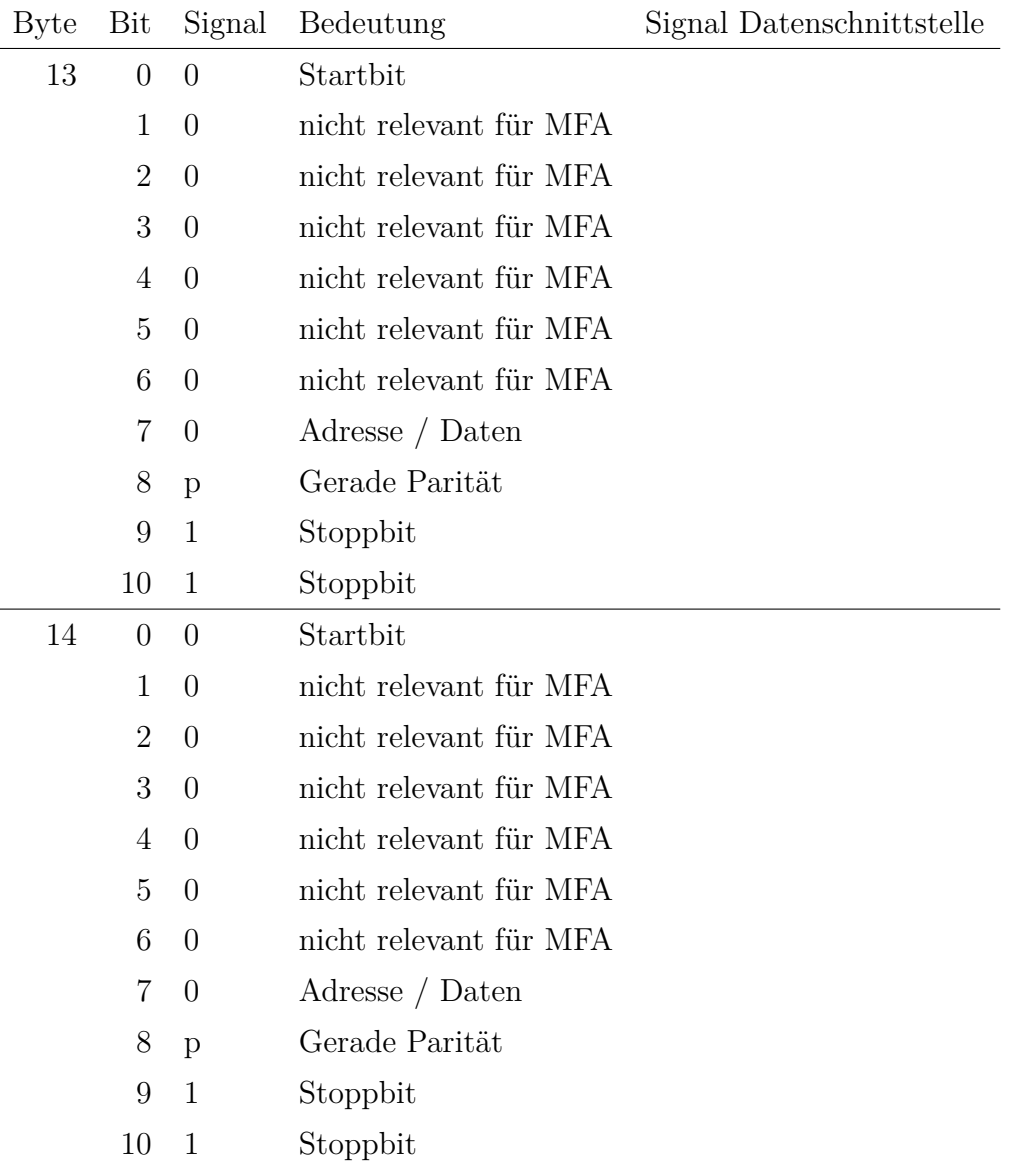

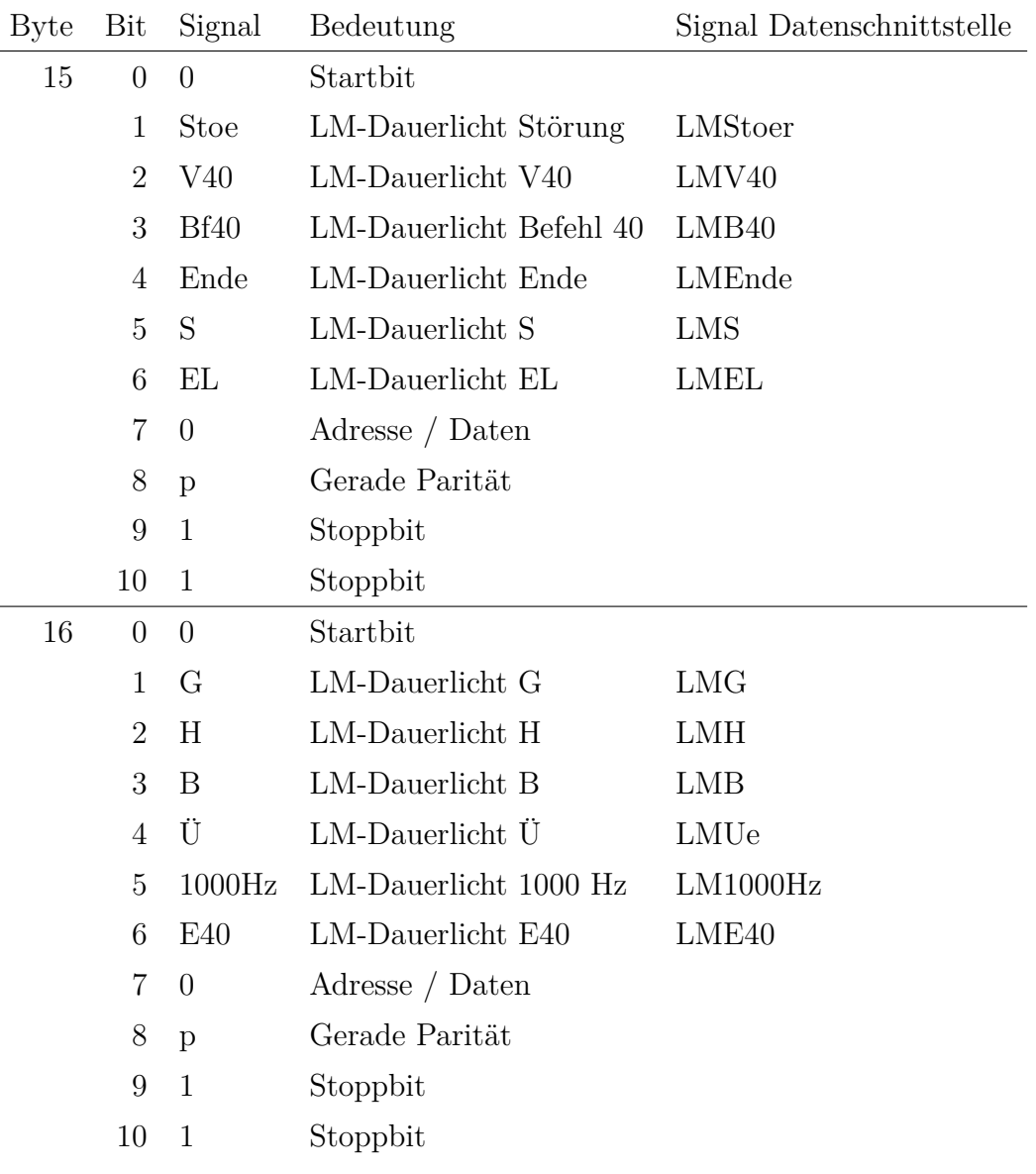

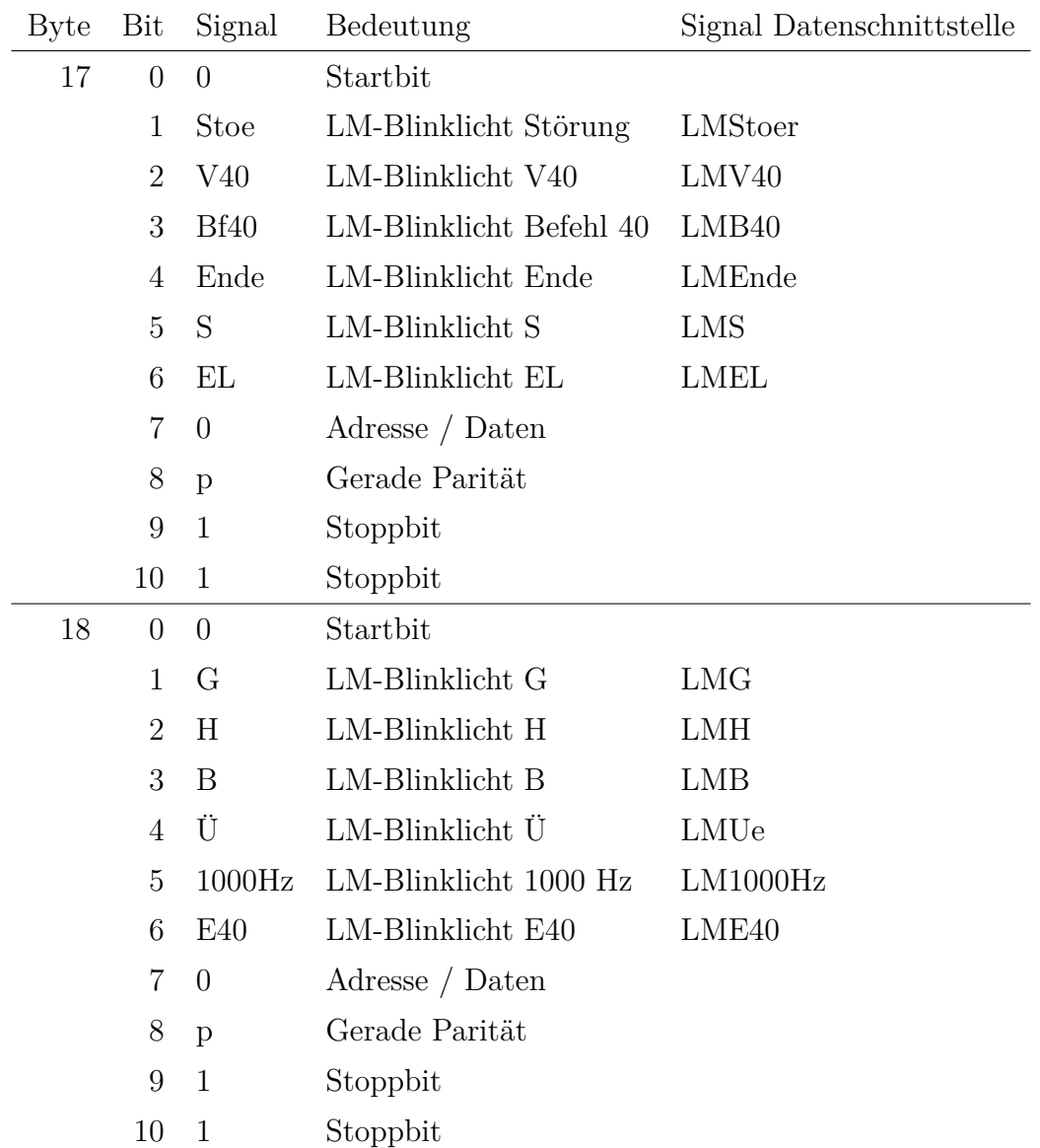

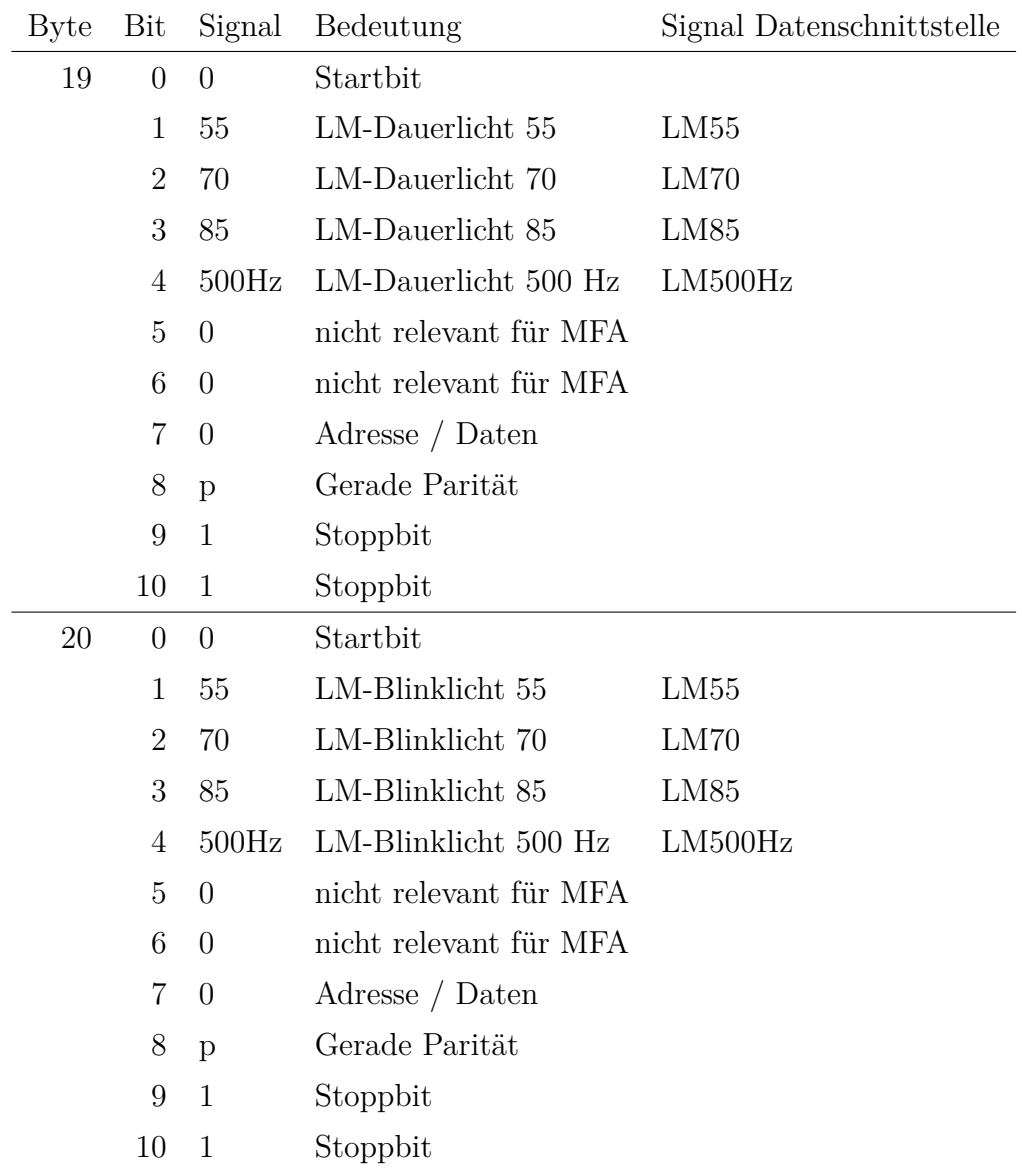

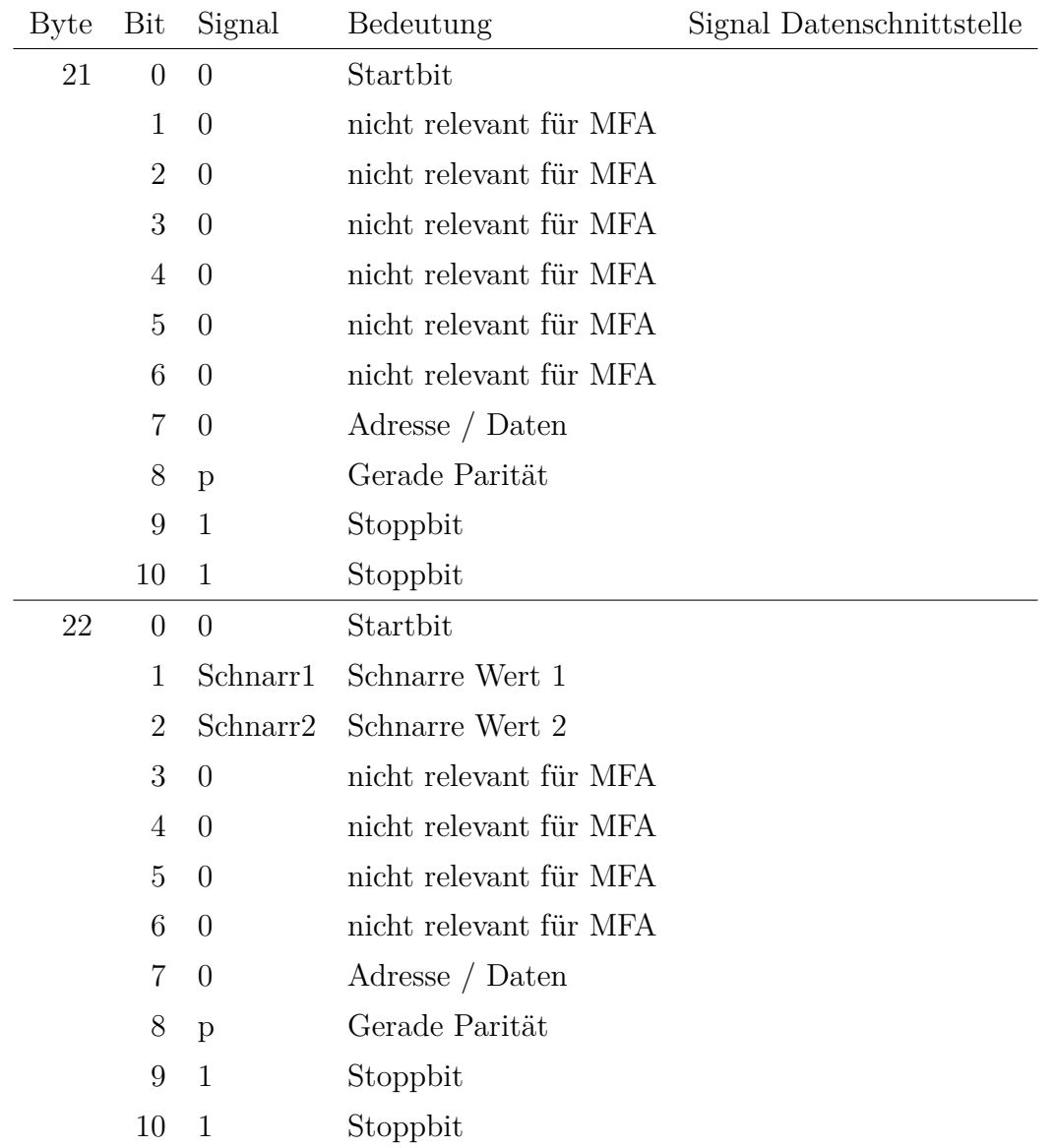

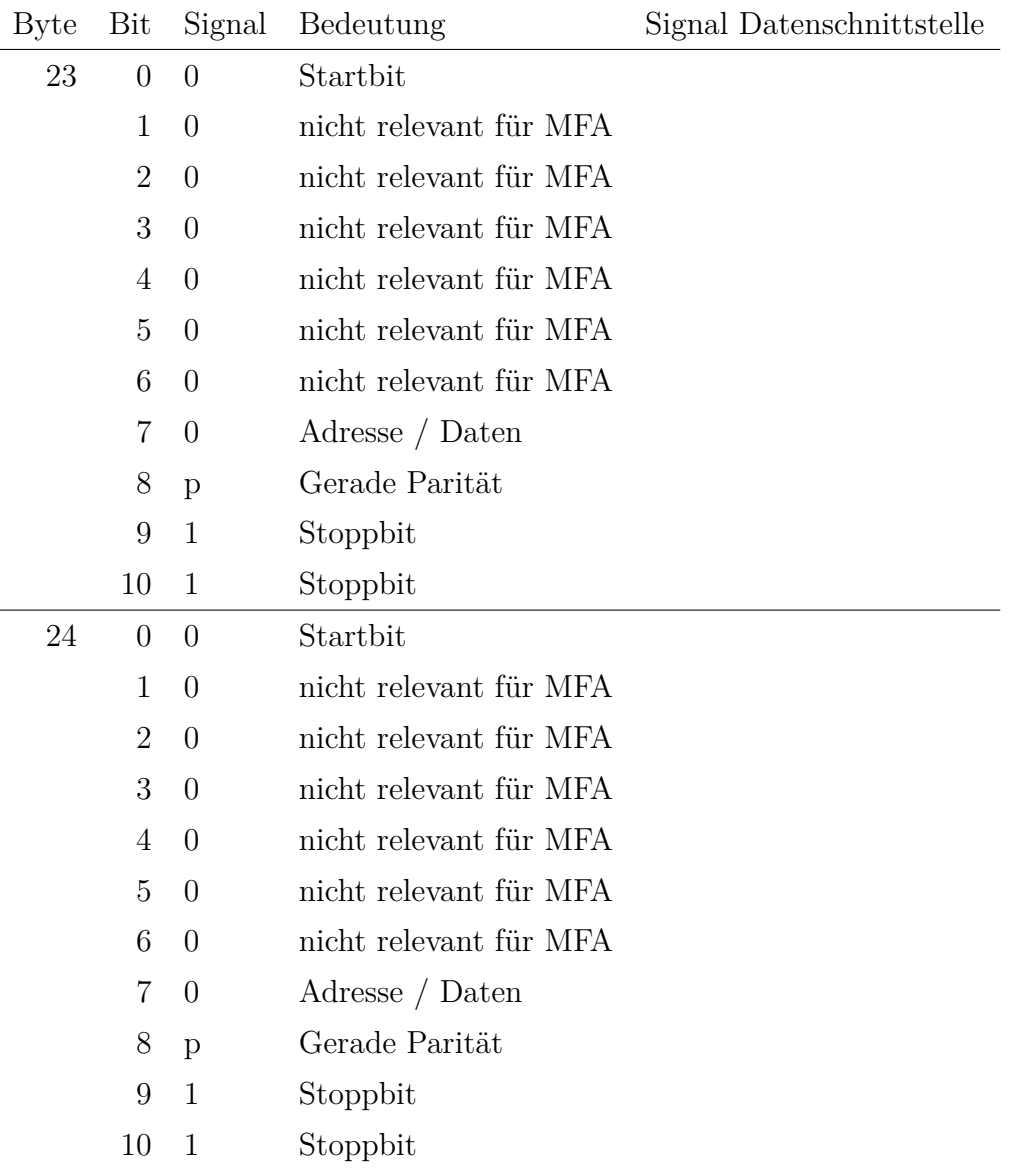

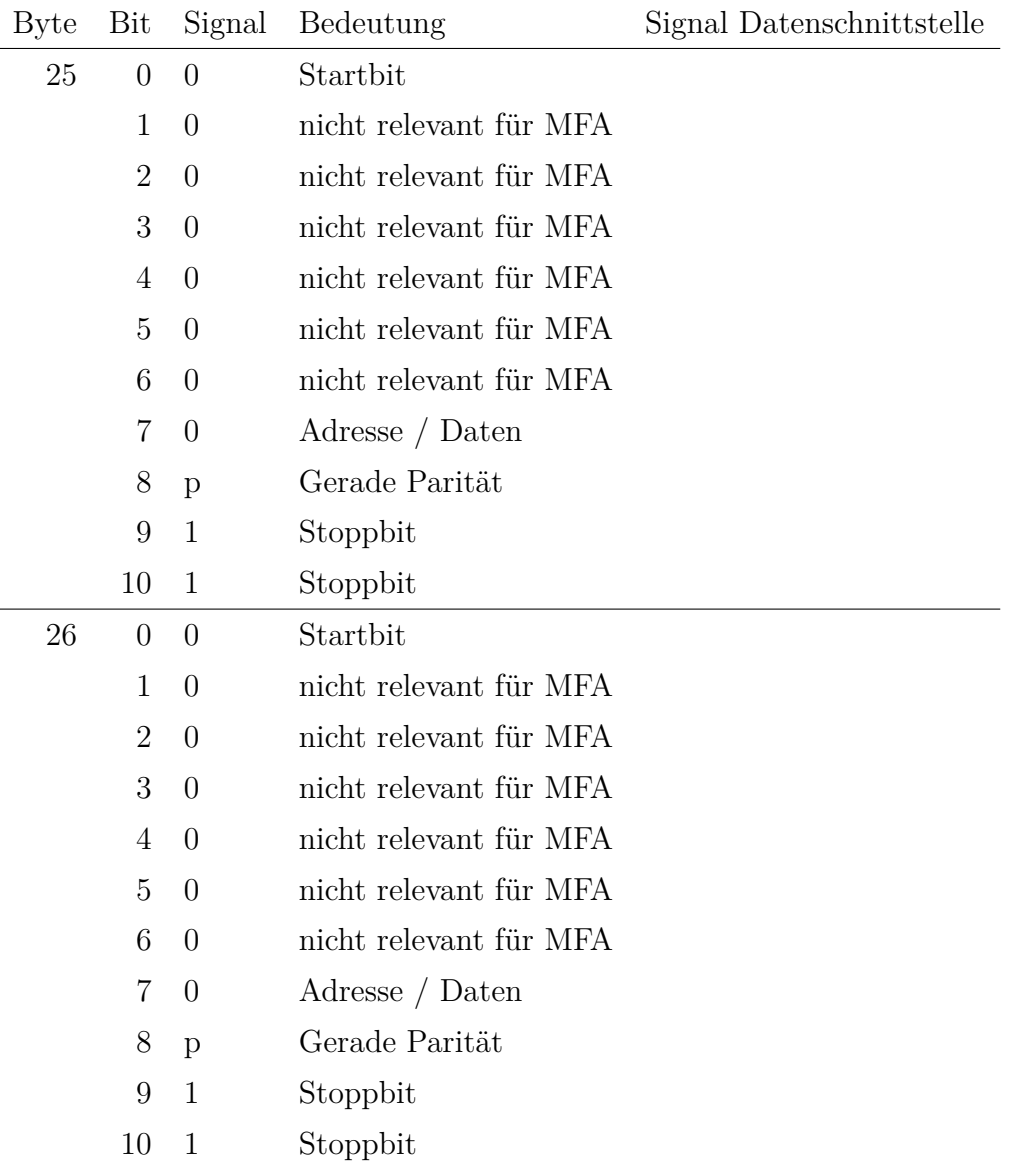

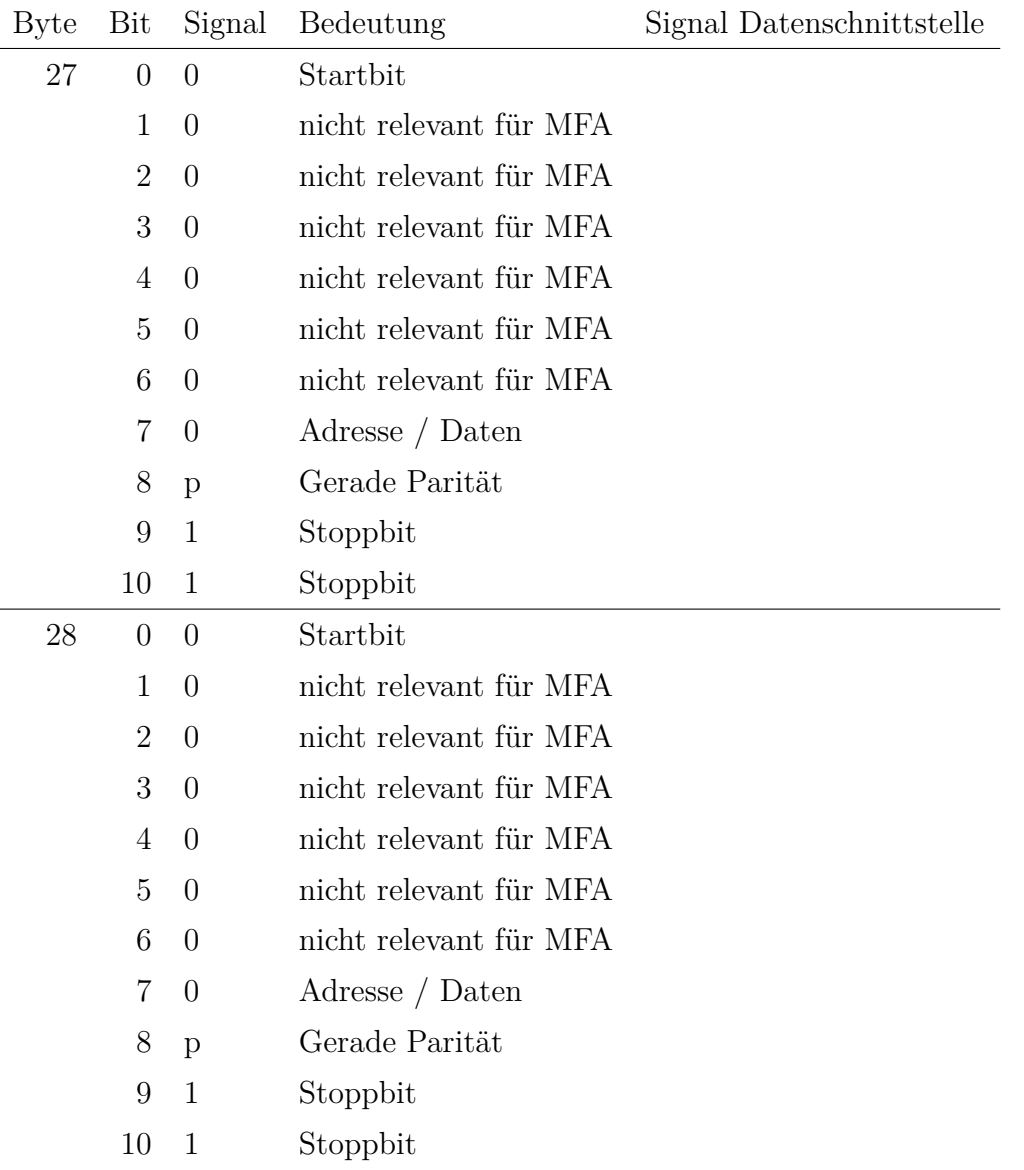

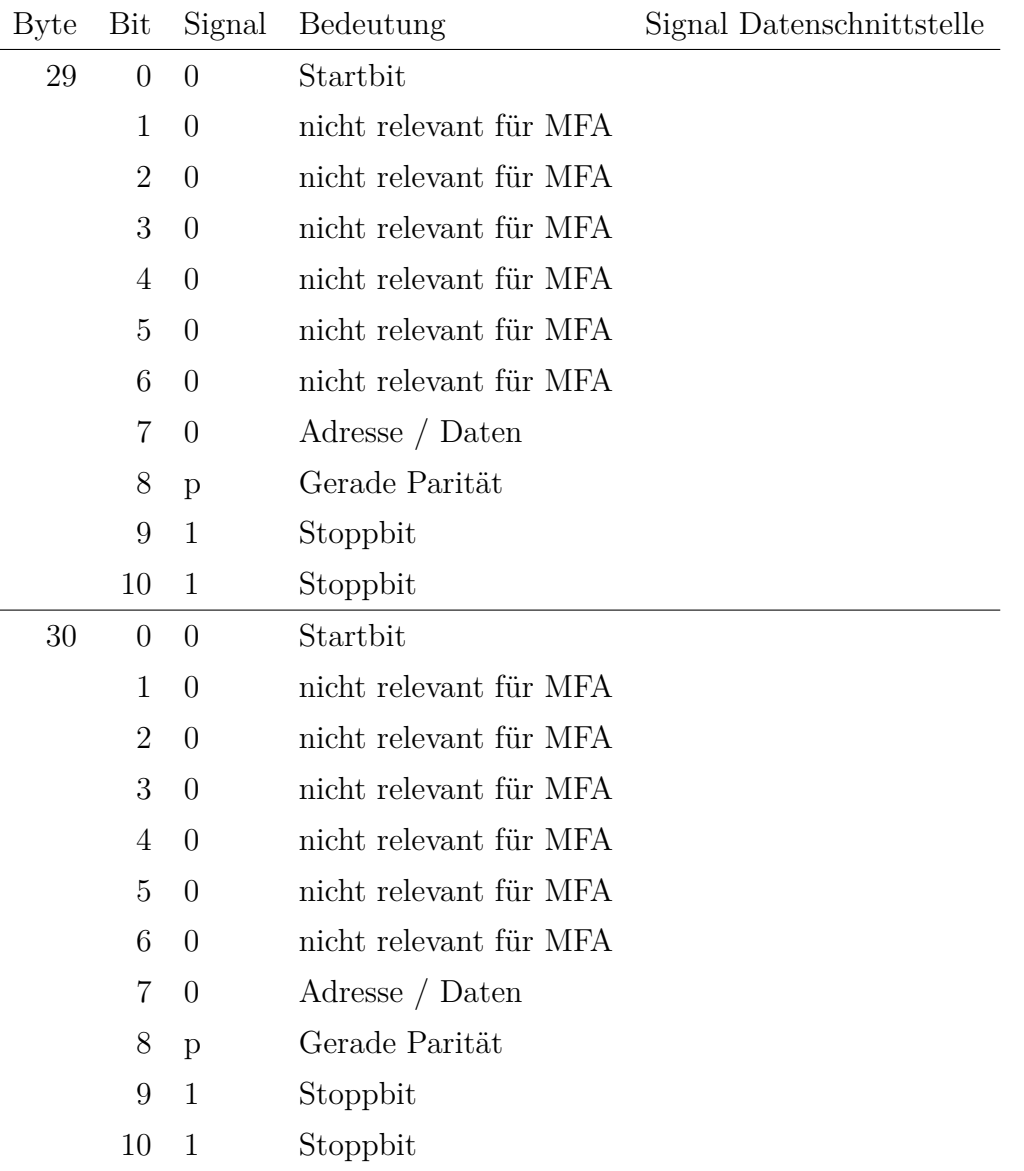

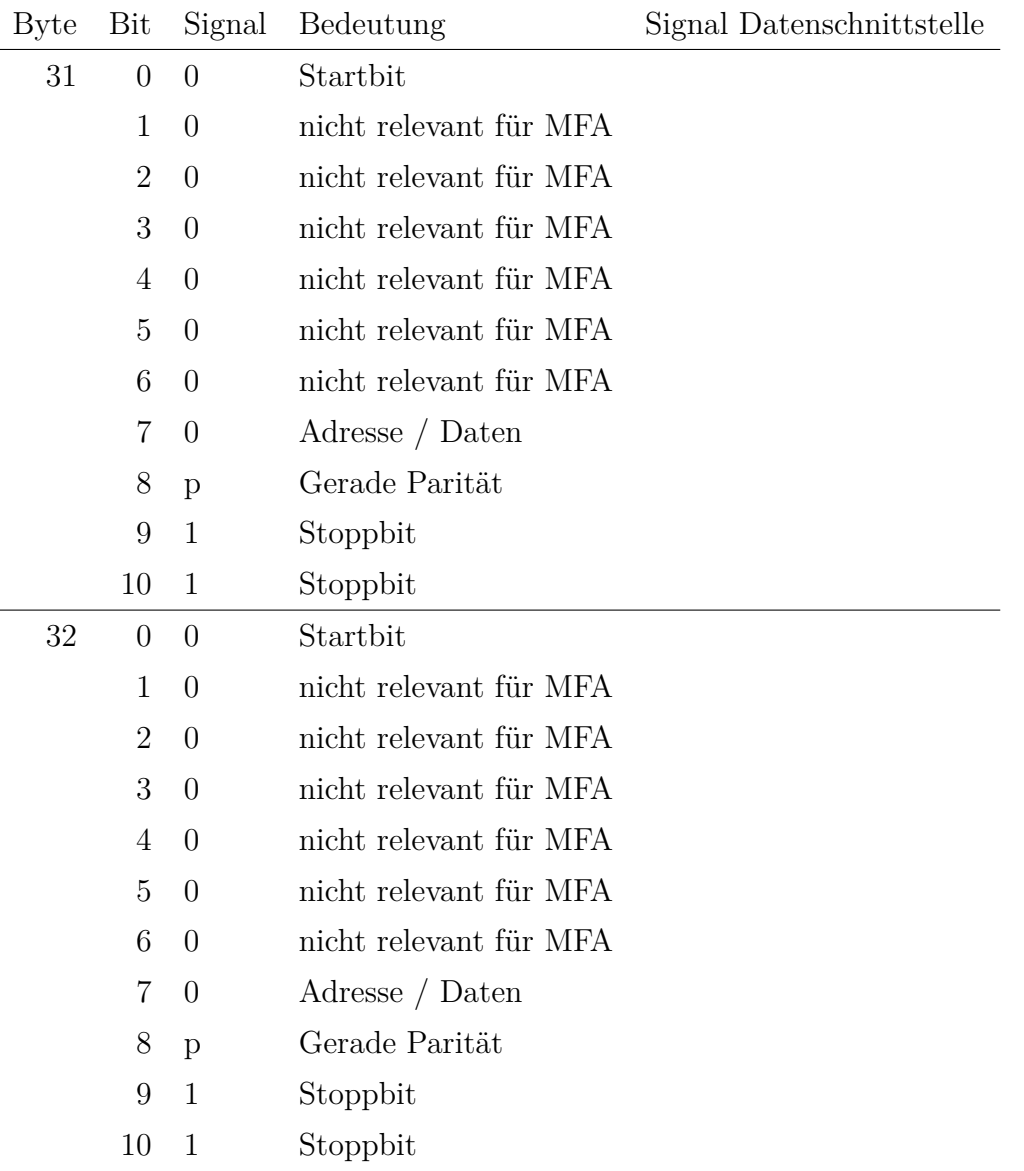

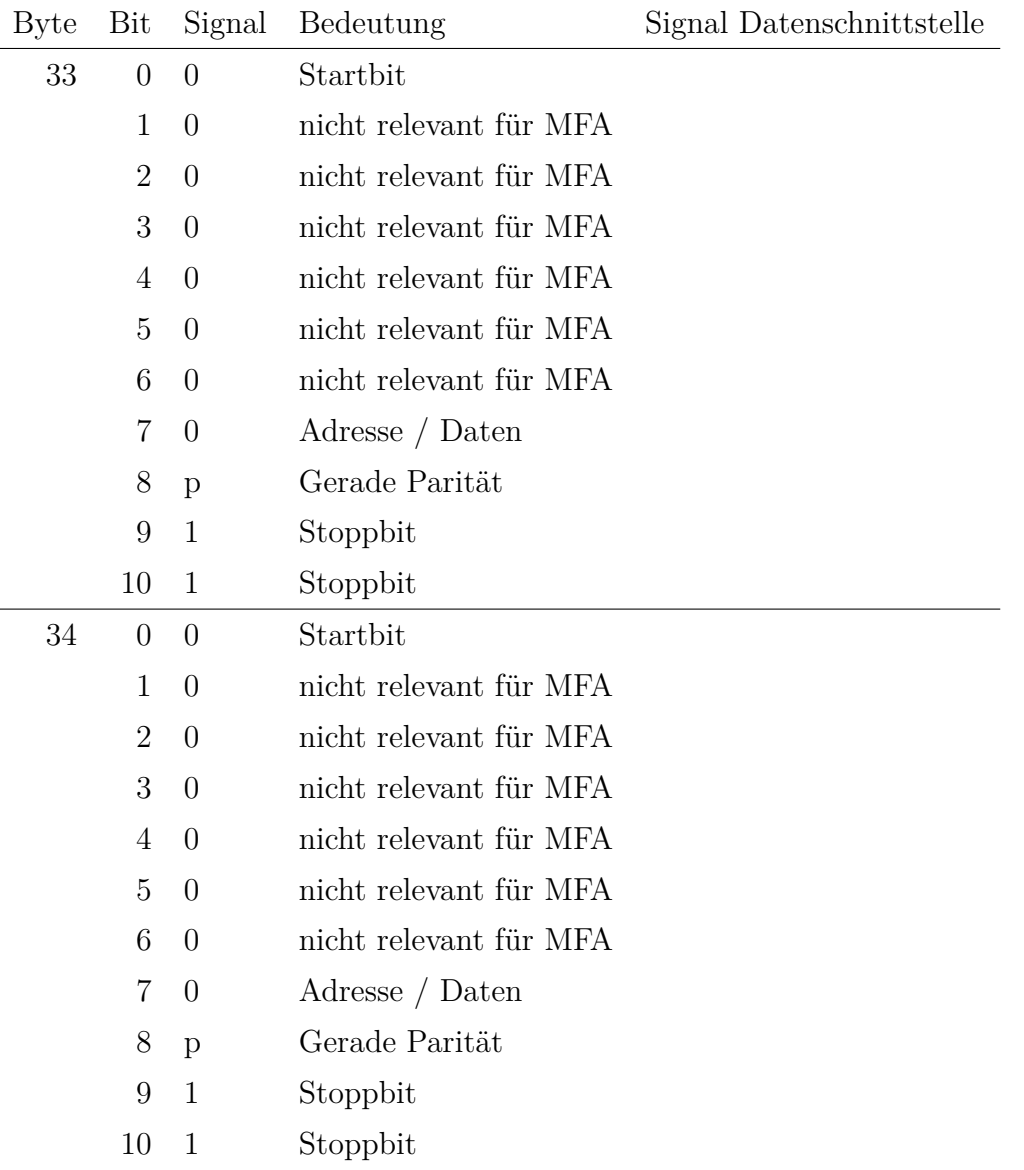

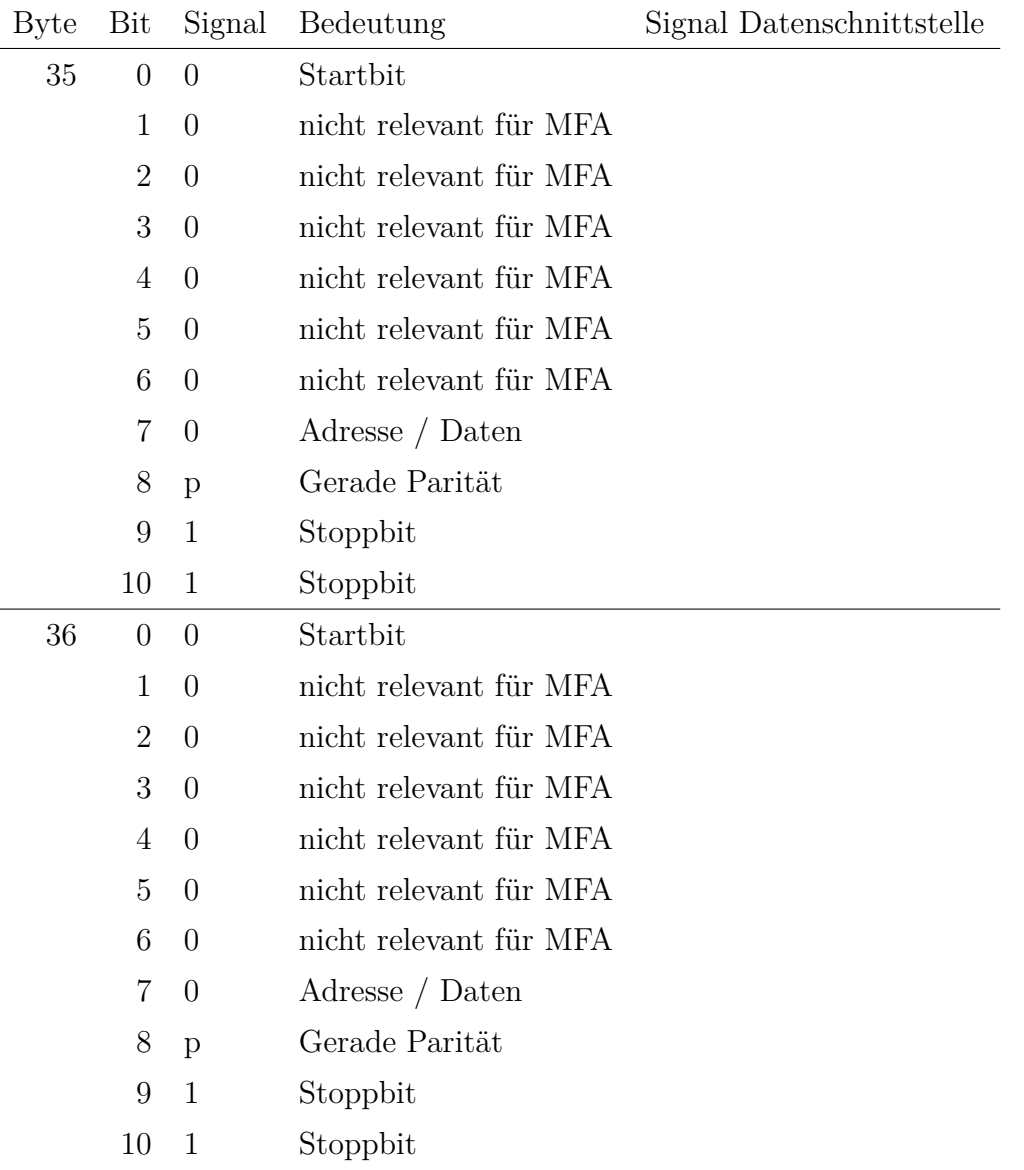

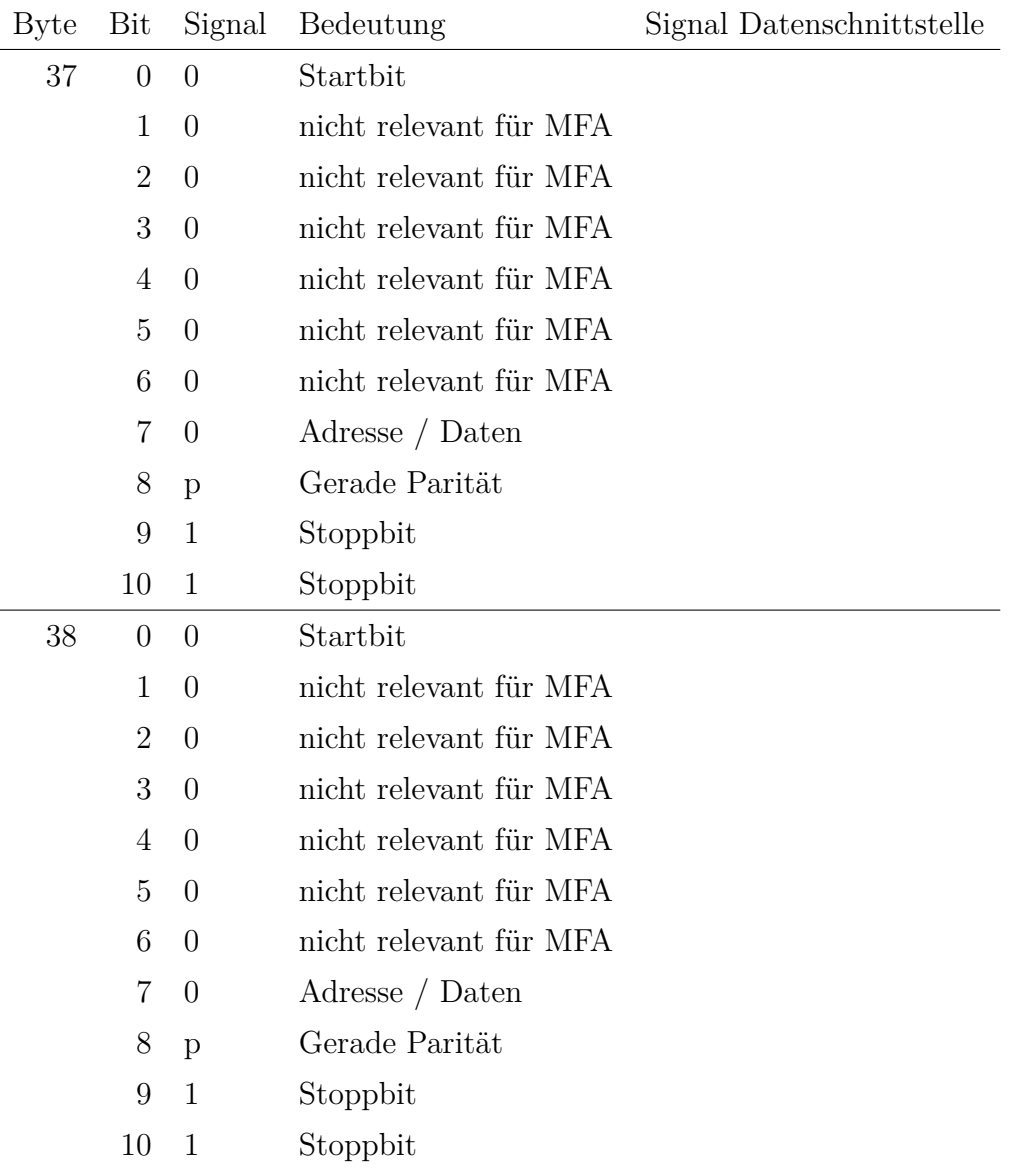

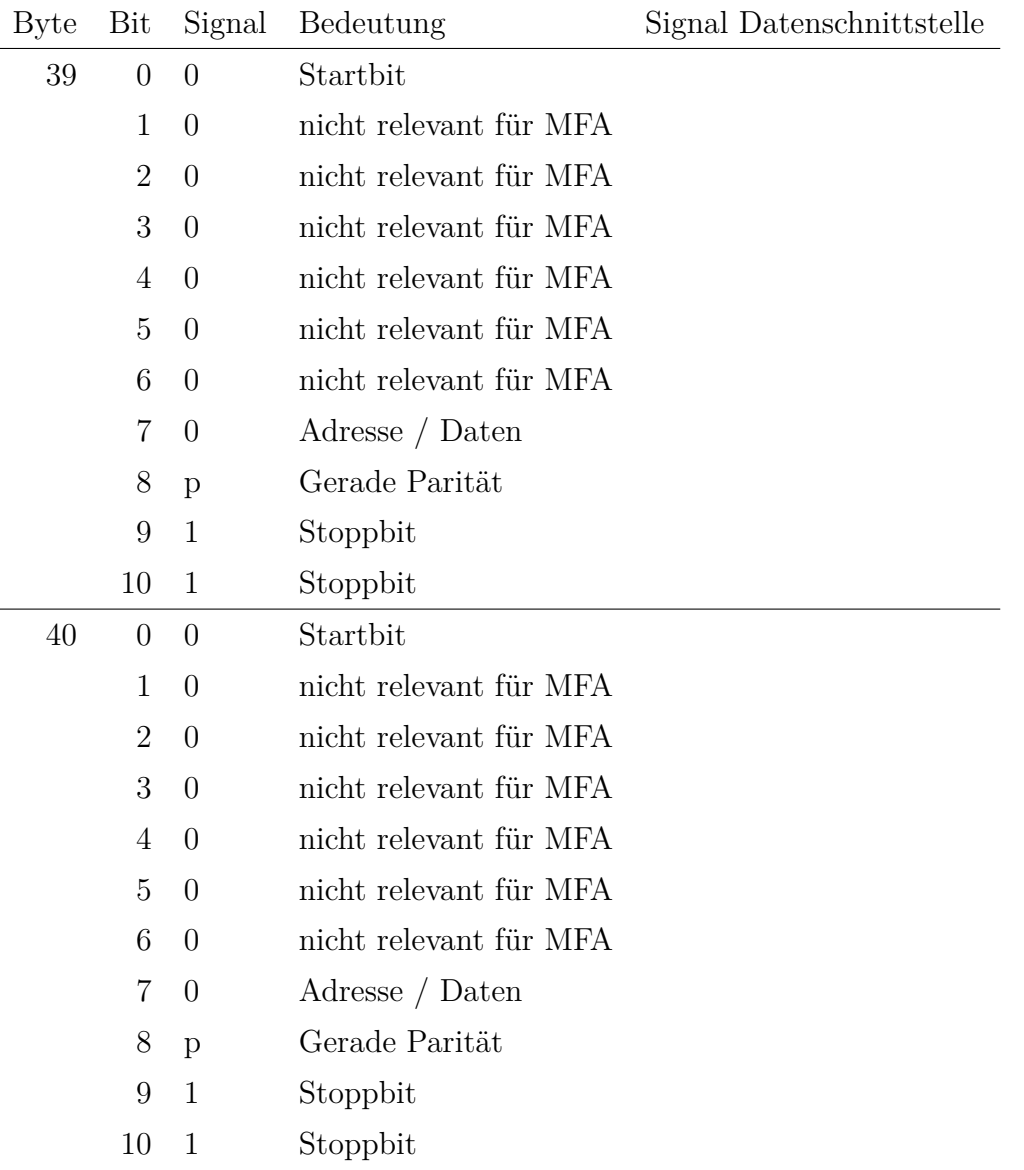

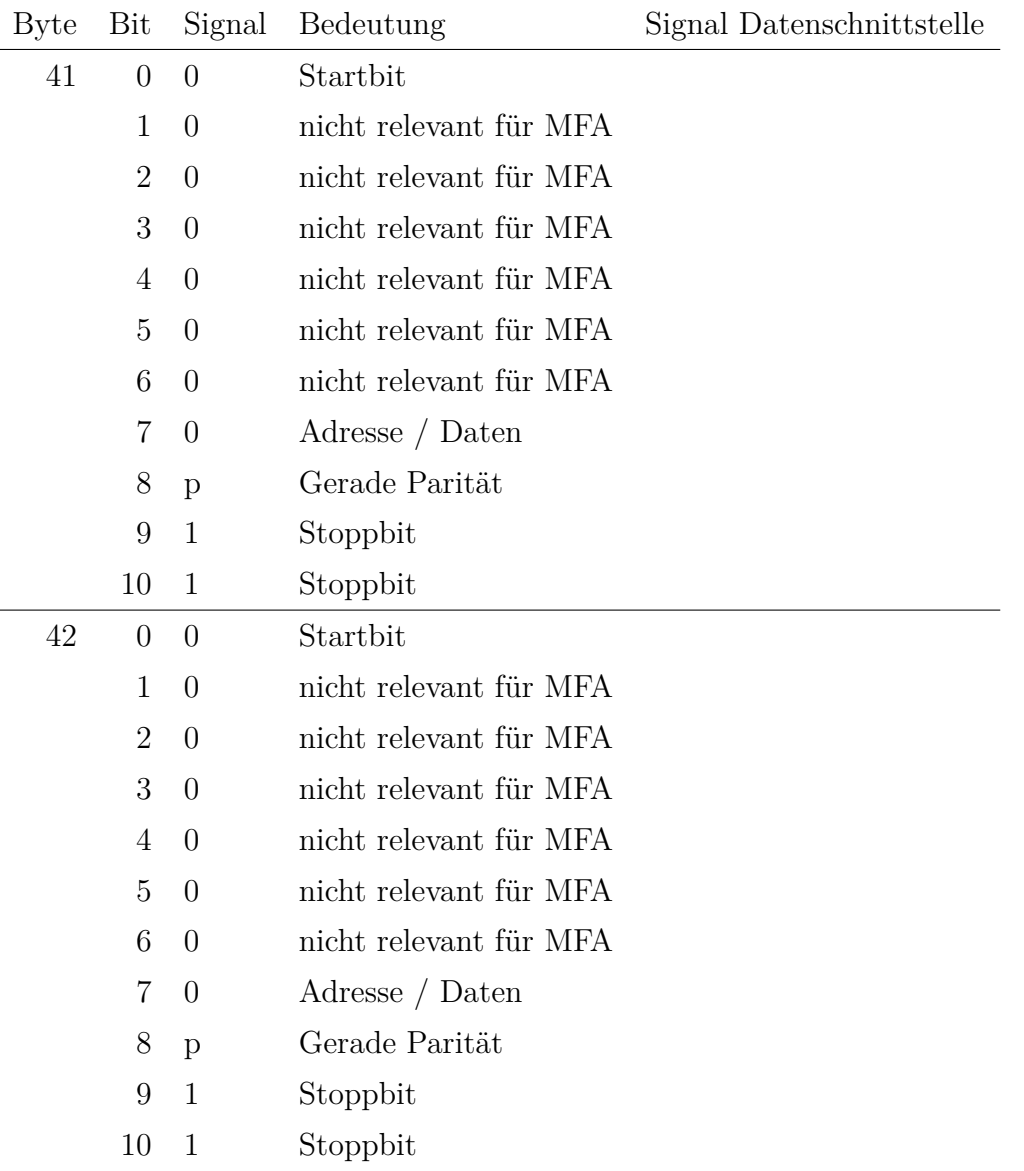

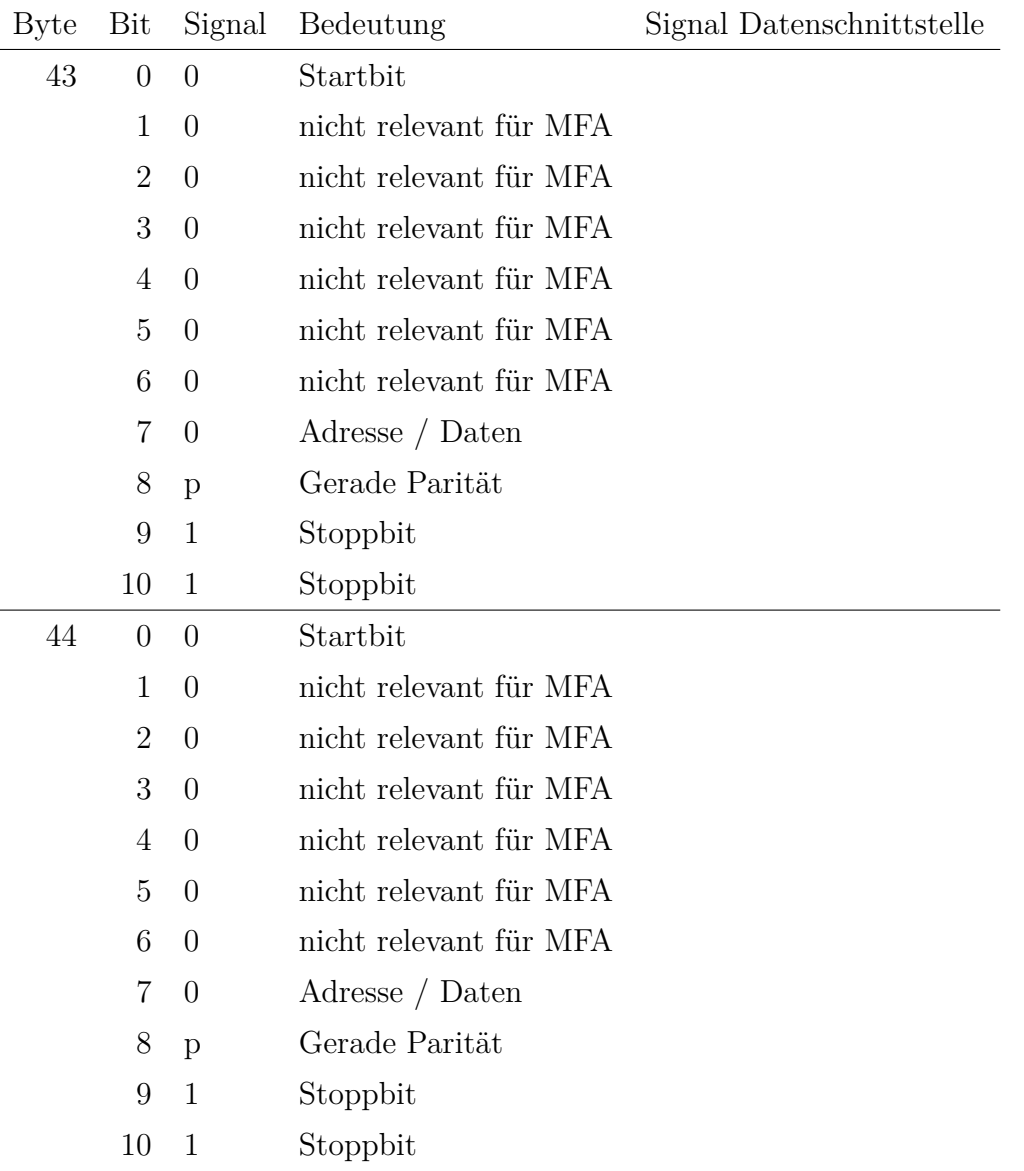

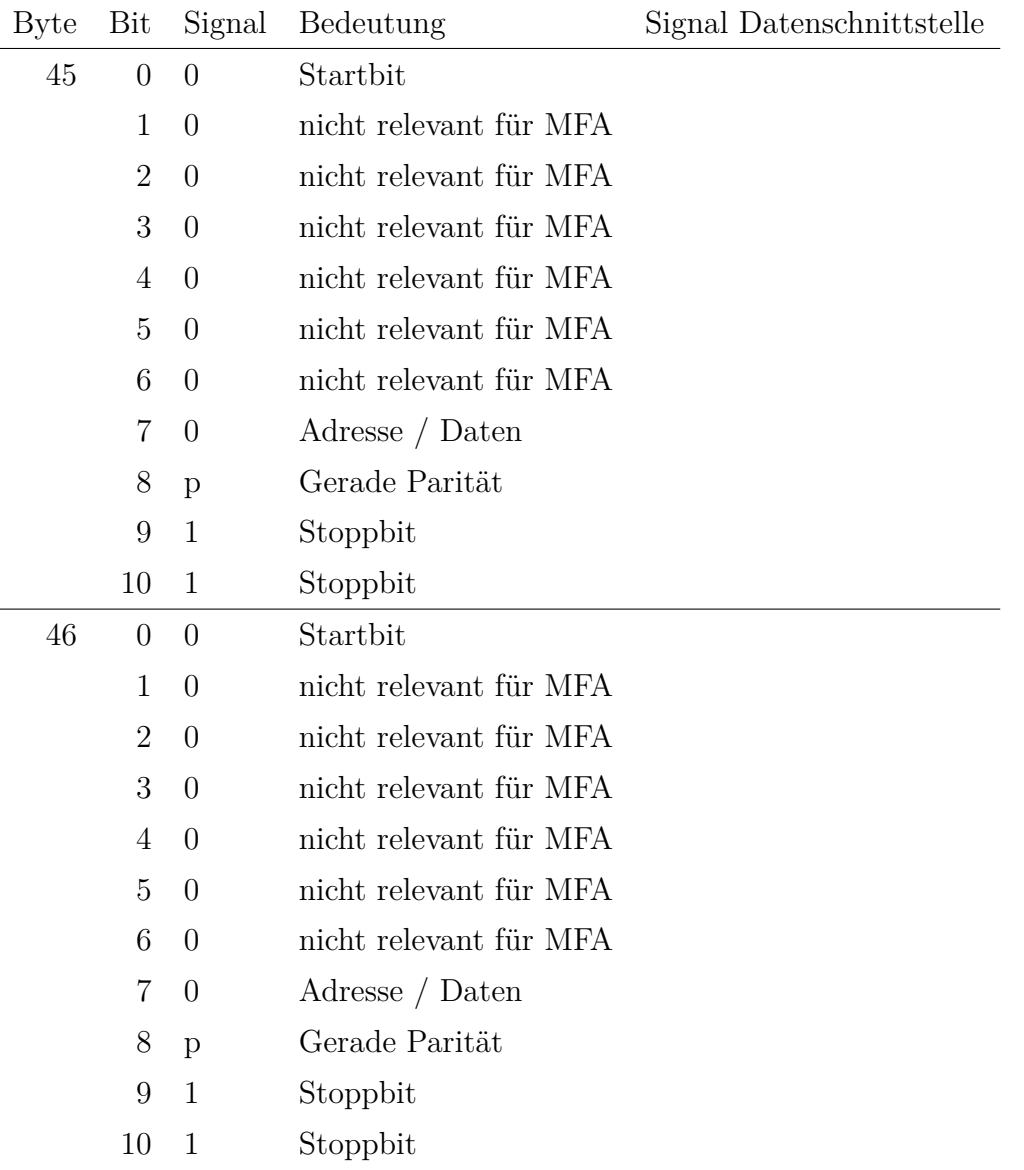

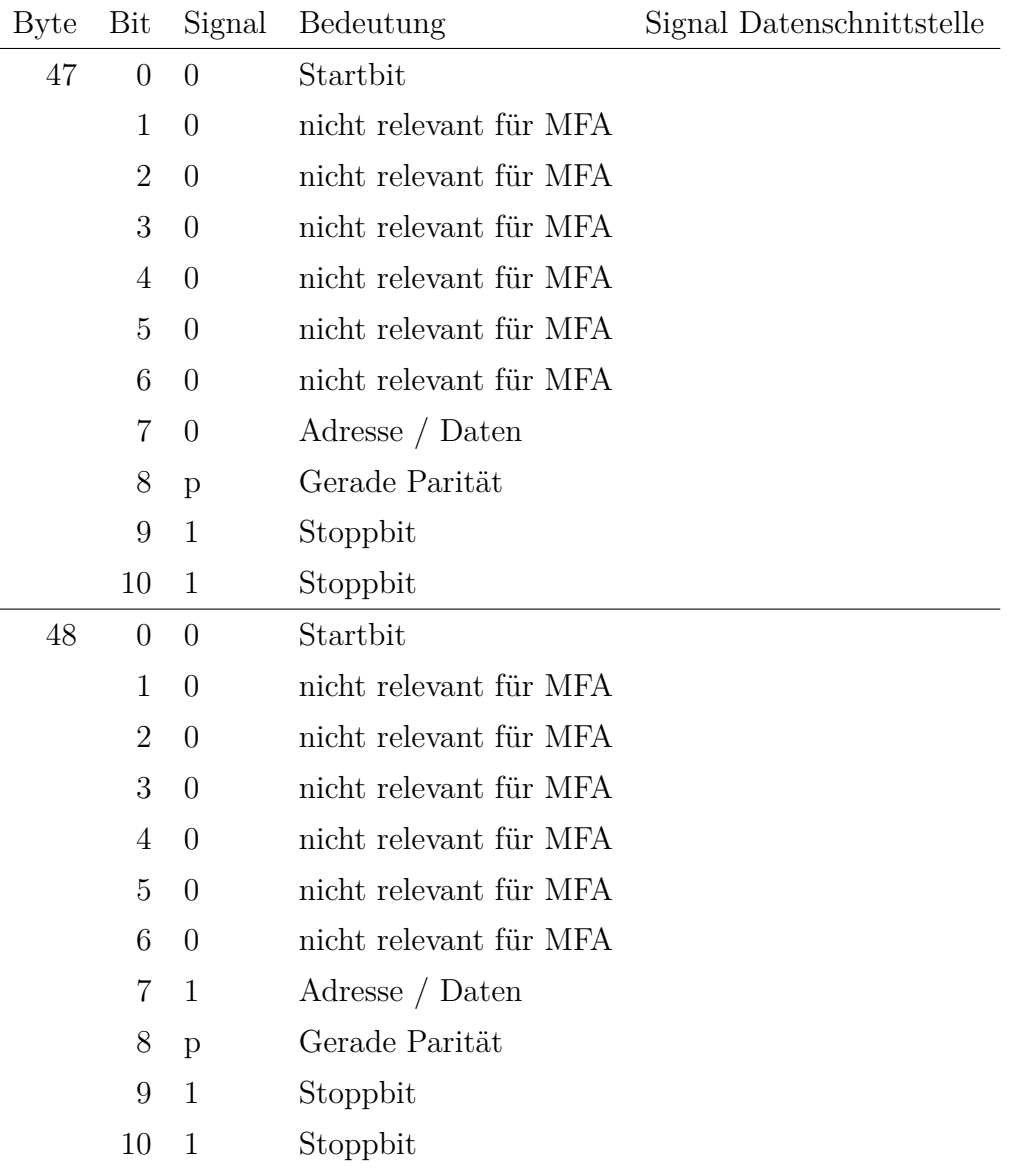
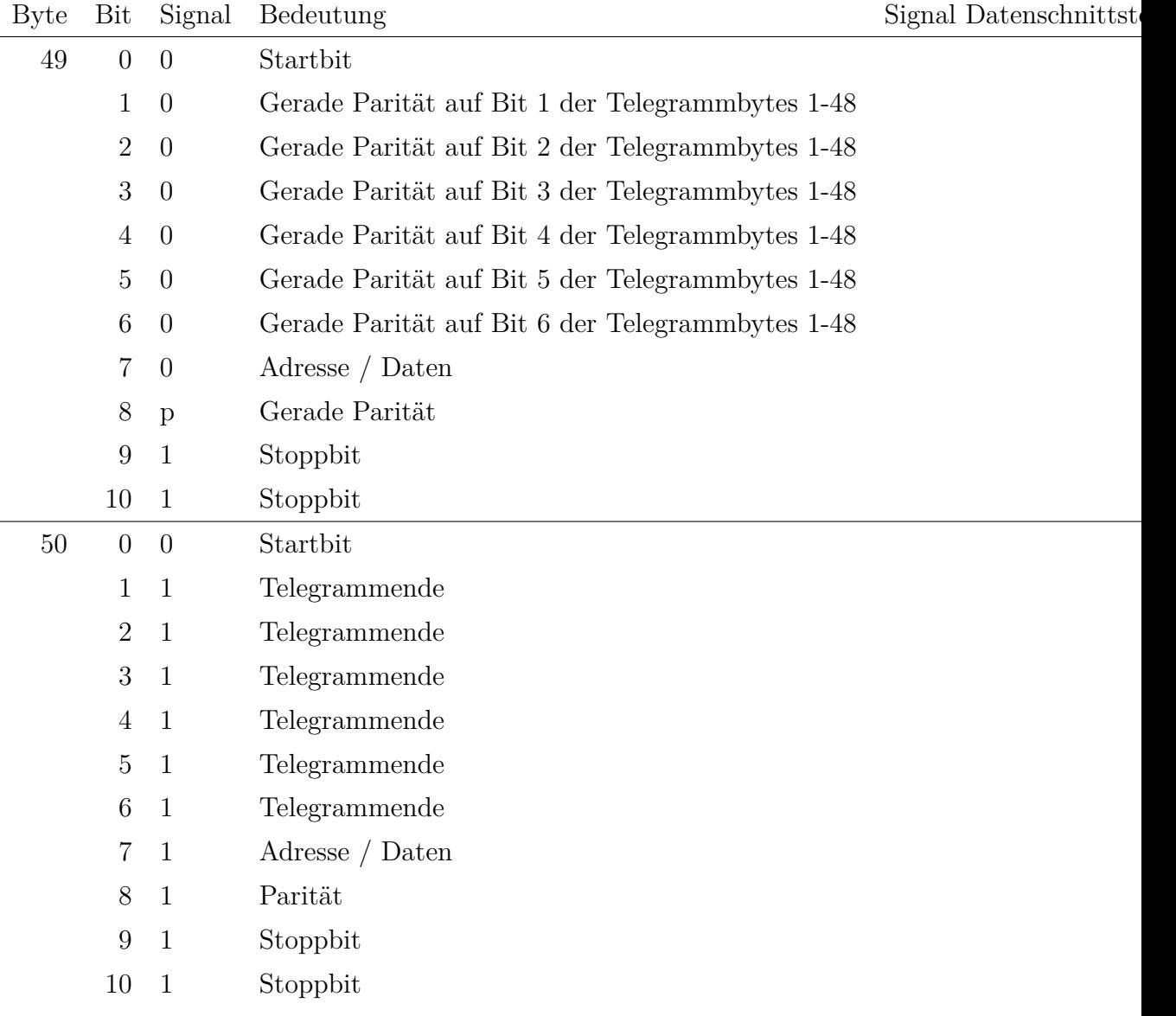

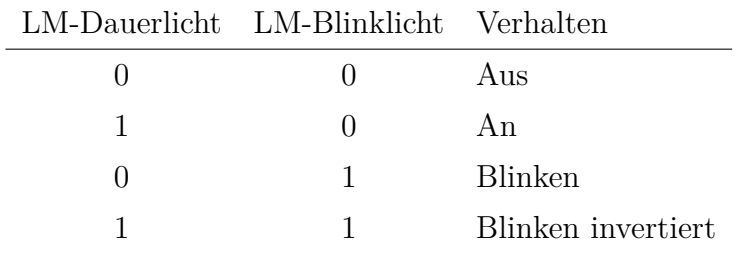

Für die Signale an die Leuchtmelder kommt folgendes Schema zu Einsatz:

Für die Schnarre gilt:

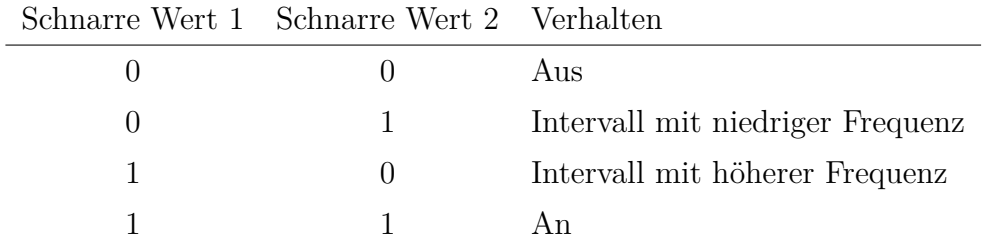

## **Literaturverzeichnis**

- [1] Deutsche Bahn *Stromlaufplan GVT 8 104 050-61*
- [2] Jens Eggert, Uwe Klein *Simulator Exchanging Protokoll* Version 0.99
- [3] Carsten Hölscher *Zusi 3 Dokumentation* Stand 15. Mai 2021
- [4] Konsortium LZB80, Siemens AG / Alcatel-SEL AG *Pflichtenheft LZB80/16 CIR-ELKE-Funktionen (Entwicklungstufe1)* Ausgabe 9 / 26.04.2001